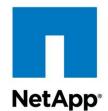

# Hardware Universe v 4.7 User Guide

June 2015

©2015 NetApp, Inc. All rights reserved. No portions of this document may be reproduced without prior written consent of NetApp, Inc. Specifications are subject to change without notice. NetApp, the NetApp logo, Go further, faster is a trademark or registered trademark of NetApp, Inc. in the United States and/or other countries. All other brands or products are trademarks or registered trademarks of their respective holders and should be treated as such. WP-215-0728\_A0

#### TABLE OF CONTENTS

| 1 | Hardware Universe Overview                           | 4  |
|---|------------------------------------------------------|----|
|   | 1.1 Requirements                                     | 4  |
|   | 1.2 Supported NetApp Software Versions               | 4  |
|   | 1.3 Acronyms                                         | 5  |
| 2 | What's New in Hardware Universe version 4.7?         | 7  |
|   | 2.1 All Flash FAS Rebranding                         | 7  |
|   | 2.2 StorageGRID WebScale Appliance                   | 7  |
|   | 2.3 AltaVault Data Protection Appliance              | 7  |
|   | 2.4 OS Compatible Platform Configurations            | 9  |
|   | 2.5 Controller Section Changing to Platforms Section | 9  |
| 3 | Using Hardware Universe                              | 10 |
|   | 3.1 Platforms                                        | 11 |
|   | 3.1.1 Platforms Specifications Results Page Options  | 15 |
|   | 3.1.2 Saving, Printing and Exporting Results         | 29 |
|   | 3.2 Adapters                                         | 30 |
|   | 3.2.1 Searching Adapters by Part Number              | 30 |
|   | 3.2.2 Searching Adapters by OS and Model             | 35 |
|   | 3.3 Shelves                                          | 42 |
|   | 3.3.1 Shelves Specifications Results Page Options    | 44 |
|   | 3.4 Drives                                           | 54 |
|   | 3.4.1 Searching Drives by Part Number                | 54 |
|   | 3.4.2 Searching Drives by OS and Type                | 57 |
|   | 3.5 Cabinets                                         | 59 |
|   | 3.6 Switches                                         | 62 |
|   | 3.6.1 Switch Results Page Options                    | 63 |
|   | 3.7 Cables                                           | 70 |
|   | 3.8 Comparing Storage Systems                        | 77 |
|   | 3.9 Saving Queries                                   | 82 |
| 4 | Resources                                            | 83 |
|   | 4.1 Rating Hardware Universe                         | 83 |
|   | 4.2 Contacting Hardware Universe                     | 84 |
|   | 4.3 Online & Mobile                                  | 84 |

# **1 Hardware Universe Overview**

Hardware Universe (HWU) is a web-based tool that replaced the *NetApp System Configuration Guide*, providing you with a visual presentation of the complete NetApp line of hardware products. HWU also replaces the *NetApp Site Requirements Guide*, which included controller information on a variety of chassis details: electrical requirements in worst-case and typical situation, clearance information, temperature ranges, humidity levels, altitude parameters, acoustic noise. and more.

HWU is a powerful configuration resource for NetApp employees, partners, and customers by consolidating hardware specifications for the following products and components.

- Platforms: FAS, All-Flash FAS, V-Series, ONTAP-v, E-Series, FlashRay and SA Series
- Adapters: FAS, V-Series, E-Series and SA Series
- Shelves: ONTAP, SANtricity and MARS
- Drives: ONTAP, SANtricity and MARS
- Cabinets: power configurations, 3<sup>rd</sup>-party rackmount kits
- Switches: Cluster, MetroCluster and SAN
- Cables: data cables, power cords

You can also make side-by-side comparisons of the various platforms in terms of system capacity, memory size, maximum spindle count, and other features, allowing you to decide which platforms will meet your requirements.

In addition, you can save your personal queries for re-use, or draw from your last 20 queries. This is a handy way to revisit your favorite configurations over time.

Finally, you can download printable PDF files of the many configurations, based on OS.

### 1.1 Requirements

To view the Hardware Universe you can use any of the following browsers and operating systems:

- Supported browsers
  - Internet Explorer 8+
  - Firefox 10+
  - Safari 5+
  - Google Chrome 18+
  - Opera 11+
- Supported desktop operating systems:
  - Microsoft Windows XP, Vista, Windows 7 and 8
  - Mac OS 10.6+
  - Linux
- Supported mobile operating systems:
  - Apple iOS
  - Google Android

### 1.2 Supported NetApp Software Versions

Hardware Universe supplies hardware configuration information for Data ONTAP versions 7.2 and later, and Data ONTAP 7-Mode and Clustered Data ONTAP versions 8.0 and later.

#### 1.3 Acronyms

The following acronyms are used throughout the Hardware Universe user interface:

ACP - Alternate Control Path

**BTU** – British Thermal Unit

Cu – Copper Connector

EOA - End of Availability

EOS - End of Support

ESH - Electronically Switched Hub

FAS – Fabric-Attached Storage

FCP - Fibre Channel Protocol

FC – Ferrule Connector

FC – Fibre Channel

FRU – Field Replacement Unit

GbE - Gigabit Ethernet

HA – High Availability

HSSDC – High-Speed Serial Data Connector

HT - Hyper-Threading

IB4X – InfiniBand 4X

IEC – International Electrotechnical Commission

IOM3 – I/O Module 3Gbit per second

IOM6 - I/O Module 6Gbit per second

LC – Lucent Connector

LRC – Loop Resiliency Circuit

LUN – Logical Unit Number

MARS – Operating system for FlashRay

MTP – Mechanical Transfer Pull-Off

**NEMA** – National Electrical Mfg. Association

NIC - Network Interface Card

NL-SAS - Nearline SAS (drive)

**NVRAM** – Nonvolatile RAM

**Op** – Optical Connector

**PAM** – Performance Acceleration Module

PSU – Power Supply Unit

**QSFP** – Quad Small Form-Factor Pluggable

RAID - Redundant array of independent disks

RAID-DP - Redundant array of independent disks, double-parity

- RLM Remote LAN Module
- **RPM** Revolutions Per Minute
- SAS Serial-Attached SCSI
- SATA Serial ATA
- SC Subscriber Connector
- SFP Small Form-Factor Pluggable Connector
- **SSD** Solid State Drives
- ST Straight Tip Connector
- TOE -TCP/IP Offload Engine
- N/A Not Applicable

# 2 What's New in Hardware Universe version 4.7?

The following enhancements are new in Hardware Universe version 4.7.

### 2.1 All Flash FAS Rebranding

Hardware Universe version 4.7 introduces the newly rebranded All Flash FAS platform models

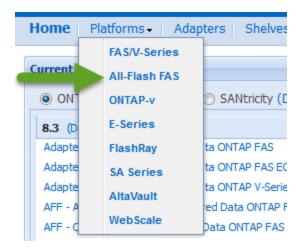

### 2.2 StorageGRID WebScale Appliance

Hardware Universe version 4.7 introduces the StorageGRID WebScale object storage appliance integrated with the E-Series Hardware

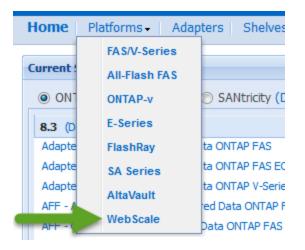

### 2.3 AltaVault Data Protection Appliance

Hardware Universe version 4.7 introduces the AltaVault (fka SteelStore) cloud-integrated storage with enterprise-class data protection

| ł | lome      | Platforms - | Adapters Shelves  |
|---|-----------|-------------|-------------------|
|   |           | FAS/V-Sei   | ries              |
| • | Current ! | All-Flash   | FAS               |
|   | ON1       | ONTAP-v     | 🔘 SANtricity (E   |
|   | 8.3 (D    | E-Series    |                   |
|   | Adapte    | FlashRay    | ta ONTAP FAS      |
|   | Adapte    | SA Series   | s ta ONTAP FAS EC |
| Щ | Adapt     | AltaVault   | ta ONTAP V-Serie  |
|   | AFF -     |             | ed Data ONTAP F   |
|   | AFF - C   | WebScale    | e Data ONTAP FAS  |

### 2.4 OS Compatible Platform Configurations

Hardware Universe version 4.7 introduces support for OS compatible configurations in rear view window of the platform image

### 2.5 Controller Section Changing to Platforms Section

Hardware Universe version 4.7 introduces a change to the main menu bar. With the introduction of converged infrastructure platforms, like StorageGRID WebScale, the "Controllers" menu option has been updated to "Platforms" to reflect NetApp's diverse product lines

| NEW LOOK                | OLD LOOK                               |
|-------------------------|----------------------------------------|
|                         | Hardwar                                |
| Home Platforms - Adapte | Home Controllers - Adapters            |
| Current : All-Flash FAS | Current : All-Flash FAS                |
| ONTAP-v                 |                                        |
| 8.3 (D E-Series         | 8.3 (D E-Series                        |
| Adapte FlashRay ta      | Adapte FlashRay ta ONT.                |
| Adapte SA Series to     | Adapte SA Series ta ONT.               |
| Adapte AltaVault ta     | Adaptel carus - o.o Ciustereu Data ONT |
| AFF - C WebScale Di     |                                        |
|                         |                                        |
|                         |                                        |

# 3 Using Hardware Universe

After logging into Hardware Universe, you arrive at the home page:

| Adapter Cards - 8.3 Clustered Data ONTAP FAS       E         Adapter Cards - 8.3 Clustered Data ONTAP FAS EOA       E         Adapter Cards - 8.3 Clustered Data ONTAP FAS       E         Adapter Cards - 8.3 Clustered Data ONTAP FAS       E         AFF - Adapter Cards - 8.3 Clustered Data ONTAP FAS       E         Controllers - 8.3 Clustered Data ONTAP FAS       E         Controllers - 8.3 Clustered Data ONTAP FAS       E         Controllers - 8.3 Clustered Data ONTAP FAS       E         Controllers - 8.3 Clustered Data ONTAP FAS       E         Controllers - 8.3 Clustered Data ONTAP FAS       E         Controllers - 8.3 Clustered Data ONTAP FAS       E         Controllers - 8.3 Clustered Data ONTAP FAS       E         Controllers - 8.3 Clustered Data ONTAP FAS       E         Controllers - 8.3 Clustered Data ONTAP FAS       E         Controllers - 8.3 Clustered Data ONTAP FAS       E         SaRC1 (Download Al)       (+)         8.3RC1 (Download Al)       (+)         8.3RC1 (Download Al)       (+)         8.3 Clustered Data ONTAP FAS       E         Controllers - 8.3 Clustered Data ONTAP FAS       E         Controllers - 8.3 Clustered Data ONTAP FAS       E         Controllers - 8.3 Clustered Data ONTAP FAS       E         Co                                                                                                    |                                                                                                    |                                                                                                   |          | Hardware Universe News 🔂                                                                                                    |   |
|----------------------------------------------------------------------------------------------------|----------------------------------------------------------------------------------------------------|---------------------------------------------------------------------------------------------------|----------|----------------------------------------------------------------------------------------------------|---|
| All * Controllers * 6.3 Clustered Data ONTAP FAS         Controllers * 6.3 Clustered Data ONTAP FAS EOA         Controllers * 6.3 Clustered Data ONTAP FAS EOA         Controllers * 6.3 Clustered Data ONTAP FAS EOA         Controllers * 6.3 Clustered Data ONTAP V-Series EOA         8.3RC2 (Download All)         # * *         8.3RC1 (Download All)         # * *         8.3RC1 (Download All)         # * *         ***         ***         ***         ***         ***         ***         ***         ***         ***         ***         ***         ***         ***         ***         ***         ***         ***         ***         ***         ***         ***         ***         ***         ***         ****         ******         ************************************                                                                                                    | nload All)<br>Cards - 8.3 Clustered Data ONTAP FAS<br>Cards - 8.3 Clustered Data ONTAP FAS EOA<br>Cards - 8.3 Clustered Data ONTAP V-Series EOA                                                                                                    |                                                                                                   |          | Tue, 23 Jun 2015 14:52:41 GMT<br>NetApp is pleased to announce the release of Hardware Universe v4.7. The 4.7 release includes<br>exciting new product lines. The Platforms area of Hardware Universe now includes the All Flash FJ<br>(AFF) product line with the newly rebranded AFF platform models. Also, new to Hardware Univers<br>is the StorageGRID WebScale object storage appliance integrated with E-Series hardware. Finally<br>Hardware Universe now supports AltaVault which delivers doud-integrated storage with<br>enterprise-class data protection. Login today and take advantage of these powerful feature                                                                                                    | e |
| BARC1 (Download AII) <ul> <li>enhancements, EOS/EOA added to shelf Quickship numbers, optical tranceiver enhar onboard port info export, controller/adapter PDF sectional improvements, result grid cabinets AU II enhancements, power cords availability under Cables, and web-based guides</li> <li>generating and an index of the enhancements, EOS/EOA added to shelf Quickship numbers, optical tranceiver enhar onboard port info export, controller/adapter PDF sectional improvements, result grid cabinets AU II enhancements, power cords availability under Cables, and web-based guides</li> <li>generating and an index of the enasting and the enhancements, EOS/EOA added to shelf Quickship numbers, optical tranceiver enhar onboard port info export, controller/adapter PDF sectional improvements, result grid cabinets BU II enhancements, power cords availability under Cables, and web-based guides</li> </ul> Name <ul> <li>Details</li> <li>Controller Specifications - Jun 22 2015 2:14PM (EST)</li> <li>Details</li> <li>Controller Specifications - May 27 2015 3:16PM (EST)</li> <li>Details</li> <li>Controller Specifications - May 27 2015 3:06PM (EST)</li> <li>Details</li> <li>Controller Specifications - May 27 2015 9:40AM (EST)</li> <li>Details</li> <li>Controller Specifications - May 27 2015 9:40AM (EST)</li> <li>Details</li> <li>Controller Specifications - May 27 2015 9:40AM (EST)</li> <li>Details</li> <li>Controller Specifications - May 27 2015 9:40AM (EST)</li> <li>Details</li> <li>Controller Specifications - May 27 2015 9:40AM (EST)</li> <li>Details</li> <li>Controller Specifications - May 27 2015 9:40AM (EST)</li> <li>Details</li> <li>Con</li></ul>                                                                                                    | s - 8.3 Clustered Data ONTAP FAS<br>s - 8.3 Clustered Data ONTAP FAS EOA<br>s - 8.3 Clustered Data ONTAP V-Series EOA                                                                                                    |                                                                                                   |          | Read more<br>Hardware Universe v4.6 Released<br>Thu, 19 Mar 2015 14:28:34 GMT<br>NetApp is pleased to announce the release of Hardware Universe v4.6. The 4.6 release includes                                                                                                    |   |
| 8.2.3 (Download All)         (b) which all by the product of the poster for securinal high overheads, resulting in all by the product of the poster for more the result grind cables, and web-based grind cables, and web-based grind cables, and web grind cables, and web grind                                                                     |                                                                                                    |                                                                                                   |          | enhancements, EOS/EOA added to shelf Quickship numbers, optical tranceiver enhancements,                                                                                                    |   |
| Name       Details         Controller Specifications - Jun 23 2015 12:14AM (EST)       Details         Controller Specifications - Jun 22 2015 2:14PM (EST)       Details         Controller Specifications - May 31 2015 7:31PM (EST)       Details         Controller Specifications - May 27 2015 10:48AM (EST)       Details         Controller Specifications - May 27 2015 3:16PM (EST)       Details         Controller Specifications - May 27 2015 3:16PM (EST)       Details         Controller Specifications - May 27 2015 3:06PM (EST)       Details         Controller Specifications - May 27 2015 3:06PM (EST)       Details         Controller Specifications - May 27 2015 3:06PM (EST)       Details         Controller Specifications - May 27 2015 9:40AM (EST)       Details         Controller Specifications - May 27 2015 9:40AM (EST)       Details         Controller Specifications - May 27 2015 9:40AM (EST)       Details         Cohnel Specifications - May 27 2015 9:40AM (EST)       Details         Cohnel Specifications - May 27 2015 9:40AM (EST)       Details         Cohnel Specifications - May 27 2015 9:40AM (EST)       Details         Cohnel Specifications - May 27 2015 9:40AM (EST)       Details         Cohnel Specifications - May 27 2015 9:40AM (EST)       Details         Cohnel Specifications - May 27 2015 9:40AM (EST)       Details                                                                                                    |                                                                                                    |                                                                                                   |          | onboard port into export, controller/adapter PUP sectional improvements, result grid sorting,<br>cabinets UI enhancements, power cords availability under Cables, and web-based guidance for<br>users with Guest-level access to upgrade to in order to access HWU. All these features are                                                                                                    |   |
| Controller Specifications - Jun 23 2015 12:14AM (EST)       Details         Controller Specifications - Jun 22 2015 2:14PM (EST)       Details         Controller Specifications - May 21 2015 7:31PM (EST)       Details         Controller Specifications - May 21 2015 7:31PM (EST)       Details         Controller Specifications - May 22 2015 10:48AM (EST)       Details         Magter Part No Search - May 27 2015 3:16PM (EST)       Details         Controller Specifications - May 27 2015 3:06PM (EST)       Details         Controller Specifications - May 27 2015 3:06PM (EST)       Details         Controller Specifications - May 27 2015 3:06PM (EST)       Details         Cabinet Specifications - May 27 2015 9:40AM (EST)       Details         Cabinet Specifications - May 27 2015 9:40AM (EST)       Details         Third Party Cabinet Rackmount Kits - May 27 2015 9:40AM (EST)       Details         Third Party Cabinet Rackmount Kits - May 27 2015 9:40AM (EST)       Details         Who can use the Hardware Universe site?       Who can use the Hardware Universe site?                                                                                                    |                                                                                                    |                                                                                                   |          |                                                                                                    |   |
| Controller Specifications - Jun 23 2015 12:14AM (EST) Details To report an issue, dick the <i>Support</i> icon in the top menu bar of the masthead.<br><b>Controller</b> Specifications - Jun 22 2015 2:14PM (EST) Details Controller Specifications - May 21 2015 7:31PM (EST) Details Controller Specifications - May 22 2015 10:48AM (EST) Details Controller Specifications - May 27 2015 3:16PM (EST) Details Controller Specifications - May 27 2015 3:16PM (EST) Details Controller Specifications - May 27 2015 3:06PM (EST) Details Controller Specifications - May 27 2015 2:44PM (EST) Details Controller Specifications - May 27 2015 2:44PM (EST) Details Controller Specifications - May 27 2015 2:44PM (EST) Details Controller Specifications - May 27 2015 9:40AM (EST) Details Cabinet Specifications - May 27 2015 9:40AM (EST) Details Cabinet Spec | Queries                                                                                                    |                                                                                                   |          | Hardware Universe FAQ                                                                                                    |   |
| I would like the latest Hardware Universe poster, how do I order one?         Controller Specifications - May 31 2015 7:31PM (EST)       Details         Controller Specifications - May 27 2015 10:48AM (EST)       Details         Adapter Part No Search - May 27 2015 3:16PM (EST)       Details         Controller Specifications - May 27 2015 3:06PM (EST)       Details         Controller Specifications - May 27 2015 3:06PM (EST)       Details         Controller Specifications - May 27 2015 2:44PM (EST)       Details         Cohort Specifications - May 27 2015 9:40AM (EST)       Details         Cabinet Specifications - May 27 2015 9:40AM (EST)       Details         Third Party Cabinet Rackmount Kits - May 27 2015 9:40AM (EST)       Details         Who can use the Hardware Universe site?       Who can use the Hardware Universe site?                                                                                                    | Queries                                                                                                    | Details                                                                                           |          |                                                                                                    |   |
| Controller Specifications - May 31 2015 7:31PM (EST)       Details         Controller Specifications - May 22 2015 10:48AM (EST)       Details         Adapter Part No Search - May 27 2015 3:16PM (EST)       Details         Controller Specifications - May 27 2015 3:06PM (EST)       Details         Controller Specifications - May 27 2015 3:06PM (EST)       Details         Controller Specifications - May 27 2015 3:06PM (EST)       Details         Controller Specifications - May 27 2015 3:06PM (EST)       Details         Cabinet Specifications - May 27 2015 9:40AM (EST)       Details         Third Party Cabinet Rackmount Kits - May 27 2015 9:40AM (EST)       Details         Who can use the Hardware Universe site?       Who can use the Hardware Universe site?                                                                                                    |                                                                                                    |                                                                                                   | <u>^</u> | I see an issue, how do I report it?                                                                                                    |   |
| Adapter Part No Search - May 27 2015 3:16PM (EST) Details Controller Specifications - May 27 2015 3:06PM (EST) Details Cabinet Specifications - May 27 2015 2:44PM (EST) Details Cabinet Specifications - May 27 2015 9:40AM (EST) Details Third Party Cabinet Rackmount Kits - May 27 2015 9:40AM (EST) Details Who can use the Hardware Universe site?                                                                                                    | specifications - Jun 23 2015 12:14AM (EST)                                                                                                    | Details                                                                                           | -        | I see an issue, how do I report it?<br>To report an issue, click the <i>Support</i> icon in the top menu bar of the masthead.                                                                                                    |   |
| Controller Specifications - May 27 2015 3:06PM (EST)       Details         Controller Specifications - May 27 2015 2:44PM (EST)       Details         Cabinet Specifications - May 27 2015 9:40AM (EST)       Details         Third Party Cabinet Rackmount Kits - May 27 2015 9:40AM (EST)       Details         Who can use the Hardware Universe site?       Who can use the Hardware Universe site?                                                                                                    | specifications - Jun 23 2015 12:14AM (EST)<br>specifications - Jun 22 2015 2:14PM (EST)                                                                                                    | Details<br>Details                                                                                | ŕ        | I see an issue, how do I report it?<br>To report an issue, click the <i>Support</i> icon in the top menu bar of the masthead.                                                                                                    |   |
| Controller Specifications - May 27 2015 3:06PM (EST) Details HWU?<br>Controller Specifications - May 27 2015 2:44PM (EST) Details Performance of the set of the set of           | specifications - Jun 23 2015 12:14AM (EST)<br>specifications - Jun 22 2015 2:14PM (EST)<br>specifications - May 31 2015 7:31PM (EST)                                                                                                    | Details<br>Details<br>Details                                                                     |          | I see an issue, how do I report it?<br>To report an issue, click the <i>Support</i> icon in the top menu bar of the masthead.<br>I would like the latest Hardware Universe poster, how do I order one?<br>NetApp partners and employees can order the poster from NetApp 1Stop fulfillment site. NetApp                                                                                                    |   |
| Cabinet Specifications - May 27 2015 2:44PM (EST) Details manufacturing. New data ONTAP releases appear once the release is published on the Support site. Third Party Cabinet Rackmount Kits - May 27 2015 9:40AM (EST) Details Who can use the Hardware Universe site?                                                                                                    | Specifications - Jun 23 2015 12:14AM (EST)<br>Specifications - Jun 22 2015 2:14PM (EST)<br>Specifications - May 31 2015 7:31PM (EST)<br>Specifications - May 29 2015 10:48AM (EST)                                                                                                    | Details<br>Details<br>Details<br>Details                                                          |          | I see an issue, how do I report it?<br>To report an issue, click the <i>Support</i> icon in the top menu bar of the masthead.<br>I would like the latest Hardware Universe poster, how do I order one?<br>NetApp partners and employees can order the poster from NetApp 1Stop fulfillment site. NetApp<br>customers should request a copy through their local account team.                                                                                                    |   |
| Cabinet Specifications - May 27 2015 9:40AM (EST) Details Support site. Support site. Support site. Who can use the Hardware Universe site?                                                                                                    | Specifications - Jun 23 2015 12:14AM (EST)<br>Specifications - Jun 22 2015 2:14PM (EST)<br>Specifications - May 31 2015 7:31PM (EST)<br>Specifications - May 29 2015 10:48AM (EST)<br>rt No Search - May 27 2015 3:16PM (EST)                                                                                                    | Details Details Details Details Details Details                                                   |          | I see an issue, how do I report it?<br>To report an issue, click the <i>Support</i> icon in the top menu bar of the masthead.<br>I would like the latest Hardware Universe poster, how do I order one?<br>NetApp partners and employees can order the poster from NetApp 1Stop fulfillment site. NetApp<br>customers should request a copy through their local account team.<br>I can't find a brand new NetApp product I just heard about, why doesn't it appear in                                                                                                    |   |
| Third Party Cabinet Rackmount Kits - May 27 2015 9:40AM (EST) Cohinet Rackmount Kits - May 27 2015 9:40AM (EST) Cohinet Rackmount Kits - May 27 2015 9:40AM (EST) Who can use the Hardware Universe site?                                                                                                    | Specifications - Jun 23 2015 12:14AM (EST)<br>Specifications - Jun 22 2015 2:14PM (EST)<br>Specifications - May 31 2015 7:31PM (EST)<br>Specifications - May 29 2015 10:48AM (EST)<br>rt No Search - May 27 2015 3:16PM (EST)<br>Specifications - May 27 2015 3:06PM (EST)                                                                                                    | Details<br>Details<br>Details<br>Details<br>Details<br>Details<br>Details                         |          | I see an issue, how do I report it?<br>To report an issue, click the <i>Support</i> icon in the top menu bar of the masthead.<br>I would like the latest Hardware Universe poster, how do I order one?<br>NetApp partners and employees can order the poster from NetApp 1Stop fulfillment site. NetApp<br>customers should request a copy through their local account team.<br>I can't find a brand new NetApp product I just heard about, why doesn't it appear in<br>HWU?<br>New products appear in HWU once they are available in the quote tool and are shipping from                                                                                                    |   |
| Cabinat Bower Configurational May 27 2015 0:20AM (EST) Dataile                                                                                                    | Specifications - Jun 23 2015 12:14AM (EST)           Specifications - Jun 22 2015 2:14PM (EST)           specifications - May 31 2015 7:31PM (EST)           specifications - May 29 2015 10:48AM (EST)           rt No Search - May 27 2015 3:16PM (EST)           specifications - May 27 2015 3:06PM (EST)           specifications - May 27 2015 2:44PM (EST)                                                           | Details Details Details Details Details Details Details Details Details Details                   |          | <ul> <li>I see an issue, how do I report it?</li> <li>To report an issue, click the <i>Support</i> icon in the top menu bar of the masthead.</li> <li>I would like the latest Hardware Universe poster, how do I order one?</li> <li>NetApp partners and employees can order the poster from NetApp 1Stop fulfilment site. NetApp customers should request a copy through their local account team.</li> <li>I can't find a brand new NetApp product I just heard about, why doesn't it appear in HWU?</li> <li>New products appear in HWU once they are available in the quote tool and are shipping from manufacturing. New data ONTAP releases appear once the release is published on the NetApp</li> </ul>                                                                                                    |   |
| Cabinet Power Configurations - may 27 2015 5.55Am (COT) Details                                                                                                    | Specifications - Jun 23 2015 12:14AM (EST)           Specifications - Jun 22 2015 2:14PM (EST)           Specifications - May 31 2015 7:31PM (EST)           Specifications - May 29 2015 10:48AM (EST)           rt No Search - May 27 2015 3:16PM (EST)           Specifications - May 27 2015 3:06PM (EST)           Specifications - May 27 2015 2:44PM (EST)           Specifications - May 27 2015 9:40AM (EST)       | Details Details Details Details Details Details Details Details Details Details                   |          | I see an issue, how do I report it?<br>To report an issue, click the <i>Support</i> icon in the top menu bar of the masthead.<br>I would like the latest Hardware Universe poster, how do I order one?<br>NetApp partners and employees can order the poster from NetApp 1Stop fulfillment site. NetApp<br>customers should request a copy through their local account team.<br>I can't find a brand new NetApp product I just heard about, why doesn't it appear in<br>HWU?<br>New products appear in HWU once they are available in the quote tool and are shipping from<br>manufacturing. New data ONTAP releases appear once the release is published on the NetApp<br>Support site.                                                                                                    |   |
| Cabinet Specifications - May 27 2015 9:39AM (EST) Details with full Support Site access. Note that Support Site access. Note that Support Site access.                                                                                                    | Specifications - Jun 23 2015 12:14AM (EST)           Specifications - Jun 22 2015 2:14PM (EST)           Specifications - May 31 2015 7:31PM (EST)           Specifications - May 29 2015 10:48AM (EST)           rt No Search - May 27 2015 3:16PM (EST)           Specifications - May 27 2015 3:06PM (EST)           Specifications - May 27 2015 2:44PM (EST)           Specifications - May 27 2015 9:40AM (EST)       | Details Details Details Details Details Details Details Details Details Details                   |          | I see an issue, how do I report it? To report an issue, click the Support icon in the top menu bar of the masthead. I would like the latest Hardware Universe poster, how do I order one? NetApp partners and employees can order the poster from NetApp 15brp fulfilment site. NetApp customers should request a copy through their local account team. I can't find a brand new NetApp product I just heard about, why doesn't it appear in HWU? New products appear in HWU once they are available in the quote tool and are shipping from manufacturing. New data ONTAP releases appear once the release is published on the NetApp Support site. Who can use the Hardware Universe site?                                                                                                    |   |
| Cabinet Specifications - May 27 2015 9:34AM (EST) Details What happened to the old System Configuration Guides?                                                                                                    | Specifications - Jun 23 2015 12:14AM (EST)<br>Specifications - Jun 22 2015 2:14PM (EST)<br>Specifications - May 31 2015 7:31PM (EST)<br>Specifications - May 27 2015 10:48AM (EST)<br>rt No Search - May 27 2015 3:06PM (EST)<br>Specifications - May 27 2015 2:44PM (EST)<br>ecifications - May 27 2015 2:44PM (EST)<br>cabinet Rackmount Kits - May 27 2015 9:40AM (EST)<br>wer Configurations - May 27 2015 9:39AM (EST) | Detais Detais Detais Detais Detais Detais Detais Detais Detais Detais Detais Detais Detais Detais |          | I see an issue, how do I report it?<br>To report an issue, click the <i>Support</i> icon in the top menu bar of the masthead.<br>I would like the latest Hardware Universe poster, how do I order one?<br>NetApp partners and employees can order the poster from NetApp IStop fulfilment site. NetApp<br>customers should request a copy through their local account team.<br>I can't find a brand new NetApp product I just heard about, why doesn't it appear in<br>HWU?<br>New products appear in HWU once they are available in the quote tool and are shipping from<br>manufacturing. New data ONTAP releases appear once the release is published on the NetApp<br>Support site.<br>Who can use the Hardware Universe site?<br>Access to Hardware Universe is provided to NetApp employees as well as partners and customers |   |

The home page displays four quadrants of information.

 Current Sectional PDFs – for your convenience, you can select from a variety of pre-configured hardware "sectionals" in PDF format. These sectionals are organized by Data ONTAP, SANtricity or MARS versions within each expandable pane. They are terrific "leave behinds" for customers.

#### **PDF Download Options:**

- 1. The entire set of PDFs for all Data ONTAP, SANtricity or MARS versions by using each *Download All* link at the top of the quadrant.
- 2. A bundled PDF for a given Data ONTAP version, SANtricity version, or MARS version. Scroll through the available versions and click a *Download All* link.
- A single PDF for an individual adapter card or a controller, based on a given Data ONTAP version, SANtricity version, or MARS version. Simply expand a version pane and scroll through the available options and select one.
- **My Recent Queries** this quadrant displays up to 20 of your most recent HWU queries. Click the title of a query to display its configuration in the HWU interface. You can click *Details* to view the specifications before opening the query.
- Hardware Universe News refer to this area for the latest news and updates regarding the HWU tool. You can also subscribe by clicking the orange RSS icon.
- Hardware Universe FAQ refer to this area for frequently asked questions. If you have a
  question that is not answered here, then hover over the Support icon in the top banner (looks like

a person with headset on far right) and click **Contact Us** to submit a Help ticket.

### 3.1 Platforms

This is the most common starting point in the HWU tool, as many users elect to build a configuration around platforms first. The final results provide you with all related adapters, shelves, drives and more, that you need for a complete integrated system. Alternatively, you can explore the other menu options for adapters/shelves/drives/etc. to find both specific and integrated component data.

The **Platforms** tab allows you access to information about the supported platforms by OS or by platform.

1. Hover over the **Platforms** tab in the menu bar and select a platform option from the drop-down menu. For example, select **FAS/V-Series**.

| NetA      | op.         | На       |
|-----------|-------------|----------|
| Home      | Platforms + | Adapte   |
|           | FAS/V-Ser   | ies      |
| Current ! | All-Flash I | AS       |
| ON1       | ONTAP-v     | C        |
| 8.3 (D    | E-Series    |          |
| Adapte    | FlashRay    | ta       |
| Adapte    | SA Series   | , ta     |
| Adapte    | AltaVault   | ta       |
| AFF - A   |             | re<br>Di |

2. The *Filters* page then allows you to select the method of configuring your system. You can select **Start with OS** or **Start with Platforms**.

| Home Platforms -       | Adapters   Shelves - Drives   Cabinets - Sv | vitch |
|------------------------|---------------------------------------------|-------|
| Filters - FAS/V-Series |                                             |       |
| Start with OS          | Start with Platforms                        | lelp  |
| Filter OS              | ×                                           |       |
| Select All             |                                             |       |

- 3. Start with OS This is the default option.
  - a. Use the **Filter OS** search box to quickly find an OS that you seek. Example filter strings: *8.2.x, 8.3rc1, cluster-mode*.
  - b. Select one or more OS versions. The *Platform Model* pane displays with a tree of supported platforms.

- By default, the tree shows models that support at least <u>one</u> of the OS versions, as indicated by the radio button labeled **that support at least one of the OS selected**.
- If you select the radio button labeled **that support all the OS selected**, then the tree refreshes to show models that support <u>all</u> selected OS versions.
- Special Note: The **Show All** radio button lists all the models for the chosen platform, regardless of OS support. Unsupported models are grayed out in the tree. Hover your mouse over a grayed-out model to see its supported OS information.
- To further refine the scope of the platform list, you can select **Remove EOA Platforms.**
- Use the **Filter Platforms** search box to quickly find a platform by family or model. Example filter stings: *FAS6200, FAS6220*.
- c. Select one or more platforms. The *Choose Your Specifications* pane displays. See an example **Start with OS** page below:

| ers - FAS/V-Series            |         |                                                                  |     |                                                 |   |
|-------------------------------|---------|------------------------------------------------------------------|-----|-------------------------------------------------|---|
| Start with OS (C)             | ) Sta   | t with Platforms Help                                            | Cho | ose Your Specifications                         |   |
| Filter OS                     | ×       | Show models :                                                    | V   | Select All                                      |   |
| Select All                    |         | <ul> <li>that support at least one of the OS selected</li> </ul> |     | Platform Image                                  |   |
| B V 8.3.x                     | <u></u> | that support all the OS selected                                 |     | Max Raw capacity (HA)                           |   |
| ■ 0.3.X<br>■ 0.3.X            |         | Show All                                                         | V   | Max Storage Devices (HA)                        |   |
| 8.3RC2 Clustered Data ONTAP   | E       | Remove EOA Platforms                                             |     | Max DS2246 Shelves (HA)                         |   |
| 8.3RC1 Clustered Data ONTAP   | =       |                                                                  | V   | Max DS4243 Shelves (HA)                         |   |
| ■ 8.2.x                       |         | Filter Platforms                                                 | V   | Max DS4246 Shelves (HA)                         |   |
| 8.2.3 Clustered Data ONTAP    |         | FAS - Select All                                                 |     | Max DS4486 Shelves (HA)                         |   |
| 8.2.3 7-Mode                  |         | FAS2200                                                          |     | Max DS14-Class Shelves (HA)                     |   |
| 8.2.2 Clustered Data ONTAP    |         | FAS2220 (EOA)                                                    |     | Max Nodes per Cluster - NAS                     |   |
| 8.2.2 7-Mode                  |         | FAS2240-2 (EOA)                                                  |     | Max Nodes per Cluster - SAN                     |   |
| 8.2.2RC2 Clustered Data ONTAP |         | FAS2240-4 (EOA)                                                  |     | Aggregate Size 32 bit (TiB)                     |   |
| 8.2.2RC2 7-Mode               |         |                                                                  |     | Aggregate Size 64 bit (TiB)                     |   |
| 8.2.2RC1 Clustered Data UNTAP |         | ▼1×32320                                                         |     | Flex Volume Size 32 bit (TiB)                   |   |
| 8.2.1 Clustered Data ONTAP    |         | ▼ FAS2554                                                        |     | Flex Volume Size 64 bit (TiB)                   |   |
| 8.2.1 7-Mode                  |         | FAS3100                                                          |     | Max Infinite Volume Data Constituent Size (TiB) |   |
| 8.2.1RC2 Clustered Data ONTAP |         | FAS3140 (EOA)                                                    |     | Max Volume Count (Single)                       |   |
|                               |         | FAS3160 (EOA)                                                    |     | Min Root Volume Size (Single/HA)                |   |
| 8.2.1RC1 Clustered Data ONTAP |         | FAS3170 (EOA)                                                    |     | Chassis Height                                  |   |
|                               |         | ■ FAS3200                                                        |     | Chassis Width with Mounting Flanges             |   |
| 8.2 Clustered Data ONTAP      |         |                                                                  |     | Chassis Width without Mounting Flanges          |   |
| 8.2 7-Mode                    |         | FAS3220 (EOA)                                                    |     | Chassis Depth with Cable Mgmt                   |   |
| 8.2RC1 Clustered Data ONTAP   |         | FAS3240 (EOA)                                                    |     | Chassis Depth without Cable Mgmt                |   |
| 8.2RC1 7-Mode                 | Ŧ       | (EOA)                                                            |     | Rack Units (Single/HA)                          |   |
| Clear                         |         | Clear                                                            |     | Chassis Weight - One Controller Module          | - |
|                               |         |                                                                  |     |                                                 |   |

Preference - Show Results

- 4. **Start with Platforms** This is not the default, but you can make it so by using the **Preference** button at the bottom of the page after you complete your configuration.
  - This option works in a similar way as **Start with OS**, except that you start with model selections instead of OS selections.

- Special Note: The **Show All** radio button lists all the OS versions for the chosen platform, <u>regardless</u> of platform support. Unsupported OS versions are grayed out in the tree. Hover your mouse over a grayed-out OS version to see its supported model information.
- Saving Preference You can choose to save your selections as your preference for a specific controller platform type (FAS/V-Series, All-Flash FAS, ONTAP-v, E-Series, FlashRay, SA Series). After you complete your configuration, simply click the **Preference** button at the bottom of the page. Then each time you access the same controller platform type, your saved preferences will display by default. You can delete the preference settings using the same **Preference** button.
- 5. Select one or more platforms and OS versions. The *Choose Your Specifications* pane displays. See an example **Start with Platforms** page below:

| Home Platforms - Adapter                                                                                                    | s   Shelves - D | orives Cabinets -          | Switches Cab | es- | 0   | Compare Storage Systems - Saved Queries         |  |    |
|----------------------------------------------------------------------------------------------------|-----------------|----------------------------|--------------|-----|-----|-------------------------------------------------|--|----|
| Filters - FAS/V-Series                                                                                                    |                 |                            |              |     |     |                                                 |  |    |
| Start with OS                                                                                                    | Start with      | Platforms                  | Help         | C   | hoo | se Your Specifications                          |  |    |
| Filters - FAS/V-Series                                                                                                    |                 |                            |              |     |     |                                                 |  |    |
| Start with OS       Start with Platforms       Help         Remove EOA Platforms       Show OS :                                                                                                    |                 |                            | *            |     |     |                                                 |  |    |
|                                                                                                    |                 | t support all the platform | n selected   |     | 7   | Max Raw capacity (HA)                           |  |    |
|                                                                                                    | n Sho           | ow All                     |              |     | 7   | Max Storage Devices (HA)                        |  | I. |
|                                                                                                    |                 |                            | ×            |     | 7   | Max DS2246 Shelves (HA)                         |  |    |
|                                                                                                    |                 |                            | ^            |     | 7   | Max DS4243 Shelves (HA)                         |  | I. |
|                                                                                                    |                 | -                          |              |     | 7   | Max DS4246 Shelves (HA)                         |  | =  |
|                                                                                                    |                 |                            |              |     | 7   | Max DS4486 Shelves (HA)                         |  |    |
| FAS2040 (EOA)                                                                                                    |                 |                            |              |     | 7   | Max DS14-Class Shelves (HA)                     |  | I. |
| FAS2050 (EOA)                                                                                                    |                 |                            |              |     | 7   | Max Nodes per Cluster - NAS                     |  | I. |
| FAS2200                                                                                                    |                 | ₹ 8.2.x                    |              |     | 7   | Max Nodes per Cluster - SAN                     |  | I. |
|                                                                                                    |                 | 8.2.3 Clustered            | Data ONTAP   |     | 7   | Aggregate Size 32 bit (TiB)                     |  |    |
|                                                                                                    |                 | 8.2.3 7-Mode               |              |     | 7   | Aggregate Size 64 bit (TiB)                     |  |    |
|                                                                                                    |                 | 8.2.2 Clustered [          | Data ONTAP   |     | 7   | Flex Volume Size 32 bit (TiB)                   |  |    |
|                                                                                                    |                 |                            |              |     | 7   | Flex Volume Size 64 bit (TiB)                   |  |    |
|                                                                                                    |                 |                            |              |     | 7   | Max Infinite Volume Data Constituent Size (TiB) |  |    |
|                                                                                                    |                 |                            |              |     | 7   | Max Volume Count (Single)                       |  |    |
|                                                                                                    |                 |                            |              |     | 7   | Min Root Volume Size (Single/HA)                |  |    |
| FAS3020 (EOA)                                                                                                    |                 | W 0.2.2RG1 7-m00           | 5            |     | 7   | Chassis Height                                  |  |    |
| FAS3040 (EOA)                                                                                                    |                 |                            |              |     | 7   | Chassis Width with Mounting Flanges             |  |    |
| - FAS3050 (EOA)                                                                                                    |                 |                            |              |     | 7   | Chassis Width without Mounting Flanges          |  |    |
|                                                                                                    |                 |                            |              |     | 7   | Chassis Depth with Cable Mgmt                   |  |    |
|                                                                                                    | _               |                            |              |     | 7   | Chassis Depth without Cable Mgmt                |  |    |
| I IFAS3140 (EOA)                                                                                                    |                 |                            |              |     | 7   | Rack Units (Single/HA)                          |  |    |
|                                                                                                    | Clear           |                            | Clear        |     | 7   | Chassis Weight - One Controller Module          |  |    |
| Filters - FAS/V-Series         Start with OS       © Start with Platforms       Help         Remove EOA Platforms       Show OS :       © that support at least one of the platform selected         © FAS - Select All       © that support all the platform selected       Ø max DS4243 Shelves (HA)         © FAS250 (EOA)       Fasts (CoA)       Ø least one of the platform selected         © FAS200 (EOA)       Ø least one of the platform selected       Ø max DS4243 Shelves (HA)         Ø least S200 (EOA)       Ø least one of the platform selected       Ø max DS4243 Shelves (HA)         Ø least S200 (EOA)       Ø least one of the platform selected       Ø max DS4243 Shelves (HA)         Ø least S200 (EOA)       Ø least one of the platform selected       Ø max DS4243 Shelves (HA)         Ø least S200 (EOA)       Ø least one of the platform selected       Ø max DS4245 Shelves (HA)         Ø least S200 (EOA)       Ø least one one one one one one one one one one |                 |                            | ۳.           |     |     |                                                 |  |    |
|                                                                                                    |                 |                            |              |     |     |                                                 |  |    |

Preference - Show Results

6. Select any specifications you want in the *Choose Your Specifications* pane and then click the **Show Results** button at the bottom of the page. Your results will look like the following, along with footnotes wherever applicable:

| Iome   <b>Platforms -</b>   Adapters   Shel              | lves →   Drives   Cabinets →   Switches   Ca | bles - Compare Storage Systems - Save | d Queries                     |
|----------------------------------------------------------|----------------------------------------------|---------------------------------------|-------------------------------|
| oand Filters - FAS/V-Series                              |                                              |                                       |                               |
| ecifications                                             |                                              |                                       |                               |
| Specifications per controller unless<br>otherwise stated | FAS2520                                      | FA52552                               | FA52554                       |
|                                                          | Click here to see rear view                  | Click here to see rear view           | Click here to see rear view.  |
|                                                          | 8.3 Clustered Data ONTAP                     | 8.3 Clustered Data ONTAP              | 8.3 Clustered Data ONTAP      |
|                                                          | Supported Shelves/Drives                     | Supported Shelves/Drives              | Supported Shelves/Drives      |
|                                                          | Supported RAID Configurations                | Supported RAID Configurations         | Supported RAID Configurations |
|                                                          | Supported Adapter Cards                      | Supported Adapter Cards               | Supported Adapter Cards       |
|                                                          | System Cache Limits                          | System Cache Limits                   | System Cache Limits           |
|                                                          | Supported Cluster Connections                | Supported Cluster Connections         | Supported Cluster Connections |
|                                                          | Supported Rail Kits                          | Supported Rail Kits                   | Supported Rail Kits           |
|                                                          | Supported Power Cords                        | Supported Power Cords                 | Supported Power Cords         |
|                                                          | Onboard Ports & Cables                       | Onboard Ports & Cables                | Onboard Ports & Cables        |
|                                                          | Field Replacement Units                      | Field Replacement Units               | Field Replacement Units       |
|                                                          | Electrical Requirements                      | Electrical Requirements               | Electrical Requirements       |
|                                                          | Advanced Drive Partitioning                  | Advanced Drive Partitioning           | Advanced Drive Partitioning   |
| Max Raw Capacity (HA)                                    | 504 TB                                       | 758.4 TB                              | 864 TB                        |

Save Query Print Preview Export to PDF Export to Excel

7. Refer to the next section to explore additional features.

### 3.1.1 Platforms Specifications Results Page Options

The *Platforms Specifications* results page provides options to view more data about the platforms you have selected. You can also print and export these items:

• *Click here to see rear view* shows the rear view of a controller with a color-coded legend to easily locate slots and connections. Rear view images for platforms are shown in different tabs for all supported configurations.

| Rear view - FAS8060 (8.3 (        | Clustered Data ONTAP)                                                                                                    | × |
|-----------------------------------|----------------------------------------------------------------------------------------------------|---|
| Controller + Controller           | Controller + Blank                                                                                                    |   |
|                                   | Slot 2 + 2<br>Slot 2 + 2<br>Slot 2 + 2<br>Slot 2 + 2<br>Slot 2 + 2<br>Slot 2 + 2<br>Slot 2 + 2<br>Slot 2 + 2<br>Slot 2 + 2<br>Slot 2 + 2<br>Slot 2 + 2<br>Slot 2 + 2<br>Slot 2 + 2<br>Slot 2 + 2                                                                                                    |   |
|                                   | Slot 1<br>Slot 2<br>Slot 2 |   |
|                                   | •                                                                                                    |   |
| Expans<br>Expans<br>Me:<br>Expans | ion Slot<br>PCIe € Gigabit Ethernet<br>PCIe € Gigabit Ethernet<br>PCIe € Cigabit Ethernet<br>PCIe € Cigabit Ethernet<br>PCIe € Cigabit Ethernet<br>PCIe € Cigabit Ethernet<br>PCIe € Cigabit Ethernet<br>PCIe € Cigabit Ethernet<br>SFP+ € Cigabit Ethernet<br>RJ45 € Cigabit Ethernet<br>RJ45 € Cigabit Ethernet<br>RJ45 € Cigabit Ethernet<br>RJ45 € Cigabit Ethernet<br>RJ45 € Cigabit Ethernet<br>RJ45 € Cigabit Ethernet<br>RJ45 € Cigabit Ethernet<br>RJ45 € Cigabit Ethernet<br>RJ45 € Cigabit Ethernet<br>RJ45 € Cigabit Ethernet<br>RJ45 € Cigabit Ethernet<br>RJ45 € Cigabit Ethernet<br>RJ45 € Cigabit Ethernet<br>Cigabit Ethernet<br>RJ45 € Cigabit Ethernet<br>Cigabit Ethernet<br>RJ45 € Cigabit Ethernet<br>Cigabit Ethernet<br>RJ45 € Cigabit Ethernet<br>Cigabit Ethernet<br>RJ45 € Cigabit Ethernet<br>Cigabit Ethernet<br>RJ45 € Cigabit Ethernet<br>Cigabit Ethernet<br>Cigabit Ethernet<br>RJ45 € Cigabit Ethernet<br>Cigabit Ethernet<br>Cigabit Ethere                                                                                                    |   |
|                                   | Print Preview Export To PDF Export To Excel                                                                                                    |   |

• Supported Shelves/Drives shows the supported shelves, shelf modules, disk drives, drive type, shelves per stack, and spindle count for that controller along with the footnotes if any. Some platforms will have internal shelves on a separate tab with the same information. See sections 3.3 and 3.4 for more information about shelves and drives.

**Note:** If you specify a controller configuration supporting Fabric MetroCluster or Stretch MetroCluster, then the *Supported Shelves/Drives* popup will show additional tabs, as depicted below.

| ingle/HA with IOXM    | Fabric Metro | o Cluster with IOXM      | Stretch Metro Cluster with IOXM |               |   |
|-----------------------|--------------|--------------------------|---------------------------------|---------------|---|
|                       | She          | lves Per Stack           | Drive (Size, RPM)               | Spindle Count |   |
|                       |              |                          | X276A-R5 (300GB, 10K)           | 720           |   |
|                       |              |                          | X278A-R5 (144GB, 15K)           | 720           | U |
| DS14-Mk2-FC<br>(ESH4) | FC           | ESH4 : 6                 | X279A-R5 (300GB, 15K)           | 720           |   |
|                       |              |                          | X291A-R5 (450GB, 15K)           | 720           |   |
|                       |              |                          | X292A-R5 (600GB, 15K)           | 720           |   |
|                       |              |                          | X276A-R5 (300GB, 10K)           | 720           |   |
|                       |              |                          | X278A-R5 (144GB, 15K)           | 720           |   |
| DS14-Mk4-FC<br>(ESH4) | FC           | ESH4 : 6                 | X279A-R5 (300GB, 15K)           | 720           |   |
| otnotes               |              |                          |                                 |               |   |
| otes ID 🔺 Notes Desc  | cription     |                          |                                 |               |   |
|                       |              | rt the sanitization feat | 1169                            |               |   |

• Supported RAID Configurations shows the RAID group size, RAID type and type of drives used, and the minimum, maximum and default number of disks.

|            |                                                                                                    |                             | Default | 7  |  |
|------------|----------------------------------------------------------------------------------------------------|-----------------------------|---------|----|--|
|            |                                                                                                    | Using SATA or NL-SAS drives | Minimum | 2  |  |
|            |                                                                                                    |                             | Maximum | 7  |  |
|            |                                                                                                    |                             | Default | 8  |  |
|            |                                                                                                    | Using SAS drives            | Minimum | 2  |  |
|            | RAID4                                                                                                    |                             | Maximum | 14 |  |
|            | RAID4                                                                                                    | Using <b>NL-SAS</b> drives  | Default | 7  |  |
|            |                                                                                                    |                             | Minimum | 2  |  |
|            |                                                                                                    |                             | Maximum | 7  |  |
|            |                                                                                                    |                             | Default | 8  |  |
|            |                                                                                                    | Using FC drives             | Minimum | 2  |  |
|            |                                                                                                    |                             | Maximum | 14 |  |
| ootnotes   |                                                                                                    |                             |         |    |  |
| lotes ID 🔺 | Notes Description                                                                                                    |                             |         |    |  |
|            | The minimum number of disks in a RAID-DP group<br>parity (dParity) disk. However, for non-root aggrega<br>disks and two parity disks). |                             |         |    |  |
|            |                                                                                                    |                             |         |    |  |

• Supported Adapter Cards shows the type of adapters available for a controller and all its associated details. Adapters include Stand Alone, HA, Fabric and Stretch MetroCluster. See section 3.2 for more information about adapter cards.

| Stand Al | one with IOXM               | High Availabi   | lity with IOXM           | Fabric Metro  | o Cluster with IO       | CM Stretch Metro Cluste     | r with IOXM  |                     |                        |                          |       |
|----------|-----------------------------|-----------------|--------------------------|---------------|-------------------------|-----------------------------|--------------|---------------------|------------------------|--------------------------|-------|
| Priority | Category                    | Bus Type        | Mktg Part No             | Images        | Mfg Part No             | Description                 | Cabling      | Min ONTAP           | Max Qty <sup>[1]</sup> | Priority Slot Assignment | EOA   |
| 1        | Networking                  | PCle            | X1117A-R6 <sup>[2]</sup> | <b>M</b>      | 111-01232,<br>111-00754 | 2p 10GbE NIC Cu/Op          | View         | 8.1.2rc2,<br>8.2rc1 | 6                      | 1, 2, 3, 4, 5, 6         |       |
| 2        | Networking                  | PCle            | X1139A-R6 <sup>[3]</sup> | <b>©</b> 1    | 111-00478,<br>111-01006 | 2p 10Gb UTA Op              | View         | 8.1.2rc2,<br>8.2rc1 | 6                      | 1, 2, 3, 4, 5, 6         |       |
| 3        | Networking                  | PCle            | X1140A-R6 [4]            |               | 111-00682,<br>111-01007 | 2p 10Gb UTA Cu              | View         | 8.1.2rc2,<br>8.2rc1 | 6                      | 1, 2, 3, 4, 5, 6         |       |
| 4        | Networking                  | PCle            | X1142A-R6 <sup>[5]</sup> |               | 111-00779               | 2p 8Gb FC/VI Op             | View         | 8.1.2rc2,<br>8.2rc1 | 2                      | 2, 3, 4, 5, 6            |       |
| 5        | Block Access                | PCle            | X1139A-R6 <sup>[3]</sup> |               | 111-00478,<br>111-01006 | 2p 10Gb UTA Op              | View         | 8.1.2rc2,<br>8.2rc1 | 6                      | 1, 2, 3, 4, 5, 6         |       |
| 6        | Block Access                | PCle            | X1140A-R6 <sup>[4]</sup> | â             | 111-00682,<br>111-01007 | 2p 10Gb UTA Cu              | View         | 8.1.2rc2,<br>8.2rc1 | 6                      | 1, 2, 3, 4, 5, 6         |       |
| 7        | Block Access                | PCle            | X1131A-R6                | <b>M</b>      | 111-00480               | 2p 8Gb FC Op                | View         | 8.1.2rc2,<br>8.2rc1 | 6                      | 1, 2, 3, 4, 5, 6         |       |
| в        | Block Access                | PCle            | X1132A-R6 <sup>[6]</sup> | <b>©1</b>     | 111-00481               | 4p 8Gb FC Op                | View         | 8.1.2rc2,<br>8.2rc1 | 6                      | 1, 2, 3, 4, 5, 6         |       |
| 9        | Performance<br>Acceleration | PCle            | X1971A-R5 <sup>[7]</sup> |               | 111-00708               | Flash Cache 512GB           | View         | 8.1.2rc2,<br>8.2rc1 | 2                      | 1, 2, 3, 4, 5, 6         | 04-Ma |
| 10       | Performance<br>Acceleration | PCle            | X1972A-R5 [8]            |               | 111-00709               | Flash Cache 1TB             | View         | 8.1.2rc2,<br>8.2rc1 | 1                      | 1, 2, 3, 4, 5, 6         | 04-Ma |
| 11       | Performance<br>Acceleration | PCle            | X1973A-R6 <sup>[9]</sup> |               | 111-00902               | Flash Cache 2 (512GB)       | View         | 8.1.3rc1,<br>8.2rc1 | 2                      | 1, 2, 3, 4, 5, 6         |       |
| ootnotes | 6                           |                 |                          |               |                         |                             |              |                     |                        |                          |       |
| Notes ID | Notes Descri                | ption           |                          |               |                         |                             |              |                     |                        |                          |       |
| 1        | Values shown                | for max quanti  | ty are per controll      | er. HA config | gurations will sup      | port 2x the values shown.   |              |                     |                        |                          |       |
| 2        | Requires X656               | 69-R6 SFP+ m    | odule or copper tv       | vinax cable.  | The X6569-R6 SI         | P+ module is optional and   | NOT included | with the 10GbE      | adapter by def         | ault.                    |       |
| 3        | X1139A-R6 in                | cludes pre-inst | alled optical SFP+       | transceiver   | module (no FRU          | available)                  |              |                     |                        |                          |       |
| 1        | X1140A-R6 is                | supported with  | copper twinax ca         | ble only. No  | optical SFP+ tran       | sceiver module is included. |              |                     |                        |                          |       |

Print Preview Export to PDF Export to Excel

In the **Images** column, click the camera icon to view a photograph of the adapter. You can view front, rear and end/backplate images where available. See example below.

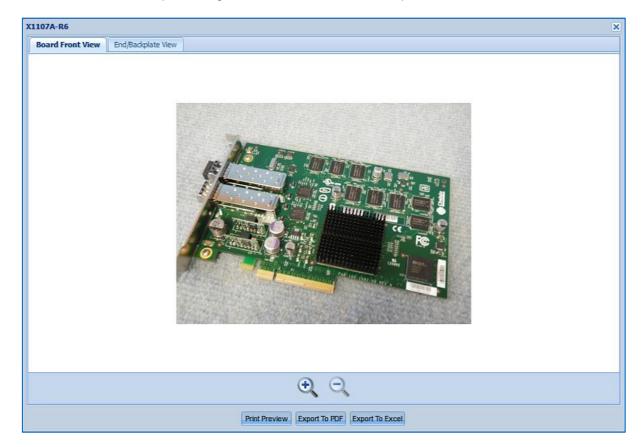

In the **Cabling** column, click **View** to see details for the associated adapter's cables and transceivers, based on protocol and media type.

| FC 2 /4 /8 Gbps (0 | p)          |        |       |       |                                            |     |     |
|--------------------|-------------|--------|-------|-------|--------------------------------------------|-----|-----|
| Mktg Part No       | Mfg Part No | Length | End 1 | End 2 | Description                                | EOA | EOS |
| Optical Cables     |             |        |       |       |                                            |     |     |
| X6553-R6           | 112-00188   | 2m     | LC    | LC    | Cable,Optical,OM3,50u,2GHz/Km/MM,LC/LC,2M  |     |     |
| X6536-R6           | 112-00090   | 5m     | LC    | LC    | Cable,Optical,OM3,50u,2GHz/Km/MM,LC/LC,5M  |     |     |
| X6554-R6           | 112-00189   | 15m    | LC    | LC    | Cable,Optical,OM3,50u,2GHz/Km/MM,LC/LC,15M |     |     |
| X6537-R6           | 112-00091   | 30m    | LC    | LC    | Cable,Optical,OM3,50u,2GHz/Km/MM,LC/LC,30M |     |     |
| Optical Transceive | ers         |        |       |       |                                            |     |     |
| X6588-R6           | 332-00278R6 | -      | SFP+  | LC    | XCVR,SFP+,Optical,8Gb,FC,Shortwave         |     |     |
|                    |             |        |       |       |                                            |     |     |
|                    |             |        |       |       |                                            |     |     |

Click a link in one of the End columns to view an image of the cable end. See example below.

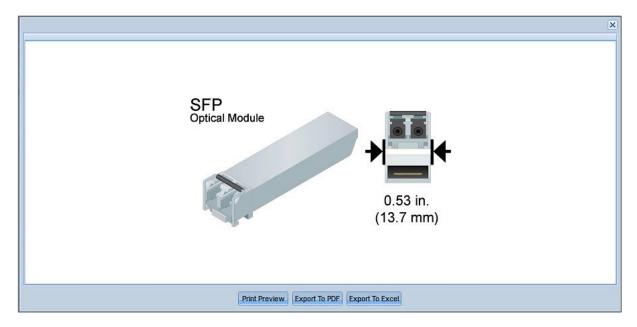

• System Cache Limits shows the metrics for both Flash Cache and Flash Pool, per controller and HA pair, including drive minimums/maximums and incremental additions, along with any footnotes.

|            |                                                                                                    | Per Control              | er                                              | HA Pair <sup>[1]</sup>                               |      |
|------------|----------------------------------------------------------------------------------------------------|--------------------------|-------------------------------------------------|------------------------------------------------------|------|
| Ma         | x Flash Cache (no Flash Pool)                                                                                                    | 1.5 TB                   |                                                 | 3.0 TB                                               |      |
| Ma         | x Flash Pool (no Flash Cache)                                                                                                    | 16.0 TB                  |                                                 | 16.0 TB                                              |      |
| Max Tota   | al Cache (Flash Cache + Flash Pool)                                                                                                    | 16.0 TB                  |                                                 | 16.0 TB                                              |      |
|            |                                                                                                    |                          |                                                 |                                                      |      |
|            |                                                                                                    |                          | Flash Pool SSD                                  |                                                      |      |
|            |                                                                                                    | Min Data Drives Per Aggr | Recommended Incremental Data<br>Drive Additions | Max number of Flash Pool Data<br>SSDs <sup>[2]</sup> |      |
|            | X441A-R5 (100 GB)                                                                                                    | 9                        | 6                                               | 176                                                  |      |
|            | X446A-R6 (200 GB)                                                                                                    | 5                        | 3                                               | 88                                                   |      |
|            | X446B-R6 (200 GB)                                                                                                    | 5                        | 3                                               | 88                                                   |      |
|            | X448A-R6 (200 GB)                                                                                                    | 5                        | 3                                               | 88                                                   |      |
|            | X438A-R6 (400 GB)                                                                                                    | 5                        | 3                                               | 43                                                   |      |
| ootnotes   |                                                                                                    |                          |                                                 |                                                      |      |
| lotes ID 🔺 | Notes Description                                                                                                    |                          |                                                 |                                                      |      |
|            | Starting in Data ONTAP 8.2 and beyond, the<br>provided the total limit for the HA configuration<br>provided the total limit for the HA configuration<br>provided the total provided the total limit for the HA configura |                          |                                                 |                                                      | es,  |
|            | This number is the maximum total number<br>an HA pair and across one or more Flash I                                                                                                    |                          |                                                 | plit arbitrarily between the 2 controllers w         | thin |
|            |                                                                                                    |                          |                                                 |                                                      |      |

• Supported Cluster Connections is available if you select a cluster configuration only, and shows designation, port count, ports and source information.

|             |            | 8.2.2 Clustered Data Ol |              | 3 |
|-------------|------------|-------------------------|--------------|---|
| Designation | Port Count | Ports                   | Source       |   |
| Cluster     | 2          | e0c,e0e                 | Onboard Port |   |
| Data        | 2          | e0d,e0f                 | Onboard Port |   |
| Management  | 1          | e0M                     | Onboard Port |   |
|             |            |                         |              |   |
|             |            |                         |              |   |

• Supported Rail Kits shows supported third-party rail kit part numbers and rail kits for NetApp system cabinets.

| Marketing F                  | Part No    | Manufacturing Part No                         | Description                      |  |  |
|------------------------------|------------|-----------------------------------------------|----------------------------------|--|--|
| 🗉 Third-Par                  | ty Cabinet | Rail Kits                                     |                                  |  |  |
| X5515A-R6 <sup>[1]</sup>     |            | 111-00232                                     | 2 or 4-Post Rackmount Kit        |  |  |
| X5525A-R6 <sup>[2]</sup>     |            | 111-00583                                     | 2-Post Rackmount Kit             |  |  |
| X5526A-R6                    |            | 111-00593                                     | 4-Post Rackmount Kit             |  |  |
| X5529A-R6                    |            | 111-00972                                     | 4-Post Rackmount Kit             |  |  |
| I NetApp S                   | ystem Cab  | inet Rail Kits                                |                                  |  |  |
| X877B-R6                     |            | 111-00596                                     | Rail Kit II, NetApp Cabinet, R6  |  |  |
| X8783A-R6                    |            | 111-01110                                     | Rail Kit III, NetApp Cabinet, R6 |  |  |
|                              |            |                                               |                                  |  |  |
| Footnotes<br>Notes ID 🔺      | Notes De   | escription                                    |                                  |  |  |
| Footnotes<br>Notes ID 🔺<br>1 |            | escription<br>d in 2-post front-mount configu | ration only                      |  |  |

| Marketing Part No      | End 1             | End 2        | Length | Description                                        |
|------------------------|-------------------|--------------|--------|----------------------------------------------------|
| In-Cabinet Power       | Cords             |              |        |                                                    |
| X1558A-R6              | EC60320-C14       | IEC60320-C13 | 1.20 m | Power Cable,In-Cabinet,48-In,C13-C14,10A/250V      |
| X800-42U-R6            | IEC60320-C14      | IEC60320-C13 | 0.68 m | Power Cable, In-Cabinet, 27-In, C13-C14, 10A/250V  |
| <b>Non-Cabinet Pow</b> | er Cords          |              |        |                                                    |
| X800B-R6               | CEE 7/7           | EC60320-C13  | 2.50 m | Power Cable, Non-Cabinet, Cont Europe, 10A/250V    |
| X800C-R6               | BS 1363           | IEC60320-C13 | 2.50 m | Power Cable, Non-Cabinet, UK/Ireland, 10A/250V     |
| X800D-R6               | EL302 (JIS C8303) | EC60320-C13  | 1.83 m | Power Cable, Non-Cabinet, Japan, 15A/125V          |
| X800E-R6               | NEMA 5-15P        | IEC60320-C13 | 1.83 m | Power Cable, Non-Cabinet, North America, 15A/125V  |
| X800F-R6               | AS/NZS 3112       | IEC60320-C13 | 2.50 m | Power Cable,Non-Cabinet,Aus/NZ,10A/250V            |
| X800G-R6               | SEV 1011          | IEC60320-C13 | 2.50 m | Power Cable, Non-Cabinet, Switzerland, 10A/250V    |
| X800H-R6               | IRAM 2073         | IEC60320-C13 | 2.50 m | Power Cable, Non-Cabinet, Argentina, 10A/250V      |
| X8001-R6               | GB2099            | IEC60320-C13 | 2.50 m | Power Cable, Non-Cabinet, China, 10A/250V          |
| X800J-R6               | DHCR107-2-D1      | IEC60320-C13 | 2.50 m | Power Cable, Non-Cabinet, Demark, 10A/250V         |
| X800K-R6               | SANS 164-1        | IEC60320-C13 | 2.50 m | Power Cable, Non-Cabinet, India/S.Africa, 10A/250V |
| X800L-R6               | SI32              | IEC60320-C13 | 2.50 m | Power Cable, Non-Cabinet, Israel, 10A/250V         |
| X800M-R6               | CEI 23-16         | IEC60320-C13 | 2.50 m | Power Cable, Non-Cabinet, Italy, 10A/250V          |
| X800P-R6               | NEMA 6-15P        | IEC60320-C13 | 1.83 m | Power Cable, Non-Cabinet, North America, 15A/250V  |
| X800T-R6               | CNS 10917-3       | IEC60320-C13 | 2.50 m | Power Cable, Non-Cabinet, Taiwan, BSMI, 15A/125V   |
| X800W-R6               | CNS10917/CNS690   | IEC60320-C13 | 1.83 m | Power Cable, Non-Cabinet, Taiwan, 10A/250V         |
| X800Y-R6               | EL309 (JIS C8303) | EC60320-C13  | 1.83 m | Power Cable, Non-Cabinet, Japan, 15A/250V          |

• Supported Power Cords shows marketing part number, end 1, end 2, length and description.

End 1 and end 2 images can be viewed using the corresponding column links. Note that both incabinet and non-cabinet power cords are listed.

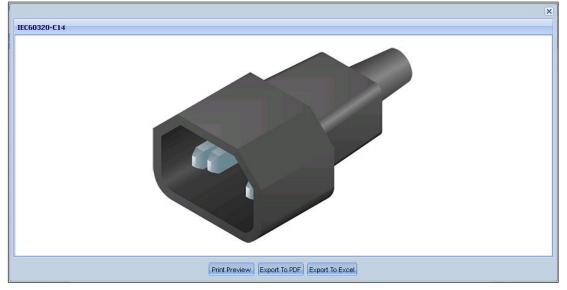

• Onboard Ports and Cabling shows the compatibility of data cable and transceivers with adapter cards, onboard controller ports, and disk shelf ports. Related imagery is available for port icons and copper or optical cable ends. Click any row in the upper pane to view its associated cabling in the lower pane. See example below, where the upper pane's Port is highlighted and its related Cable Compatibility information is displayed in the lower pane below.

| Port Address                                                                                                    | Description                                         |                         |                              | Max Dat                      | a Rate                                                        | Port Icon                                                                                                    | Port Type |      |   |
|----------------------------------------------------------------------------------------------------|-----------------------------------------------------|-------------------------|------------------------------|------------------------------|---------------------------------------------------------------|----------------------------------------------------------------------------------------------------|-----------|------|---|
| Da                                                                                                    | Serial-Attached SCSI                                |                         |                              | 6 Gbps                       | ***********************                                       | SAS Icon                                                                                                    | QSFP      |      |   |
| DЬ                                                                                                    | Serial-Attached SCSI                                |                         |                              | 6 Gbps                       |                                                               | SAS Icon                                                                                                    | QSFP      |      |   |
| Dc                                                                                                    | Fibre Channel                                       |                         |                              | 4 Gbps                       |                                                               | Fibre Channel Icon                                                                                                    | SFP       |      |   |
| Dd                                                                                                    | Fibre Channel                                       |                         |                              | 4 Gbps                       |                                                               | Fibre Channel Icon                                                                                                    | SFP       |      |   |
| e0a                                                                                                    | Ethernet                                            |                         |                              | 1 Gbps                       |                                                               | Ethernet Icon                                                                                                    | RJ45      |      |   |
| 0b Ethernet                                                                                                    |                                                     |                         |                              | 1 Gbps                       |                                                               | Ethernet Icon                                                                                                    | RJ45      |      |   |
| 0M/SP                                                                                                    | Management                                          |                         |                              | 100 Mbp                      | s                                                             | Wrench Icon                                                                                                    | RJ45      |      |   |
| 90P                                                                                                    | Private Management                                  |                         |                              | 100 Mbp                      | s                                                             | Wrench w/Padlock Icon                                                                                                    | RJ45      |      |   |
|                                                                                                    | N.                                                  |                         |                              |                              |                                                               |                                                                                                    |           |      |   |
|                                                                                                    | SAS 3 /6 Gbps (Op)                                  |                         | 1                            | 1                            | 1                                                             |                                                                                                    | Taxa .    | Luce | 1 |
| SAS 3 /6 Gbps (Cu)<br>Mktg Part No                                                                                                  | SAS 3 /6 Gbps (Op)<br>Mfg Part No                   | Length                  | End 1                        | End 2                        | Descriptio                                                    | n                                                                                                    | EOA       | EOS  |   |
| Mktg Part No<br>Copper Cables                                                                                                    | Mfg Part No                                         |                         |                              |                              |                                                               | Ø                                                                                                    | EOA       | EOS  |   |
| Mktg Part No<br>Copper Cables<br>X6557-R6                                                                                           | Mfg Part No<br>112-00176                            | 0.5m                    | QSFP                         | QSFP                         | Cable,SAS                                                     | Cntir-Shelf/Shelf-Shelf/HA,0.5m                                                                                                    | EOA       | EOS  |   |
| Mktg Part No<br>Copper Cables<br>X6557-R6<br>X6558-R6                                                                               | Mfg Part No 112-00176 112-00177                     | 0.5m<br>2m              | QSFP<br>QSFP                 | QSFP<br>QSFP                 | Cable,SAS<br>Cable,SAS                                        | Cntir-Shelf/Shelf-Shelf/HA,0.5m<br>Cntir-Shelf/Shelf-Shelf/HA,2m                                                                        | EOA       | EOS  |   |
| Mktg Part No<br>Copper Cables<br>X6557-R6<br>X6558-R6<br>X6559-R6                                                                   | Mfg Part No 112-00176 112-00177 112-00178           | 0.5m<br>2m<br>5m        | QSFP<br>QSFP<br>QSFP         | QSFP<br>QSFP<br>QSFP         | Cable,SAS<br>Cable,SAS<br>Cable,SAS                           | Cntir-Shelf/Shelf-Shelf/HA,0.5m<br>Cntir-Shelf/Shelf-Shelf/HA,2m<br>Cntir-Shelf/Shelf-Shelf/HA,5m                                       | EOA       | EOS  |   |
| Wktg Part No           Copper Cables           K6557-R6           K6558-R6           K6559-R6           K6559-R6           K6559-R6 | Mfg Part No 112-00176 112-00177 112-00178 112-00242 | 0.5m<br>2m<br>5m<br>10m | QSFP<br>QSFP<br>QSFP<br>QSFP | QSFP<br>QSFP<br>QSFP<br>QSFP | Cable,SAS<br>Cable,SAS<br>Cable,SAS<br>Cable,SAS              | Cntir-Sheff/Shelf-Shelf/HA,0.5m<br>Cntir-Sheff/Shelf-Shelf/HA,2m<br>Cntir-Sheff/Shelf-Shelf/HA,5m<br>Cntir-Sheff/Shelf-Shelf,Active,10m | EOA       | EOS  |   |
| Mktg Part No<br>Copper Cables<br>X6557-R6<br>X6558-R6                                                                               | Mfg Part No 112-00176 112-00177 112-00178           | 0.5m<br>2m<br>5m        | QSFP<br>QSFP<br>QSFP         | QSFP<br>QSFP<br>QSFP         | Cable,SAS<br>Cable,SAS<br>Cable,SAS<br>Cable,SAS<br>Cable,SAS | Cntir-Shelf/Shelf-Shelf/HA,0.5m<br>Cntir-Shelf/Shelf-Shelf/HA,2m<br>Cntir-Shelf/Shelf-Shelf/HA,5m                                       | EOA       | EOS  |   |

• *Field Replacement Units (FRUs)* shows FRU part numbers for each controller model. Components may include power supply units, memory DIMMS, fans and more. EOA/EOS dates are also provided.

| Mktg Part No     | Mfg Part No | Description                                        | EOA         | EOS         |
|------------------|-------------|----------------------------------------------------|-------------|-------------|
| X1847-R6         | 271-01847   | Coin Cell Battery                                  |             |             |
| FAS-V32XX-EXP-R6 | 111-00647   | Expansion Module, FAS/V32XX                        |             |             |
| X3109-R6         | 111-01011   | Chassis (with AC PSU)                              |             |             |
| X3148A-R6        | 111-00750   | NVRAM Battery Assembly                             |             |             |
| X3199-R6         | 111-00857   | 2GB Memory DIMM                                    |             |             |
| X3544-R6         | 111-00692   | Motherboard w/o memory                             | 04-May-2012 | 31-Dec-2018 |
| X80065-R6        | 111-00520   | Bezel,FAS/V32XX,SA320                              |             |             |
| X8535-R6         | 441-00025   | Fan Assembly,FAS/V32X0,SA320,FAS8020               |             |             |
| X758-R6          | 114-00063   | PSU,850W,AC,FAS/V32XX,FAS/V31XX,SA320              |             |             |
| X6539-R6         | 332-00011   | SFP Optical XCVR,4Gb,FC,FAS/V6080/40,FAS/V3070/40, |             |             |
| X65400A-R6       | 332-00335   | QSFP,MPO,Optical Transceiver,6G                    |             |             |
| X6589-R6         | 332-00279R6 | SFP+ Optical XCVR,10Gb,FAS/V62x0,FAS/V32x0 HA,FAS2 |             |             |

Print Preview Export to PDF Export to Excel

• *Electrical Requirements* shows power requirements specific to the controller you selected. Beginning in Hardware Universe version 4.6, extensive scrolling is eliminated by providing users with individual results for each controller configuration – simply click the groupings shown in the top pane to display those specific electrical requirements in the pane(s) below.

| Single Controller, 6<br>Single Controller, 12<br>Dual Controllers, 12<br>Show All | 2 internal drives                    |                           |                            |                           |                            |                           |                            |                           |                            |
|-----------------------------------------------------------------------------------|--------------------------------------|---------------------------|----------------------------|---------------------------|----------------------------|---------------------------|----------------------------|---------------------------|----------------------------|
| Single Controller, 6 i                                                            | nternal drives                       |                           |                            |                           |                            |                           |                            |                           |                            |
|                                                                                   |                                      | 100 to 120V               | (100V actual)              | 200 to 240V               | (200V actual)              | 200 to 240V               | (215V actual)              | -60 to -40V               | (-40V actual)              |
|                                                                                   |                                      | Worst-Case,<br>Single PSU | Typical System,<br>Two PSU | Worst-Case,<br>Single PSU | Typical System,<br>Two PSU | Worst-Case,<br>Single PSU | Typical System,<br>Two PSU | Worst-Case,<br>Single PSU | Typical System,<br>Two PSU |
| Input Current<br>Measured (Amps)                                                  | 6 x 1TB 7.2K SATA                    | 3.57                      | 1.86                       | 1.77                      | 1.03                       | N/A                       | N/A                        | N/A                       | N/A                        |
| Input Power<br>Measured (Watts)                                                   | 6 × 1TB 7.2K SATA                    | 356                       | 184                        | 349                       | 180                        | N/A                       | N/A                        | N/A                       | N/A                        |
| Thermal Dissipation<br>(BTU/hr)                                                   | 6 x 1TB 7.2K SATA                    | 1215                      | 628                        | 1192                      | 615                        | N/A                       | N/A                        | N/A                       | N/A                        |
| Single Controller, 12                                                             | internal drives                      |                           |                            |                           |                            |                           |                            |                           |                            |
|                                                                                   |                                      | 100 to 120V               | (100V actual)              | 200 to 240V               | (200V actual)              | 200 to 240V               | (215V actual)              | -60 to -40V               | (-40V actual)              |
|                                                                                   |                                      | Worst-Case,<br>Single PSU | Typical System,<br>Two PSU | Worst-Case,<br>Single PSU | Typical System,<br>Two PSU | Worst-Case,<br>Single PSU | Typical System,<br>Two PSU | Worst-Case,<br>Single PSU | Typical System,<br>Two PSU |
|                                                                                   | 4 x 400GB SSD<br>8 x 4TB 7.2K NL-SAS | 3.52                      | 2.94                       | 1.91                      | 1.66                       | N/A                       | N/A                        | N/A                       | N/A                        |
|                                                                                   | 12 x 4TB 7.2K NL-SAS                 | 3.3                       | 2.48                       | 1.69                      | 1.27                       | N/A                       | N/A                        | N/A                       | N/A                        |
|                                                                                   | 12 x 450GB 10K SAS                   | 3.72                      | 1.95                       | 1.81                      | 1.07                       | N/A                       | N/A                        | N/A                       | N/A                        |
|                                                                                   | 12 x 600GB 10K SAS                   | 3.71                      | 1.97                       | 1.82                      | 1.08                       | N/A                       | N/A                        | N/A                       | N/A                        |
|                                                                                   | 12                                   | 3.76                      | 2.56                       | 1.82                      | 1.3                        | N/A                       | N/A                        | N/A                       | N/A                        |

• Click the **How are these measurements made?** button in the bottom right corner for important additional information. The following popup appears with information on how to interpret the measurements and how they were derived.

#### About these measurements

#### INTERPRETING THESE MEASUREMENTS

The headings for the electrical requirements tables are defined as follows:

- Worst-case Power consumption with system running on one PSU, high fan speed and power distributed over one power cord. DS4xxx disk shelves are an exception, in that they require two PSUs.
- Per PSU Typical power needs, per PSU, for a system operating under normal conditions.
- System Typical total power needs for two PSUs in a system operating under normal condition and power distributed over two power cords or four power cords for DS4243 disk shelves.

#### HOW THESE MEASUREMENTS ARE MADE

These published system measurements are conservative. The following assumptions, conditions and observations apply to these measurements:

×

- · Line voltage is either 100V AC, 200V AC or -48V DC.
- · Current and power are steady state rms values.
- · Heat dissipation in BTU/hour is based on Watts multiplied by 3.4129
- · Measurements are taken at room ambient.
- Data is collected for each individual controller, controller module, or disk shelf, not for clustered systems or other combinations. Except for platforms that have two controllers in one chassis.
- · Each disk shelf is fully populated with a particular drive type and speed and exercised with multiple threads of a disk stress test program.
- · Controllers or controller modules with PCI slots are fully populated and are exercised with test program.
- To account for customer work loads that exceed these conditions, the total system workload is calculated using random read disk\_qual to obtain electrical current, power, and heat dissipation values.
- · If the system configuration causes fan speed to increase or decrease, the data is collected in that mode.
- · Because fan speed can vary for a given set of conditions, the worst case set of numbers is presented.
- Electrical requirements for systems containing performance accelerator, Flash Cache and Flash Cache 2 modules are measured with the maximum number of these modules installed in the system.

Print Preview Export to PDF Export to Excel

• Advanced Drive Partitioning (where supported) shows High Availability and Single Node data on a per-controller basis for the specified configuration. For high-end systems such as the FAS8000 series, an All Flash FAS tab may appear. This feature is new beginning in HWU 4.6.

| High Availability | Single Node |                      |       |      |                     |       |                |                      |
|-------------------|-------------|----------------------|-------|------|---------------------|-------|----------------|----------------------|
| otal Partitioned  | Co          | ontroller A Partitio | ns    | C    | ntroller B Partitio | ns    | Root Partition | Total Root Partition |
| HDDs              | Data        | Parity               | Spare | Data | Parity              | Spare | Size(GiB)      | Space(TiB)           |
| 8                 | 2           | 2                    | 0     | 2    | 2                   | 0     | 110.82         | 0.87                 |
| 9                 | 2           | 2                    | 0     | 2    | 2                   | 1     | 110.82         | 0.97                 |
| 10                | 2           | 2                    | 1     | 2    | 2                   | 1     | 110.82         | 1.08                 |
| 11                | 3           | 2                    | 0     | 3    | 2                   | 1     | 73.89          | 0.79                 |
| 12                | 3           | 2                    | 1     | 3    | 2                   | 1     | 73.89          | 0.87                 |
|                   |             |                      |       |      |                     |       |                |                      |
|                   |             |                      |       |      |                     |       |                |                      |

### 3.1.2 Saving, Printing and Exporting Results

At the bottom of every Results page, you have options to save your query, print the current configuration, or export it to PDF or Excel. These options appear throughout the HWU interface.

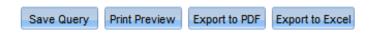

Note that whenever you click the **Show Results** button, HWU automatically saves your recently accessed criteria. This can be viewed later in two ways: from the *My Recent Queries* quadrant of the home page or from the **Saved Queries** tab (discussed later in this guide). To save a query, simply click the button at the bottom of the results page and enter a name and short description.

### 3.2 Adapters

By default, the **Adapters** tab allows you search for adapter cards by part number. Alternatively, you can conduct a search of adapters by OS and model. Both search procedures are explained below.

### 3.2.1 Searching Adapters by Part Number

To search adapter cards by part number:

- 1. Click the Adapters tab in the menu bar. The Search by Part Number tab appears by default.
- 2. When you type in the search text box, the system auto-suggests adapters that you can choose from, or you can enter:
  - a. Nothing, select any number of card categories or **Select All** and then click **Show Results** to return a list of all adapters.
  - b. A string, such as "X11" and then click **Show Results** to return a list of all adapters fitting that criteria.
  - c. A partial part number or description. As you type, suggested options appear and the supported categories are checked. You can then select a single adapter and click **Show Results** for that adapter only.

To see a list of both valid and invalid search patterns, click the '?' icon in the top right corner of the auto-suggestion box.

| 3. | Below is an example results page from searching on "X11." |  |
|----|-----------------------------------------------------------|--|
|----|-----------------------------------------------------------|--|

| Sea   | arch by Part Number Se | earch by OS and I | Model                   |                                                            |                       |                                      |                   |                                              |             |             |
|-------|------------------------|-------------------|-------------------------|------------------------------------------------------------|-----------------------|--------------------------------------|-------------------|----------------------------------------------|-------------|-------------|
| Crite | eria                   |                   |                         |                                                            |                       |                                      |                   |                                              |             |             |
|       | Enter Part Number/Der  | scription :       | ?                       | Select All                                                 |                       |                                      |                   |                                              |             |             |
|       | X11                    |                   |                         | Block Access  Networking Remote Administration Vertical IO |                       | sterMode/Networkir<br>RAM/HA<br>rage |                   | MetroCluster  Performance Acceleration  Tape |             |             |
| Res   | ults                   |                   |                         |                                                            | Clear                 | Show Results                         |                   |                                              |             |             |
|       | Mktg Part No           | Images            | Mfg Part No             | Description                                                | Category              | Bus                                  | Media             | Min OS                                       | EOA         | EOS         |
| Ð     | X1106A-R6 (ONTAP)      | <b>(</b> )        | 111-00594               | 1p 10GbE NIC Op                                            | Networking            | PCle                                 | LC                | 7.3.2                                        | 07-Dec-2012 | 31-Dec-2017 |
| ⊞     | X1107A-R6 (ONTAP)      |                   | 111-00603,<br>111-01169 | 2p 10GbE NIC Op                                            | Networking            | PCIe                                 | SFP+              | 7.3.2, 8.0, 8.1, 8.2.1rc1                    | 07-Feb-2014 | 31-Mar-2019 |
| Ŧ     | X1107A-R6 (ONTAP)      | (iii)             | 111-00603,<br>111-01169 | 2p 10GbE NIC Op                                            | ClusterMode/Networkin | g PCle                               | SFP+              | 8.0, 8.1, 8.2.1rc1                           | 07-Feb-2014 | 31-Mar-2019 |
| Ð     | X1117A-R6 (ONTAP)      | <u>i</u>          | 111-00754,<br>111-01232 | 2p 10GbE NIC Cu/Op                                         | Networking            | PCle                                 | SFP+              | 8.0.1, 8.1, 8.2.1rc1                         |             |             |
| Ŧ     | X1117A-R6 (ONTAP)      | (iii)             | 111-00754,<br>111-01232 | 2p 10GbE NIC Cu/Op                                         | ClusterMode/Networkin | g PCle                               | SFP+              | 8.0.4rc1, 8.1, 8.2.1rc1                      |             |             |
| ±     | X1120A-R6 (ONTAP)      | <b>(</b> )        | 111-01688               | 2p 10Gb NIC Cu                                             | Networking            | PCle                                 | RJ45              | 8.2.1rc1                                     |             |             |
| Ð     | X1124A-R6 (ONTAP)      | <b>(</b> )        | 111-00290               | 2p 2Gb FC/VI Op                                            | Networking            | PCle                                 | LC                | 7.2.2, 7.3, 8.0, 8.1, 8.2.1rc1               |             |             |
| Ð     | X1128A-R6 (ONTAP)      | <b>i</b>          | 111-00156               | 2p 4Gb FC Op                                               | Block Access          | PCle                                 | LC                | 7.2, 7.3, 8.0, 8.1, 8.2.1rc1                 |             |             |
| ٠     | X1129A-R5 (ONTAP)      |                   | 111-00249               | 2p 1GbE ISCSI Cu                                           | Block Access          | PCle                                 | RJ45              | 7.2.1, 7.3, 8.0                              | 07-Nov-2011 | 31-Dec-2016 |
| Ð     | X1130A-R6 (ONTAP)      | <u>i</u>          | 111-00416               | 4p 4Gb FC Op                                               | Block Access          | PCle                                 | LC                | 7.3, 8.0, 8.1, 8.2.1rc1                      |             |             |
| Ð     | X1131A-R6 (ONTAP)      | <b>(</b> )        | 111-00480               | 2p 8Gb FC Op                                               | Block Access          | PCle                                 | LC                | 7.3.1, 8.0, 8.1, 8.2.1rc1                    |             |             |
| Ð     | X1132A-R6 (ONTAP)      | <b>(</b> )        | 111-00481               | 4p 8Gb FC Op                                               | Block Access          | PCle                                 | LC                | 8.0.5, 8.1.1, 8.2.1rc1                       |             |             |
| Ð     | X1132A-R6 (ONTAP)      | <b>(</b> )        | 111-00481               | 4p 8Gb FC Op                                               | Storage               | PCle                                 | LC                | 8.0.5, 8.1.1, 8.2.1rc1                       |             |             |
| æ     | X1132A-R6 (ONTAP)      | <b>(</b> )        | 111-00481               | 4p 8Gb FC Op                                               | Таре                  | PCle                                 | LC                | 8.0.5, 8.1.1, 8.2.1rc1                       |             |             |
|       |                        |                   |                         |                                                            | Save Query F          | Print Preview Expor                  | t to PDF Export t | o Excel                                      |             |             |

4. In the **Images** column, click the camera icon to view a photograph of the adapter. You can view front, rear and end/backplate images where available. See example below.

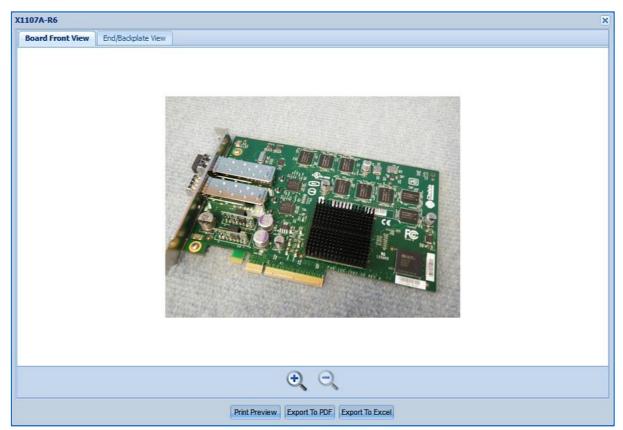

5. In the **Media** column, click a link to view an image of the supported media, as shown in the example below:

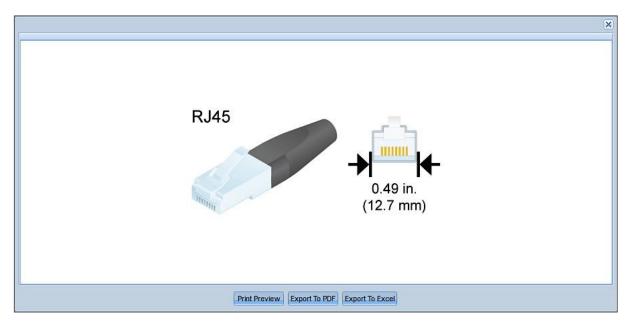

- 6. In the lower pane, click the '+' icon to view expanded details of any adapter card.
- 7. Click any platform model name. A popup appears showing the supported adapter cards for the associated platform.
- 8. In the top left corner, click the checkbox labeled **Highlight all the cards matching search criteria**. See example below.

| Single No | de with IOXM High Availability | High Availal | bility with IOXM         |             |                         |                    |         |                              |                        |                          |
|-----------|--------------------------------|--------------|--------------------------|-------------|-------------------------|--------------------|---------|------------------------------|------------------------|--------------------------|
| Priority  | Category                       | Bus Type     | Mktg Part No             | Images      | Mfg Part No             | Description        | Cabling | Min ONTAP                    | Max Qty <sup>[1]</sup> | Priority Slot Assignment |
| 1         | ClusterMode/Networking         | PCle         | X1107A-R6 [2]            | <u>i</u>    | 111-00603,<br>111-01169 | 2p 10GbE NIC Op    | View    | 7.3.5, 8.0.1, 8.1,<br>8.2rc1 | 6                      | 1, 2, 3, 4, 5, 6         |
| 2         | ClusterMode/Networking         | PCle         | X1117A-R6 <sup>[3]</sup> | Ô           | 111-01232,<br>111-00754 | 2p 10GbE NIC Cu/Op | View    | 8.0.4rc1, 8.1, 8.2rc1        | 6                      | 1, 2, 3, 4, 5, 6         |
| 3         | Networking                     | PCle         | X1120A-R6                |             | 111-01688               | 2p 10Gb NIC Cu     | View    | 8.2.1rc1                     | 6                      | 1, 2, 3, 4, 5, 6         |
| 4         | Networking                     | PCle         | X1139A-R6 [4]            | <b>(11)</b> | 111-00478,<br>111-01006 | 2p 10Gb UTA Op     | View    | 7.3.5, 8.0.1, 8.1,<br>8.2rc1 | 6                      | 1, 2, 3, 4, 5, 6         |
| 5         | Networking                     | PCle         | X1140A-R6 [5]            | <b>61</b>   | 111-00682,<br>111-01007 | 2p 10Gb UTA Cu     | View    | 7.3.5, 8.0.1, 8.1,<br>8.2rc1 | 6                      | 1, 2, 3, 4, 5, 6         |
| 6         | Networking                     | PCle         | X1142A-R6                | <b>61</b>   | 111-00779               | 2p 8Gb FC/VI Op    | View    | 7.3.5, 8.0.1, 8.1,<br>8.2rc1 | 2                      | 2, 3, 4, 5, 6            |
| 7         | Block Access                   | PCle         | X1139A-R6 [4]            | 61          | 111-00478,<br>111-01006 | 2p 10Gb UTA Op     | View    | 7.3.5, 8.0.1, 8.1,<br>8.2rc1 | 6                      | 1, 2, 3, 4, 5, 6         |
| 8         | Block Access                   | PCle         | X1140A-R6 <sup>[5]</sup> |             | 111-00682,<br>111-01007 | 2p 10Gb UTA Cu     | View    | 7.3.5, 8.0.1, 8.1,<br>8.2rc1 | 6                      | 1, 2, 3, 4, 5, 6         |
| 9         | Block Access                   | PCle         | X1131A-R6                |             | 111-00480               | 2p 8Gb FC Op       | View    | 7.3.5, 8.0.1, 8.1,<br>8.2rc1 | 6                      | 1, 2, 3, 4, 5, 6         |
| 10        | Block Access                   | PCle         | X1132A-R6 [0]            | <b>(</b>    | 111-00481               | 4p 8Gb FC Op       | View    | 8.1.1, 8.2rc1                | 6                      | 1, 2, 3, 4, 5, 6         |
| 11        | Performance Acceleration       | PCle         | X1938A-R5 [7]            | <b>i</b>    | 111-00525               | Flash Cache 512GB  | View    | 7.3.5, 8.0.1, 8.1,<br>8.2rc1 | 2                      | 1, 2, 3, 4, 5, 6         |
| 12        | Performance Acceleration       | PCle         | X1971A-R5 [8]            | <b>i</b>    | 111-00708               | Flash Cache 512GB  | View    | 7.3.5, 8.0.2, 8.1,<br>8.2rc1 | 2                      | 1, 2, 3, 4, 5, 6         |
| •         |                                | 13           |                          |             | m                       |                    |         | 735 80 2 81                  |                        |                          |

9. Note that you can again view photographs of the adapter card using the **Images** camera icon.

10. In the **Cabling** column click **View** to see cabling details, as shown below.

|               | FC 2Gbps/4Gbps/8Gbps (Op) |        |      |      |                                                     |     |     |  |  |  |
|---------------|---------------------------|--------|------|------|-----------------------------------------------------|-----|-----|--|--|--|
| Mktg Part No  | Mfg Part No               | Length | End1 | End2 | Description                                         | EOA | EOS |  |  |  |
| Optical Trans | sceivers                  |        |      |      |                                                     |     |     |  |  |  |
| K6588-R6      | 332-00278R6               | N/A    | SFP+ | LC   | SFP+ Optical<br>XCVR,8Gb,FC,FAS/V62x0,FAS2240,X2056 |     |     |  |  |  |
| Optical Cable | 5                         |        |      |      |                                                     |     |     |  |  |  |
| K6553-R6      | 112-00188                 | 2m     | LC   | LC   | Cable,Optical,OM3,50u,2GHz/Km/MM,LC/LC,2M           |     |     |  |  |  |
| K6536-R6      | 112-00090                 | 5m     | LC   | LC   | Cable,Optical,OM3,50u,2GHz/Km/MM,LC/LC,5M           |     |     |  |  |  |
| K6554-R6      | 112-00189                 | 15m    | LC   | LC   | Cable,Optical,OM3,50u,2GHz/Km/MM,LC/LC,15M          |     |     |  |  |  |
| K6537-R6      | 112-00091                 | 30m    | LC   | LC   | Cable,Optical,OM3,50u,2GHz/Km/MM,LC/LC,30M          |     |     |  |  |  |
|               |                           |        |      |      |                                                     |     |     |  |  |  |

11. Click a link in one of the End columns to view an image of the cable end. See example below.

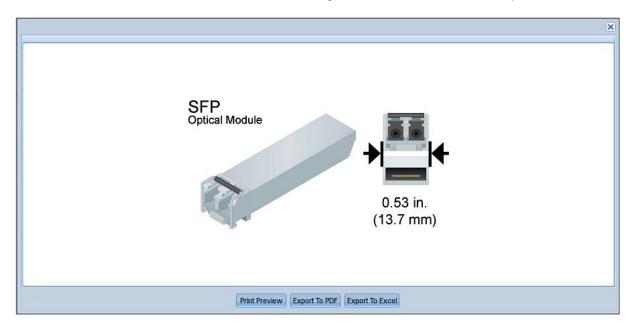

12. When finished, use the **Save Query, Print Preview**, and **Export** options at the bottom to save your selections.

#### Adapter Card 'Priority' Notes

**Installation Priority**: This is the installation priority for the adapter cards and should be taken into consideration first. Adapters with higher priority should be installed <u>before</u> cards with lower priority. For example: Adapter X1234A-R6 has a priority of 2 and should be installed before adapter X3456A-R6 which has a priority of 5.

**Slot Assignment Priority**: This is the order that the slots should be populated in the controller for a given adapter. For example: Adapter X1234A-R6 has slot priority of (1, 3, 5, 2, 4). This means the X1234A-R6 adapter should be installed in slot 1 first. However, if slot 1 is <u>already occupied</u> by an adapter with higher install priority, then slot 3 is the next slot that should be used for the installation (followed by 5, 2, or 4).

Note: If you are adding an adapter to an existing controller and a slot is occupied by an adapter with lower install priority, you may choose to install the adapter in the next available slot rather than rearranging the adapter(s) that are already installed.

### 3.2.2 Searching Adapters by OS and Model

To search adapter cards by OS and model:

- 1. Click the Adapters tab, and then select the Search by OS and Model tab. The FAS/V-Series option is selected by default. You can optionally select All-Flash FAS, E-Series or SA Series.
- 2. The *Filters* page then allows you to select the method of configuring your system. You can select **Start with OS** or **Start with Platforms**.

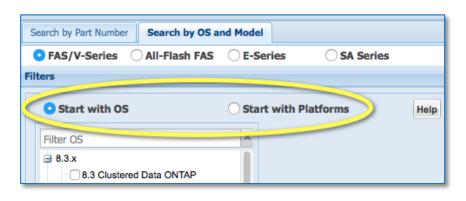

- 3. Start with OS This is the default option.
  - a. Use the **Filter OS** search box to quickly find an OS that you seek. Example filter strings: *8.2.x, 8.3rc1, cluster-mode*.
  - b. Select an OS version. The Show Models pane displays with a tree of supported platforms.
    - By default, the tree shows models that support the OS version, as indicated by the radio button labeled **that support the OS selected**.
    - Special Note: The **Show All** radio button lists all the models for the chosen platform, regardless of OS support. Unsupported models are grayed out in the tree. Hover your mouse over a grayed-out model to see its supported OS information.
    - To further refine the scope of the platform list, you can select Remove EOA Platforms.
    - Use the **Filter Platforms** search box to quickly find a platform by family or model. Example filter stings: *FAS6200, FAS6220*.
  - c. Select a platform. Two panes then display: the *Choose Adapter Types* pane and the *Choose Your Specifications* pane.
  - d. Select adapter types and specifications as you like.

4. See an example Start with OS page below:

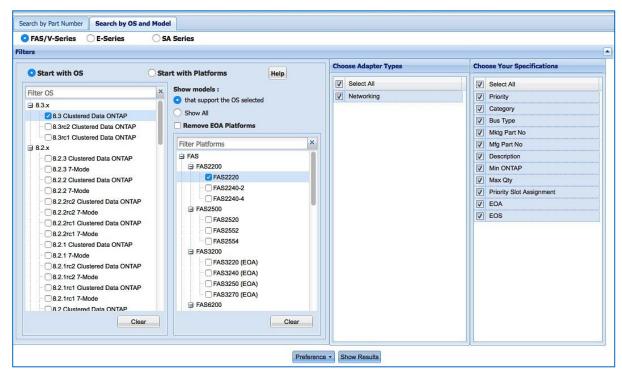

- 5. **Start with Platforms** This is not the default, but you can make it so by using the **Preference** button at the bottom of the page after you complete your configuration.
  - a. This option works in a similar way as **Start with OS**, except that you start with model selections instead of OS selections.
    - Special Note: The **Show All** radio button lists all the OS versions for the chosen platform, regardless of platform support. Unsupported OS versions are grayed out in the tree. Hover your mouse over a grayed-out OS version to see its supported model information.
    - Saving Preference You can choose to save your selections as your preference for a specific controller platform type (FAS/V-Series, All-Flash FAS, E-Series, SA Series). After you complete your configuration, simply click the Preference button at the bottom of the page. Then each time you access the same controller platform type, your saved preferences will display by default. You can delete the preference settings using the same Preference button.
  - b. Select one or more platforms and OS versions. Two panes then display: the *Choose Adapter Types* pane and the *Choose Your Specifications* pane.
  - c. Select adapter types and specifications as you like.

6. See an example Start with Platforms page below:

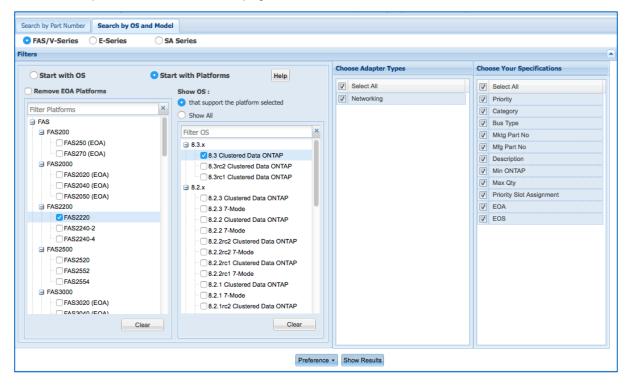

7. When finished, either by using the OS or Platform starting point, click the **Show Results** button at the bottom of the page. Your results will look like the following, along with footnotes wherever applicable:

| S/V-Series       | E-Series         | (            | SA Series         |              |                     |                        |         |                             |                        |                          |
|------------------|------------------|--------------|-------------------|--------------|---------------------|------------------------|---------|-----------------------------|------------------------|--------------------------|
| Filters          |                  |              |                   |              |                     |                        |         |                             |                        |                          |
| 195794 3 70 (199 |                  |              |                   |              |                     |                        |         |                             |                        |                          |
| Node H           | igh Availability |              |                   |              |                     |                        |         |                             |                        |                          |
| Category         | в                | us Type      | Mktg Part No      | Images       | Mfg Part No         | Description            | Cabling | Min ONTAP                   | Max Qty <sup>[1]</sup> | Priority Slot Assignment |
| Networkin        | ng M             | fezzanine    | X1160A-R6 [2]     | <u>í</u>     | 111-00810           | 2p 10GbE NIC Op        | View    | 8.1.2rc2, 8.2rc1,<br>8.3rc1 | 1                      | 1                        |
|                  |                  |              |                   |              |                     |                        |         |                             |                        |                          |
|                  |                  |              |                   |              |                     |                        |         |                             |                        |                          |
|                  |                  |              |                   |              |                     |                        |         |                             |                        |                          |
| ves              | s Description    |              |                   |              |                     |                        |         |                             |                        |                          |
| Note             | s Description    | quantity are | e per controller. | HA configure | ations will suppor  | t 2x the values shown. |         |                             |                        |                          |
| Note             |                  | quantity are | per controller.   | HA configure | ations will support | t 2x the values shown. |         |                             |                        |                          |

Note the **Results** pane includes tabs for **Stand Alone** and **High Availability**. Where available, you can switch views to see associated **HA** adapter card details.

8. In the **Images** column, click the camera icon to view a photograph of the adapter. You can view the front, rear and end/backplate where available, as shown in the example below.

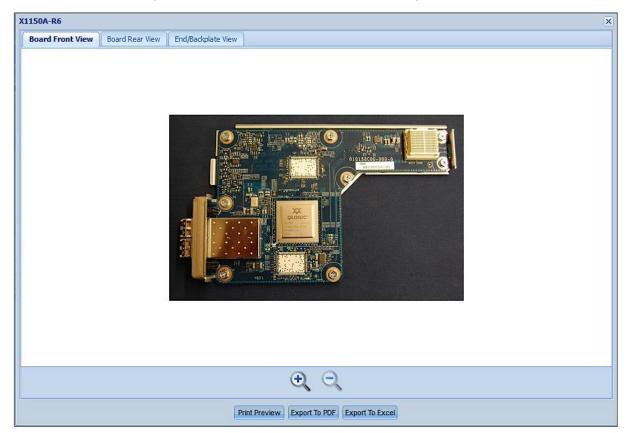

9. In the **Cabling** column click **View** to see additional cabling details, as shown below.

| 6588-R6        |             | Length | End1 | End2 | Description                                         | EOA | EOS |
|----------------|-------------|--------|------|------|-----------------------------------------------------|-----|-----|
|                |             |        |      |      |                                                     | LUA | EUS |
| X6588-R6       |             |        |      |      |                                                     |     |     |
| Optical Cables | 332-00278R6 | N/A    | SFP+ | LC   | SFP+ Optical<br>XCVR,8Gb,FC,FAS/V62x0,FAS2240,X2056 |     |     |
| -              | 5           |        |      |      |                                                     |     |     |
| X6553-R6       | 112-00188   | 2m     | LC   | LC   | Cable,Optical,OM3,50u,2GHz/Km/MM,LC/LC,2M           |     |     |
| X6536-R6       | 112-00090   | 5m     | LC   | LC   | Cable,Optical,OM3,50u,2GHz/Km/MM,LC/LC,5M           |     |     |
| X6554-R6       | 112-00189   | 15m    | LC   | LC   | Cable,Optical,OM3,50u,2GHz/Km/MM,LC/LC,15M          |     |     |
| X6537-R6       | 112-00091   | 30m    | LC   | LC   | Cable,Optical,OM3,50u,2GHz/Km/MM,LC/LC,30M          |     |     |
|                |             |        |      |      |                                                     |     |     |

10. Click a link in one of the **End** columns to view an image of the cable end. See example below.

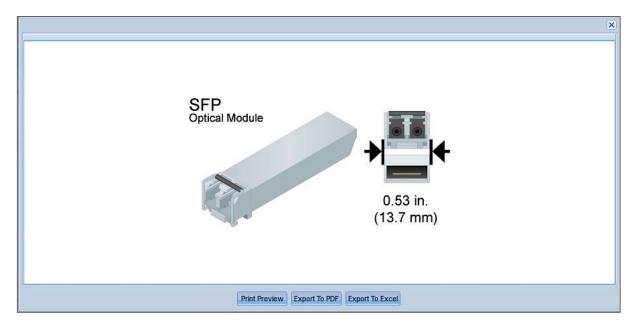

11. When finished, use the **Save Query**, **Print Preview**, and **Export** options in the bottom menu to save your selections.

#### Adapter Card 'Priority' Notes

**Installation Priority**: This is the installation priority for the adapter cards and should be taken into consideration first. Adapters with higher priority should be installed <u>before</u> cards with lower priority. For example: Adapter X1234A-R6 has a priority of 2 and should be installed before adapter X3456A-R6 which has a priority of 5.

**Slot Assignment Priority**: This is the order that the slots should be populated in the controller for a given adapter. For example: Adapter X1234A-R6 has slot priority of (1, 3, 5, 2, 4). This means the X1234A-R6 adapter should be installed in slot 1 first. However, if slot 1 is <u>already occupied</u> by an adapter with higher install priority, then slot 3 is the next slot that should be used for the installation (followed by 5, 2, or 4).

Note: If you are adding an adapter to an existing controller and a slot is occupied by an adapter with lower install priority, you may choose to install the adapter in the next available slot rather than rearranging the adapter(s) that are already installed.

### 3.3 Shelves

The **Shelves** tab allows you access information about the supported shelves for a controller by Data ONTAP, SANtricity or MARS. In addition to specific details about a given shelf, HWU also provides supported drives, switch modules and cabling, rail kits, FRU's, power cords, electrical requirements and Quickship part numbers.

1. Hover over the **Shelves** tab in the menu bar and select a shelf option from the drop-down menu:

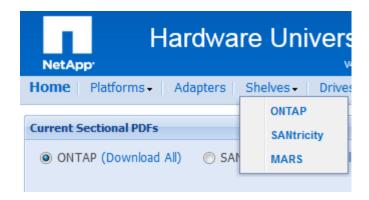

- 2. Choose a software version from the *Choose Your* OS pane.
- 3. The Choose Your Shelves pane appears. Choose one or more shelves.
- 4. The *Choose Your Specifications* pane appears. Choose one or more specifications. The page will look like the example below.

| ilters - ONTAP                |   |                     |     |                                       |   |  |
|-------------------------------|---|---------------------|-----|---------------------------------------|---|--|
| hoose Your OS                 |   | Choose Your Shelves | Cho | ose Your Specifications               |   |  |
| Filter OS                     | × | Select All          |     | Select All                            |   |  |
| ⊨ 8.3.x                       | * | DS14-Mk2-AT         |     | Shelf Image                           |   |  |
| 8.3 Clustered Data ONTAP      | = | DS14-Mk2-FC         |     | Drive Count                           |   |  |
| 8.3RC2 Clustered Data ONTAP   |   | DS14-Mk4-FC         |     | Rack Units                            |   |  |
| 8.3RC1 Clustered Data ONTAP   |   | DS2246              |     | Weight (Empty)                        |   |  |
| 8.2.x                         |   | DS4243              |     | Weight (with Drives)                  | E |  |
|                               |   | ✓ DS4246            |     | Height                                |   |  |
| 8.2.2 Clustered Data ONTAP    |   | DS4486              |     | Width with Mounting Flanges           |   |  |
| 8.2.2 7-Mode                  |   |                     |     | Width without Mounting Flanges        |   |  |
| 8.2.2RC2 Clustered Data ONTAP |   |                     |     | Depth with Cable Mgmt                 |   |  |
|                               |   |                     |     | Depth without Cable Mgmt              |   |  |
|                               |   |                     |     | Front Clearance (Cooling/Maintenance) |   |  |
|                               |   |                     |     | Rear Clearance (Cooling/Maintenance)  |   |  |
| 8.2.1 Clustered Data ONTAP    |   |                     |     | Operating Temperature Range           |   |  |
|                               | Ŧ |                     |     | Storage Temperature Range             |   |  |
| Clear                         |   |                     |     | Transit Temperature Range             |   |  |
|                               |   |                     |     | Operating Relative Humidity           | + |  |

5. Click the **Show Results** button at the bottom of the page. Your results will look like the example below.

| and Filters - ONTAP                   |                                                             | •                                                           |                                                             |
|---------------------------------------|-------------------------------------------------------------|-------------------------------------------------------------|-------------------------------------------------------------|
| cifications                           |                                                             |                                                             |                                                             |
|                                       | DS14-Mk2-AT DOT 8.2.3 7-Mode                                | DS14-Mk2-FC DOT 8.2.3 7-Mode [1]                            | DS14-Mk4-FC DOT 8.2.3 7-Mo                                  |
|                                       |                                                             |                                                             |                                                             |
|                                       | Click here to see front view<br>Click here to see rear view | Click here to see front view<br>Click here to see rear view | Click here to see front view<br>Click here to see rear view |
|                                       | Supported Drives                                            | Supported Drives                                            | Supported Drives                                            |
|                                       | Supported Shelf Modules and Cables                          | Supported Shelf Modules and Cables                          | Supported Shelf Modules and Cal                             |
|                                       | Supported Rail Kits                                         | Supported Rail Kits                                         | Supported Rail Kits                                         |
|                                       | Field Replacement Units                                     | Field Replacement Units                                     | Field Replacement Units                                     |
|                                       | Supported Power Cords                                       | Supported Power Cords                                       | Supported Power Cords                                       |
|                                       | Electrical Requirements                                     | Electrical Requirements                                     | Electrical Requirements                                     |
|                                       | Quickship Part Numbers                                      | Quickship Part Numbers                                      | Quickship Part Numbers                                      |
| Drive Count                           | 14                                                          | 14                                                          | 14                                                          |
| Rack Units                            | 3                                                           | 3                                                           | 3                                                           |
| Weight (Empty)                        | 50.71 lb (23 kg)                                            | 50.71 lb (23 kg)                                            | 50.71 lb (23 kg)                                            |
| Weight (with Drives)                  | 67.9 lb (30.8 kg)                                           | 77.16 lb (35 kg)                                            | 77.16 lb (35 kg)                                            |
| Height                                | 5.24" (13.3 cm)                                             | 5.24" (13.3 cm)                                             | 5.24" (13.3 cm)                                             |
| Width with Mounting Flanges           |                                                             | •                                                           | -                                                           |
| Width without Mounting Flanges        | 17.6" (44.7 cm)                                             | 17.6" (44.7 cm)                                             | 17.6" (44.7 cm)                                             |
| Depth with Cable Mgmt                 | 21.73" (55.2 cm)                                            | 20" (50.8 cm)                                               | 20" (50.8 cm)                                               |
| Depth without Cable Mgmt              | ()••)                                                       |                                                             |                                                             |
| Front Clearance (Cooling/Maintenance) | 6.02" (15.3 cm)<br>22.01" (55.9 cm)                         | 6.02" (15.3 cm)<br>22.01" (55.9 cm)                         | 6.02" (15.3 cm)<br>22.01" (55.9 cm)                         |
| Rear Clearance (Cooling/Maintenance)  | 12.01" (30.5 cm)<br>12.01" (30.5 cm)                        | 12.01" (30.5 cm)<br>12.01" (30.5 cm)                        | 12.01" (30.5 cm)<br>12.01" (30.5 cm)                        |
| Operating Temperature Range           | 41 to 104 deg F<br>5 to 40 deg C                            | 41 to 104 deg F<br>5 to 40 deg C                            | 41 to 104 deg F<br>5 to 40 deg C                            |
| Storage Temperature Range             | -40 to 140 deg F<br>-40 to 60 deg C                         | -40 to 140 deg F<br>-40 to 60 deg C                         | -40 to 140 deg F<br>-40 to 60 deg C                         |
| Transit Temperature Range             | -40 to 140 deg F<br>-40 to 60 deg C                         | -40 to 140 deg F<br>-40 to 60 deg C                         | -40 to 140 deg F<br>-40 to 60 deg C                         |
| Operating Relative Humidity           | 20 to 80 %                                                  | 20 to 80 %                                                  | 20 to 80 %                                                  |
| Storage Relative Humidity             | 20 to 80 %                                                  | 20 to 80 %                                                  | 20 to 80 %                                                  |
| Transit Relative Humidity             | 20 to 80 %                                                  | 20 to 80 %                                                  | 20 to 80 %                                                  |
| A Mater Reveal Reveal                 |                                                             |                                                             |                                                             |

6. Refer to the next section to explore additional features.

# 3.3.1 Shelves Specifications Results Page Options

The *Shelves Specifications* results page provides options to view more data about the shelves you selected. You can also print and export these items:

• Click here to see front view displays an image showing the front of a shelf.

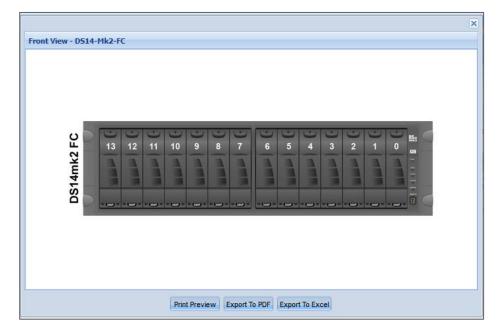

• *Click here to see rear view* displays in image showing the rear of a shelf with a color-coded legend to easily locate slots and connections.

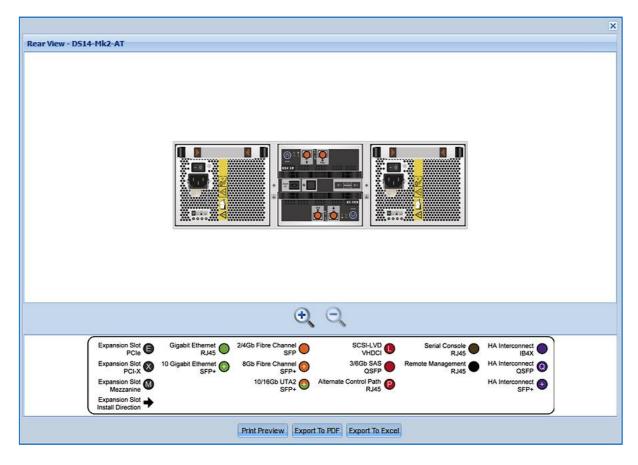

• Supported Drives displays a table showing the type of drives supported by a shelf. See section 3.4 for more information on drives.

| Part Number    | Marketing Capacity | Physical | Right-sized | RPM | Checksum Type | EOA         | EOS         |
|----------------|--------------------|----------|-------------|-----|---------------|-------------|-------------|
| Drive Type: FC |                    |          |             |     |               |             |             |
| X276A-R5       | 300 GB             | 273 GiB  | 265 GiB     | 10k | BCS           | 06-Mar-2009 | 30-Jun-2014 |
| X278A-R5       | 144 GB             | 133 GiB  | 132 GiB     | 15k | BCS           | 06-Nov-2009 | 06-Dec-2014 |
| X279A-R5       | 300 GB             | 273 GiB  | 265 GiB     | 15k | BCS           | 07-Dec-2012 | 31-Dec-2017 |
| K291A-R5       | 450 GB             | 410 GiB  | 408 GiB     | 15k | BCS           | 21-Jun-2013 | 31-Jul-2018 |
| X292A-R5       | 600 GB             | 547 GiB  | 546 GiB     | 15k | BCS           | 13-Dec-2013 | 31-Jan-2019 |
|                |                    |          |             |     |               |             |             |
|                |                    |          |             |     |               |             |             |

• Supported Shelf Modules and Cabling displays a table showing the module name, part number, interface, and maximum data rate, EOA/EOS dates, and minimum Data ONTAP versions. It also shows applicable cabling with associated imagery, and cable and transceiver compatibility. See example below.

| Module                                                                                                    | Part Number                                                                                                    | Interface                       | Max Dat                           | a Rate EOA                                                                             | EOS                                                                  | Min ONTAP                                       | 7       |     |
|----------------------------------------------------------------------------------------------------|----------------------------------------------------------------------------------------------------|---------------------------------|-----------------------------------|----------------------------------------------------------------------------------------|----------------------------------------------------------------------|-------------------------------------------------|---------|-----|
| ESH4                                                                                                    | X5512A-R5                                                                                                    | IN: SFP<br>OUT: SFP             | 4 Gbps                            | 16-Dec-2013                                                                            | 31-Jan-2019                                                          | 7.2,7.3,8.0,8.1,8.2                             | ,8.3rc1 |     |
|                                                                                                    |                                                                                                    |                                 |                                   |                                                                                        |                                                                      |                                                 |         |     |
|                                                                                                    |                                                                                                    |                                 |                                   |                                                                                        |                                                                      |                                                 |         |     |
|                                                                                                    |                                                                                                    |                                 |                                   |                                                                                        |                                                                      |                                                 |         |     |
|                                                                                                    |                                                                                                    |                                 |                                   |                                                                                        |                                                                      |                                                 |         |     |
|                                                                                                    |                                                                                                    |                                 |                                   |                                                                                        |                                                                      |                                                 |         |     |
|                                                                                                    |                                                                                                    |                                 |                                   |                                                                                        |                                                                      |                                                 |         |     |
| able Comnatil                                                                                               | bility for Module ESH4                                                                                                |                                 |                                   |                                                                                        |                                                                      |                                                 |         |     |
| cable compact                                                                                               |                                                                                                    |                                 |                                   |                                                                                        |                                                                      |                                                 |         |     |
| FC 2 /4 Gbps (0                                                                                             | Cu) FC 2 /4 Gbps (Op                                                                                                  | )                               |                                   |                                                                                        |                                                                      |                                                 |         |     |
|                                                                                                    | Cu) FC 2 /4 Gbps (Op<br>Mfg Part No                                                                                   | -                               | End 1 Er                          | d 2 Description                                                                        |                                                                      |                                                 | EOA     | EOS |
| Mktg Part No                                                                                                | Mfg Part No                                                                                                    | -                               | End 1 Er                          | d 2 Description                                                                        |                                                                      |                                                 | EOA     | EOS |
| Mktg Part No<br>3 Optical Tran                                                                              | Mfg Part No                                                                                                    | -                               | End 1 Er                          |                                                                                        | tical,4Gb,FC,Sho                                                     | rtwave                                          | EOA     | EOS |
| Mktg Part No<br><b>Optical Tran</b><br>X6539-R6                                                             | Mfg Part No<br>sceivers<br>332-00011                                                                                  | Length                          |                                   |                                                                                        | tical,4Gb,FC,Sho                                                     | rtwave                                          | EOA     | EOS |
| FC 2 /4 Gbps ((<br>Mktg Part No<br>Dptical Tran<br>X6539-R6<br>Dptical Cable<br>X6553-R6                    | Mfg Part No<br>sceivers<br>332-00011                                                                                  | Length                          |                                   | XCVR,SFP,Op                                                                            |                                                                      | rtwave<br>m/MM,LC/LC,2M                         | EOA     | EOS |
| Mktg Part No<br>3 Optical Tran<br>X6539-R6<br>3 Optical Cable                                               | Mfg Part No<br>sceivers<br>332-00011<br>es                                                                            | Length<br>N/A                   | SFP LC                            | Cable,Optical,                                                                         | OM3,50u,2GHz/K                                                       | 1999.463 163                                    | EOA     | EOS |
| Mktg Part No<br>Optical Tran<br>X6539-R6<br>Optical Cable<br>X6553-R6                                       | Mfg Part No<br>sceivers<br>332-00011<br>es<br>112-00188                                                               | Length<br>N/A<br>2m             | SFP LC                            | Cable,Optical,<br>Cable,Optical,                                                       | OM3,50u,2GHz/K<br>OM3,50u,2GHz/K                                     | m/MM,LC/LC,2M                                   | EOA     | EOS |
| Mktg Part No<br>Optical Tran<br>X6539-R6<br>Optical Cable<br>X6553-R6<br>X6553-R6                           | Mfg Part No           sceivers         332-00011           es         112-00188           112-00090         112-00090 | Length<br>N/A<br>2m<br>5m       | SFP LC                            | Cable,Optical,<br>Cable,Optical,<br>Cable,Optical,<br>Cable,Optical,                   | OM3,50u,2GHz/K<br>OM3,50u,2GHz/K<br>OM3,50u,2GHz/K                   | m/MM,LC/LC,2M<br>m/MM,LC/LC,5M                  | EOA     | EOS |
| Mktg Part No<br>Coptical Tran<br>X6539-R6<br>Coptical Cable<br>X6553-R6<br>X6553-R6<br>X6536-R6<br>X6547-R6 | Mfg Part No           sceivers         332-00011           es         112-00188           112-00090         112-00073 | Length<br>N/A<br>2m<br>5m<br>5m | SFP LC<br>LC LC<br>LC LC<br>LC SC | Cable,Optical,<br>Cable,Optical,<br>Cable,Optical,<br>Cable,Optical,<br>Cable,Optical, | OM3,50u,2GHz/K<br>OM3,50u,2GHz/K<br>OM3,50u,2GHz/K<br>OM3,50u,2GHz/K | m/MM,LC/LC,2M<br>m/MM,LC/LC,5M<br>m/MM,LC/SC,5M | EOA     | EOS |

• Supported Rail Kits shows supported third-party rail kit part numbers and rail kits for NetApp system cabinets.

| Marketing Part No        | Manufacturing Part No | Description                      |  |
|--------------------------|-----------------------|----------------------------------|--|
| Third-Party Cabine       | t Rail Kits           |                                  |  |
| X5515A-R6 <sup>[1]</sup> | 111-00232             | 2 or 4-Post Rackmount Kit        |  |
| X5526A-R6                | 111-00593             | 4-Post Rackmount Kit             |  |
| X5529A-R6                | 111-00972             | 4-Post Rackmount Kit             |  |
| ∃ NetApp System Ca       | binet Rail Kits       |                                  |  |
| X877B-R6                 | 111-00596             | Rail Kit II, NetApp Cabinet, R6  |  |
| 70770-10                 | 111-00000             | Rail Kit II, NetApp Cabillet, Ro |  |
| X8783A-R6                | 111-01110             | Rail Kit III, NetApp Cabinet, R6 |  |
|                          |                       |                                  |  |
| X8783A-R6                |                       |                                  |  |

• *Field Replacement Units (FRUs)* shows FRU part numbers for each controller model. Components may include power supply units, memory DIMMS, fans and more. EOA/EOS dates are also provided.

| Aktg Part No | Mfg Part No | Description                              | EOA         | EOS         |
|--------------|-------------|------------------------------------------|-------------|-------------|
| 516B-R6      | 114-00076   | PSU,HE,450W,110/220VAC,DS14mk4           | 16-Dec-2013 | 16-Dec-2013 |
|              |             |                                          |             |             |
|              |             |                                          |             |             |
|              |             |                                          |             |             |
|              |             |                                          |             |             |
|              |             |                                          |             |             |
|              |             |                                          |             |             |
|              |             |                                          |             |             |
|              |             |                                          |             |             |
|              |             |                                          |             |             |
|              |             |                                          |             |             |
|              |             |                                          |             |             |
|              |             |                                          |             |             |
|              |             |                                          |             |             |
|              |             |                                          |             |             |
|              |             |                                          |             |             |
|              |             |                                          |             |             |
|              |             |                                          |             |             |
|              |             | Print Preview Export to PDF Export to Ex |             |             |

• Supported Power Cords shows marketing part number, ends, length and description. Click a link in one of the **End** columns to view an image of the cable end. See examples below.

| Marketing Part No | End 1             | End 2        | Length | Description                                       |
|-------------------|-------------------|--------------|--------|---------------------------------------------------|
| In-Cabinet Power  | Cords             |              |        |                                                   |
| X1558A-R6         | IEC60320-C14      | IEC60320-C13 | 1.20 m | Power Cable,In-Cabinet,48-In,C13-C14,10A/250V     |
| X800-42U-R6       | IEC60320-C14      | IEC60320-C13 | 0.68 m | Power Cable,In-Cabinet,27-In,C13-C14,10A/250V     |
| I Non-Cabinet Pow | er Cords          |              |        |                                                   |
| X800B-R6          | CEE 7/7           | IEC60320-C13 | 2.50 m | Power Cable,Non-Cabinet,Cont Europe,10A/250V      |
| X800C-R6          | BS 1363           | IEC60320-C13 | 2.50 m | Power Cable,Non-Cabinet,UK/Ireland,10A/250V       |
| X800D-R6          | EL302 (JIS C8303) | IEC60320-C13 | 1.83 m | Power Cable, Non-Cabinet, Japan, 15A/125V         |
| X800E-R6          | NEMA 5-15P        | IEC60320-C13 | 1.83 m | Power Cable, Non-Cabinet, North America, 15A/125V |
| X800F-R6          | AS/NZS 3112       | IEC60320-C13 | 2.50 m | Power Cable,Non-Cabinet,Aus/NZ,10A/250V           |
| X800G-R6          | SEV 1011          | IEC60320-C13 | 2.50 m | Power Cable,Non-Cabinet,Switzerland,10A/250V      |
| X800H-R6          | IRAM 2073         | IEC60320-C13 | 2.50 m | Power Cable, Non-Cabinet, Argentina, 10A/250V     |
| X800I-R6          | GB2099            | IEC60320-C13 | 2.50 m | Power Cable,Non-Cabinet,China,10A/250V            |
| X800J-R6          | DHCR107-2-D1      | IEC60320-C13 | 2.50 m | Power Cable, Non-Cabinet, Demark, 10A/250V        |
| X800K-R6          | SANS 164-1        | IEC60320-C13 | 2.50 m | Power Cable,Non-Cabinet,India/S.Africa,10A/250V   |
| X800L-R6          | SI32              | IEC60320-C13 | 2.50 m | Power Cable, Non-Cabinet, Israel, 10A/250V        |
| X800M-R6          | CEI 23-16         | IEC60320-C13 | 2.50 m | Power Cable, Non-Cabinet, Italy, 10A/250V         |
| X800P-R6          | NEMA 6-15P        | IEC60320-C13 | 1.83 m | Power Cable, Non-Cabinet, North America, 15A/250V |
| X800T-R6          | CNS 10917-3       | IEC60320-C13 | 2.50 m | Power Cable,Non-Cabinet,Taiwan,BSMI,15A/125V      |
| X800VB-R6         | NBR 6147/2000     | IEC60320-C13 | 2.50 m | Power Cable,Non-Cabinet,Brazil,10A/250V           |
| X800W-R6          | CNS10917/CNS690   | IEC60320-C13 | 1.83 m | Power Cable,Non-Cabinet,Taiwan,10A/250V           |
| X800Y-R6          | EL309 (JIS C8303) | IEC60320-C13 | 1.83 m | Power Cable,Non-Cabinet,Japan,15A/250V            |

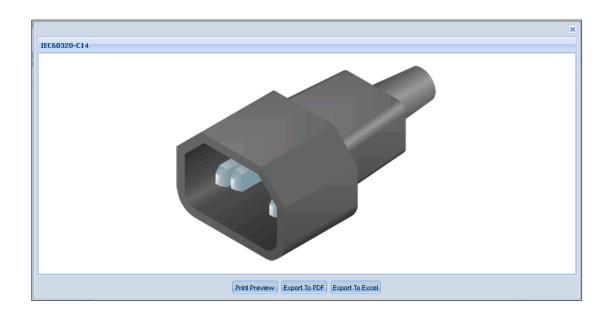

• *Electrical Requirements* shows power requirements specific to the shelf you selected. Beginning in Hardware Universe version 4.6, extensive scrolling is eliminated by providing users with individual results for each shelf configuration – simply click the groupings shown in the upper pane.

| Fully Populated (Sin<br>Partially Populated (<br>Fully Populated (Mix<br>Show All | (Single drive type)  |                           |                            |                           |                            |                           |                            |                           |                            |
|-----------------------------------------------------------------------------------|----------------------|---------------------------|----------------------------|---------------------------|----------------------------|---------------------------|----------------------------|---------------------------|----------------------------|
| ully Populated (Sing                                                              | gle drive type)      |                           |                            |                           |                            |                           |                            |                           |                            |
|                                                                                   |                      | 100 to 120V               | (100V actual)              | 200 to 240V               | (200V actual)              | 200 to 240V               | (215V actual)              | -60 to -40V               | (-40V actual)              |
|                                                                                   |                      | Worst-Case,<br>Single PSU | Typical System,<br>Two PSU | Worst-Case,<br>Single PSU | Typical System,<br>Two PSU | Worst-Case,<br>Single PSU | Typical System,<br>Two PSU | Worst-Case,<br>Single PSU | Typical System,<br>Two PSU |
|                                                                                   | 24 x 4TB 7.2K NL-SAS | 5.16                      | 4.61                       | 2.61                      | 2.34                       | N/A                       | N/A                        | N/A                       | N/A                        |
|                                                                                   | 24 x 6TB 7.2K NL-SAS | 4.02                      | 3.75                       | 2.01                      | 1.88                       | N/A                       | N/A                        | N/A                       | N/A                        |
|                                                                                   | 24 x 1TB 7.2K SATA   | 4.41                      | 4.42                       | 2.21                      | 2.27                       | 1.9                       | 2.1                        | N/A                       | N/A                        |
| Input Current<br>Measured (Amps)                                                  | 24 x 2TB 7.2K SATA   | 4.72                      | 4.62                       | 2.42                      | 2.42                       | N/A                       | N/A                        | N/A                       | N/A                        |
|                                                                                   | 24 x 3TB 7.2K SATA   | 4.95                      | 4.6                        | 2.5                       | 2.38                       | N/A                       | N/A                        | N/A                       | N/A                        |
|                                                                                   | 24 x 100GB SSD       | 2.13                      | 2.13                       | 1.28                      | 1.27                       | N/A                       | N/A                        | N/A                       | N/A                        |
|                                                                                   | 24 x 400GB SSD       | 1.88                      | 1.81                       | 1                         | 1.02                       | N/A                       | N/A                        | N/A                       | N/A                        |
|                                                                                   | 24 x 4TB 7.2K NL-SAS | 512                       | 461                        | 496                       | 443                        | N/A                       | N/A                        | N/A                       | N/A                        |
|                                                                                   | 24 x 6TB 7.2K NL-SAS | 400                       | 372                        | 391                       | 366                        | N/A                       | N/A                        | N/A                       | N/A                        |
|                                                                                   | 24 x 1TB 7.2K SATA   | 439                       | 438                        | 429                       | 424                        | 409                       | 452                        | N/A                       | N/A                        |

Click the **How are these measurements made?** button in the bottom right corner for important additional information. The following popup appears with information on how to interpret the measurements and how they were derived.

| bou | t these measurements                                                                                                    |  |
|-----|----------------------------------------------------------------------------------------------------|--|
| NT  | ERPRETING THESE MEASUREMENTS                                                                                                    |  |
| Th  | e headings for the electrical requirements tables are defined as follows:                                                                                                    |  |
| •   | Worst-case - Power consumption with system running on one PSU, high fan speed and power distributed over one power cord.<br>DS4xxx disk shelves are an exception, in that they require two PSUs.       |  |
| •   | Per PSU - Typical power needs, per PSU, for a system operating under normal conditions.                                                                                                    |  |
|     | System - Typical total power needs for two PSUs in a system operating under normal condition and power distributed over<br>two power cords or four power cords for DS4243 disk shelves.                |  |
| но  | W THESE MEASUREMENTS ARE MADE                                                                                                    |  |
| Th  | ese published system measurements are conservative. The following assumptions, conditions and observations apply to these measurements:                                                                |  |
|     | Line voltage is either 100V AC, 200V AC or -48V DC.                                                                                                    |  |
|     | Current and power are steady state rms values.                                                                                                    |  |
| •   | Heat dissipation in BTU/hour is based on Watts multiplied by 3.4129                                                                                                    |  |
| •   | Measurements are taken at room ambient.                                                                                                    |  |
|     | Data is collected for each individual controller, controller module, or disk shelf, not for clustered systems or other combinations.<br>Except for platforms that have two controllers in one chassis. |  |
| •   | Each disk shelf is fully populated with a particular drive type and speed and exercised with multiple threads of a disk stress test program.                                                           |  |
| •   | Controllers or controller modules with PCI slots are fully populated and are exercised with test program.                                                                                              |  |
|     | To account for customer work loads that exceed these conditions, the total system workload is calculated using random read disk_qual to obtain electrical current, power, and heat dissipation values. |  |
| •   | If the system configuration causes fan speed to increase or decrease, the data is collected in that mode.                                                                                              |  |
| •   | Because fan speed can vary for a given set of conditions, the worst case set of numbers is presented.                                                                                                  |  |
|     | Electrical requirements for systems containing performance accelerator, Flash Cache and Flash Cache 2 modules are measured with the<br>maximum number of these modules installed in the system.        |  |

Print Preview Export to PDF Export to Excel

• *Quickship Part Numbers* shows part numbers for "Quickship Fully Populated" or "Quickship Half Populated" shelves, their description and EOA and EOS dates. This feature is new beginning in HWU v 4.6.

| Marketing Part No         | Description        | EOA         | EOS         |  |
|---------------------------|--------------------|-------------|-------------|--|
| Quickship Fully Populated | 4                  |             |             |  |
| DSX-10.5TB-QS-R5          | 14x750GB 7.2K SATA | 05-Nov-2009 | 05-Dec-2014 |  |
| OSX-14.0TB-QS-R5          | 14x1TB 7.2K SATA   | 12-Aug-2012 | 29-Sep-2017 |  |
| SX-28.0TB-QS-R5           | 14x2TB 7.2K SATA   | 12-Aug-2012 | 29-Sep-2017 |  |
| OSX-7.0TB-QS-R5           | 14x500GB 7.2K SATA | 12-Aug-2010 | 29-Sep-2015 |  |
|                           |                    |             |             |  |
|                           |                    |             |             |  |

## 3.4 Drives

By default, the **Drives** tab allows you to search for drives by part number, description, marketing capacity, and RPM.

Alternatively, you can search for drives by OS and drive type. Both procedures are explained below.

## 3.4.1 Searching Drives by Part Number

To search drives by part number:

- 1. Click the Drives tab in the menu bar. The Search by Part Number tab is displayed by default.
- 2. When you type in the search text box, the system auto-suggests drives that you can choose from, or you can enter:
  - a. Nothing, select any number of drive categories or **Select All** and then click **Show Results** to return a list of all drives.
  - b. A string, such as "3000GB" and then click **Show Results** to return a list of all drives fitting that criterion. **Note:** convert TB to GB when searching.
  - c. A partial part number, description, capacity, or RPM. As you type, suggested options appear and the supported categories are checked. You can then select a single drive and click **Show Results** for that drive only.

To see a list of both valid and invalid search patterns, click the '?' icon in the top right corner of the auto-suggestion box.

3. Below is an example results page from searching on "3000GB." **Note:** drives showing a padlock icon indicates encryption.

|      | me Controllers                                                                                                    |                                      |                                          | ives Cabine                                  | ts Switch                                    | Cables Co                            | mpare Storage System | ns Saved Queries                             |          |                            |             |
|------|----------------------------------------------------------------------------------------------------|--------------------------------------|------------------------------------------|----------------------------------------------|----------------------------------------------|--------------------------------------|----------------------|----------------------------------------------|----------|----------------------------|-------------|
| Sea  | rch by Part Numbe                                                                                                    | r Search b                           | y OS and Drive Type                      |                                              |                                              |                                      |                      |                                              |          |                            |             |
| rite | ria                                                                                                    |                                      |                                          |                                              |                                              |                                      |                      |                                              |          |                            |             |
|      |                                                                                                    |                                      |                                          | _                                            |                                              |                                      |                      |                                              |          |                            |             |
|      |                                                                                                    | er/Marketin                          | g Capacity/RPM :                         | ?                                            |                                              | Select All                           |                      |                                              |          |                            |             |
|      | 3000GB                                                                                                    |                                      |                                          |                                              |                                              | FC                                   | MS#                  |                                              | 🗹 NL-SAS |                            |             |
|      |                                                                                                    |                                      |                                          |                                              |                                              | SAS                                  | SAT.                 | A                                            | SSD SSD  |                            |             |
|      |                                                                                                    |                                      |                                          |                                              |                                              |                                      |                      |                                              |          |                            |             |
|      |                                                                                                    |                                      |                                          | (                                            | Clear                                        | Show Results                         |                      |                                              |          |                            |             |
| lesi |                                                                                                    | Туре                                 | Mktg Capacity                            | Physical                                     | Right Sized                                  | RPM                                  | Checksum             | Interface Speed                              |          | EOA                        | EOS         |
| 8    | -                                                                                                    | NL-SAS                               | 3000 GB                                  | 2794 GiB                                     | 2793 GiB                                     | 7.2k                                 | Checksum             | 6.0 Gbps                                     |          | 08-Nov-2013                | 200         |
|      | L-74-02 174-140                                                                                                    | NL-SAS                               | 3000 GB                                  | 2794 GiB                                     | 2793 GiB                                     | 7.2k                                 |                      | 6.0 Gbps                                     |          |                            |             |
|      | E-740210-N0                                                                                                    | NL-SAS                               | 3000 GB                                  | 2794 GiB                                     | 2793 GiB                                     | 7.2k                                 |                      | 6.0 Gbps                                     |          | 08-Nov-2013                |             |
|      |                                                                                                    |                                      |                                          |                                              |                                              |                                      |                      |                                              |          |                            |             |
|      |                                                                                                    | NI -SAS                              | 3000 GB                                  | 2794 GiB                                     | 2793 GiB                                     | 7.2k                                 |                      | 6.0 Ghne                                     |          |                            |             |
| 8    | E-X4022B-R6                                                                                                    | NL-SAS                               | 3000 GB                                  | 2794 GiB                                     | 2793 GiB                                     | 7.2k                                 |                      | 6.0 Gbps                                     |          | 09 Nov 2012                |             |
| ±    | E-X4022B-R6                                                                                                    | NL-SAS                               | 3000 GB                                  | 2794 GiB                                     | 2793 GiB                                     | 7.2k                                 |                      | 6.0 Gbps                                     |          | 08-Nov-2013                |             |
|      | E-X4022B-R6<br>E-X4034A-R6<br>E-X4034B-R6                                                                                                    | NL-SAS<br>NL-SAS                     | 3000 GB<br>3000 GB                       | 2794 GiB<br>2794 GiB                         | 2793 GiB<br>2793 GiB                         | 7.2k<br>7.2k                         |                      | 6.0 Gbps<br>6.0 Gbps                         |          |                            |             |
|      | E-X4022B-R6<br>E-X4034A-R6<br>E-X4034B-R6<br>E-X4035A-R6<br>E-X4035A-R6                                                                                                    | NL-SAS                               | 3000 GB                                  | 2794 GiB                                     | 2793 GiB                                     | 7.2k                                 |                      | 6.0 Gbps<br>6.0 Gbps<br>6.0 Gbps             |          | 08-Nov-2013<br>08-Nov-2013 |             |
|      | E-X4022B-R6<br>E-X4034A-R6<br>E-X4034B-R6<br>E-X4035A-R6<br>E-X4035B-R6<br>E-X4035B-R6<br>E-X405B-R6<br>E-X405B-R6<br>E- | NL-SAS<br>NL-SAS<br>NL-SAS           | 3000 GB<br>3000 GB<br>3000 GB            | 2794 GiB<br>2794 GiB<br>2794 GiB             | 2793 GiB<br>2793 GiB<br>2793 GiB             | 7.2k<br>7.2k<br>7.2k                 | BCS                  | 6.0 Gbps<br>6.0 Gbps                         |          |                            |             |
|      | E-X4022B-R6<br>E-X4034A-R6<br>E-X4034B-R6<br>E-X4035A-R6<br>E-X4035B-R6<br>X308A-R5                                                                                                    | NL-SAS<br>NL-SAS<br>NL-SAS<br>NL-SAS | 3000 GB<br>3000 GB<br>3000 GB<br>3000 GB | 2794 GiB<br>2794 GiB<br>2794 GiB<br>2794 GiB | 2793 GiB<br>2793 GiB<br>2793 GiB<br>2793 GiB | 7.2k<br>7.2k<br>7.2k<br>7.2k<br>7.2k | BCS<br>BCS           | 6.0 Gbps<br>6.0 Gbps<br>6.0 Gbps<br>6.0 Gbps |          |                            | 30-Nov-2011 |

4. In the lower pane, click the '+' icon to view expanded details of any drive. Its details appear as shown in the example below. **Note:** drives showing a padlock icon indicates encryption.

| Crit | eria           |            |                  |            |             |              |          |                    |        |             |            |
|------|----------------|------------|------------------|------------|-------------|--------------|----------|--------------------|--------|-------------|------------|
|      | Enter Part Num | ber/Market | ing Capacity/RPM | ?          |             | Select All   |          |                    |        |             |            |
|      | 3000GB         |            |                  |            |             | FC           |          | MSATA              | NL-SAS |             |            |
|      |                |            |                  |            |             | SAS          | _        | SATA               | SSD    |             |            |
|      |                |            |                  |            |             |              |          |                    |        |             |            |
|      |                |            |                  |            |             |              |          |                    |        |             |            |
|      |                |            |                  |            |             |              |          |                    |        |             |            |
|      |                |            |                  |            | Clear       | Show Results |          |                    |        |             |            |
| Res  | ult            |            |                  |            |             |              |          |                    |        |             |            |
|      | Mktg Part No   | Туре       | Mktg Capacity    | Physical   | Right Sized | RPM          | Checksum | Interface Speed    |        | EOA         | EOS        |
| ±    | E-X4021A-R6    | NL-SAS     | 3000 GB          | 2794 GiB   | 2793 GiB    | 7.2k         |          | 6.0 Gbps           |        | 08-Nov-2013 |            |
| Ŧ    | E-X4021B-R6    | NL-SAS     | 3000 GB          | 2794 GiB   | 2793 GiB    | 7.2k         |          | 6.0 Gbps           |        |             |            |
| -    | E-X4022A-R6    | NL-SAS     | 3000 GB          | 2794 GiB   | 2793 GiB    | 7.2k         |          | 6.0 Gbps           |        | 08-Nov-2013 |            |
|      | Chassis        |            | OS               |            |             |              |          |                    |        |             |            |
|      | DE1600         |            | 11.10, 7.83,     | 7.84, 7.86 |             |              |          |                    |        |             |            |
|      | E2612          |            | 11.10, 7.83,     | 7.84, 7.86 |             |              |          |                    |        |             |            |
|      | E2712          |            | 11.10            |            |             |              |          |                    |        |             |            |
|      | E5412          |            | 11.10, 7.83,     | 7.84, 7.86 |             |              |          |                    |        |             |            |
|      | E5512          |            | 11.10, 7.86      |            |             |              |          |                    |        |             |            |
| ŧ    | E-X4022B-R6    | NL-SAS     | 3000 GB          | 2794 GiB   | 2793 GiB    | 7.2k         |          | 6.0 Gbps           |        |             |            |
| Ð    | E-X4034A-R6    | NL-SAS     | 3000 GB          | 2794 GiB   | 2793 GiB    | 7.2k         |          | 6.0 Gbps           |        | 08-Nov-2013 |            |
| ŧ    | E-X4034B-R6    | NL-SAS     | 3000 GB          | 2794 GiB   | 2793 GiB    | 7.2k         |          | 6.0 Gbps           |        |             |            |
| ŧ    | E-X4035A-R6    | NL-SAS     | 3000 GB          | 2794 GiB   | 2793 GiB    | 7.2k         |          | 6.0 Gbps           |        | 08-Nov-2013 |            |
| ŧ    | E-X4035B-R6    | NL-SAS     | 3000 GB          | 2794 GiB   | 2793 GiB    | 7.2k         |          | 6.0 Gbps           |        |             |            |
| ŧ    | X308A-R5       | SATA       | 3000 GB          | 2484 GiB   | 2479 GiB    | 7.2k         | BCS      | 3.0 Gbps, 6.0 Gbps |        |             |            |
| Ŧ    | X309A-R6       | NL-SAS     | 3000 GB          | 2484 GiB   | 2479 GiB    | 7.2k         | BCS      | 6.0 Gbps           |        | 10-Nov-2014 | 30-Nov-201 |
| Ð    | X478A-R5       | MSATA      | 3000 GB          | 2823 GiB   | 2745 GiB    | 7.2k         | AZCS     | 6.0 Gbps           |        | 13-Dec-2013 | 31-Jan-201 |

# 3.4.2 Searching Drives by OS and Type

To search drives by OS and Type:

- 1. Click the **Drives** tab and then select the **Search by OS and Drive Type** tab. The **ONTAP** option is selected by default. You can optionally select **SANtricity** or **MARS**.
- 2. Choose a software version. Three panes then appear: Choose Drive Types, Choose Storage Enclosure and Choose Your Specifications.
- 3. Select the options you want. See an example page below:

|                                                | Cabinets Content   | Cables Compare Storage   | oystems Sarea Quenco       |
|------------------------------------------------|--------------------|--------------------------|----------------------------|
| Search by Part Number Search by OS and Drive 1 | уре                |                          |                            |
| ONTAP OSANtricity OMARS                        |                    |                          |                            |
| Filters                                        |                    |                          |                            |
| Choose Your OS                                 | Choose Drive Types | Choose Storage Enclosure | Choose Your Specifications |
| ×                                              | Select All         | DS14-Mk2-AT              | Select All                 |
| i⊒ 8.3.x                                       | FC FC              | DS14-Mk2-FC              | Part Number                |
| 8.3 Clustered Data ONTAP                       | MSATA              | DS14-Mk4-FC              | Marketing Capacity         |
| 8.3rc2 Clustered Data ONTAP                    | VL-SAS             | ✓ DS2246                 | Physical Capacity          |
| 8.3rc1 Clustered Data ONTAP                    | SAS                | ✓ DS4243                 | Right sized Capacity       |
|                                                | SATA               | ✓ DS4246                 | Checksum Type              |
| 8.2.3 Clustered Data ONTAP     8.2.3 7-Mode    | SSD SSD            | <b>DS4486</b>            | RPM                        |
| 8.2.2 Clustered Data ONTAP                     | S1                 | FAS2220                  | ✓ Interface Speed          |
| 8.2.2 7-Mode                                   |                    | FAS2240-2                | Supported Chassis          |
| 8.2.2rc2 Clustered Data ONTAP                  |                    | FAS2240-4                | EOA                        |
| 8.2.2rc2 7-Mode                                |                    | FAS2520                  | EOS                        |
| 8.2.2rc1 Clustered Data ONTAP                  |                    | FAS2552                  |                            |
|                                                |                    | FAS2554                  |                            |
| 8.2.1 Clustered Data ONTAP                     |                    | k                        |                            |
| 8.2.1 7-Mode                                   |                    |                          |                            |
| Clear                                          |                    |                          |                            |
|                                                | Show Result        | s                        |                            |

4. Click the **Show Results** button at the bottom of the page. Your results will look like the following:

| 💿 ONTAF                 | SANtricity OMARS                     |                   |                     |                      |                 |                                 |                                              |             |             |
|-------------------------|--------------------------------------|-------------------|---------------------|----------------------|-----------------|---------------------------------|----------------------------------------------|-------------|-------------|
| Expand Filter           | s                                    |                   |                     |                      |                 |                                 |                                              |             |             |
| Specification           | s                                    |                   |                     |                      |                 |                                 |                                              |             |             |
| Part Number             | Marketing Capacity                   | Physical          | Right-Sized         | Checksum             | RPM             | Interface Speed                 | Supported Chassis                            | EOA         | EOS         |
| FC                      |                                      |                   |                     |                      |                 |                                 |                                              |             |             |
| X276A-R5                | 300 GB                               | 273 GiB           | 265 GiB             | BCS                  | 10k             | 1.0 Gbps, 2.0 Gbps              | DS14-Mk2-FC, DS14-Mk4-FC                     | 05-Mar-2009 | 29-Jun-2014 |
| X279A-R5                | 300 GB                               | 273 GiB           | 265 GiB             | BCS                  | 15k             | 1.0 Gbps, 2.0 Gbps, 4.0<br>Gbps | DS14-Mk2-FC, DS14-Mk4-FC                     | 06-Dec-2012 | 30-Dec-2017 |
| X291A-R5                | 450 GB                               | 410 GiB           | 408 GiB             | BCS                  | 15k             | 1.0 Gbps, 2.0 Gbps, 4.0<br>Gbps | DS14-Mk2-FC, DS14-Mk4-FC                     | 20-Jun-2013 | 30-Jul-2018 |
| X278A-R5                | 144 GB                               | 133 GiB           | 132 GiB             | BCS                  | 15k             | 1.0 Gbps, 2.0 Gbps, 4.0<br>Gbps | DS14-Mk2-FC, DS14-Mk4-FC                     | 05-Nov-2009 | 30-Dec-2014 |
| X292A-R5                | 600 GB                               | 547 GiB           | 546 GiB             | BCS                  | 15k             | 1.0 Gbps, 2.0 Gbps, 4.0<br>Gbps | DS14-Mk2-FC, DS14-Mk4-FC                     | 12-Dec-2013 | 30-Jan-2019 |
| J MSATA                 |                                      |                   |                     |                      |                 |                                 |                                              |             |             |
| X478A-R5                | 3000 GB                              | 2823 GiB          | 2745 GiB            | AZCS                 | 7.2k            | 6.0 Gbps                        | DS4486                                       | 12-Dec-2013 | 30-Jan-2019 |
| X480A-R6                | 4000 GB                              | 3726 GiB          | 3660 GiB            | AZCS                 | 7.2k            | 6.0 Gbps                        | DS4486                                       |             |             |
| X481A-R6                | 6000 GB                              | 5589 GiB          | 5490 GiB            | BCS                  | 7.2k            | 6.0 Gbps                        | DS4486                                       |             |             |
| INL-SAS                 |                                      |                   |                     |                      |                 |                                 |                                              |             |             |
| X309A-R6 <sup>[1]</sup> | G 3000 GB                            | 2484 GiB          | 2479 GiB            | BCS                  | 7.2k            | 6.0 Gbps                        | DS4246, FAS2220, FAS2240-4, FAS2520          | 09-Nov-2014 | 29-Nov-2019 |
| X477A-R6                | 4000 GB                              | 3726 GiB          | 3718 GiB            | BCS                  | 7.2k            | 6.0 Gbps                        | DS4246, FAS2220, FAS2240-4, FAS2520, FAS2554 |             |             |
| X315A-R6 <sup>[1]</sup> | 4000 GB                              | 3726 GiB          | 3718 GiB            | BCS                  | 7.2k            | 6.0 Gbps                        | DS4246, FAS2220, FAS2240-4, FAS2520, FAS2554 |             |             |
| X316A-R6                |                                      | 5494 GiB          | 5483 GiB            | BCS                  | 7.2k            | 12.0 Gbps                       | DS4246, FAS2220, FAS2240-4, FAS2520, FAS2554 |             |             |
| ± SAS                   |                                      |                   |                     |                      |                 |                                 |                                              |             |             |
|                         |                                      |                   |                     |                      |                 |                                 |                                              |             |             |
| SATA                    |                                      |                   |                     |                      |                 |                                 |                                              |             |             |
| X267A-R5                | 500 GB                               | 413 GiB           | 413 GiB             | BCS                  | 7.2k            | 1.5 Gbps, 3.0 Gbps              | DS14-Mk2-AT                                  | 12-Aug-2010 | 29-Sep-2015 |
| X268A-R5<br>X269A-R5    | 750 GB                               | 620 GiB           | 620 GiB             | BCS                  | 7.2k            | 1.5 Gbps, 3.0 Gbps              | DS14-Mk2-AT                                  | 05-Nov-2009 | 05-Dec-2014 |
| X269A-R5<br>X294A-R5    | 1000 GB<br>2000 GB                   | 827 GiB           | 827 GiB             | BCS                  | 7.2k            | 1.5 Gbps, 3.0 Gbps              | DS14-Mk2-AT                                  | 12-Aug-2012 | 29-Sep-2017 |
|                         |                                      | 1655 GiB          | 1655 GiB            | BCS                  | 7.2k            | 1.5 Gbps, 3.0 Gbps              | DS14-Mk2-AT                                  | 12-Aug-2012 | 29-Sep-2017 |
| Indicates the           | at the drive is encrypted            |                   |                     |                      |                 |                                 |                                              |             |             |
| Footnotes               |                                      |                   |                     |                      |                 |                                 |                                              |             |             |
| Notes ID 🔺              | Notes Description                    |                   |                     |                      |                 |                                 |                                              |             |             |
| 1                       | Mixing encrypted with unencrypted    | drives or shelves | across a stand-alor | ne platform or high- | availability (H | A) pair is not supported.       |                                              |             |             |
| 2                       | This drive does not support the sani | tization feature. |                     |                      |                 |                                 |                                              |             |             |

5. When finished, use the **Save Query**, **Print Preview** and **Export** options at the bottom to save your selections.

## 3.5 Cabinets

The **Cabinets** tab provides specifications and power configurations about the NetApp 42U cabinets, and associated third-party rackmount kits.

1. Hover over the **Cabinets** tab in the menu bar and choose **Cabinets**, **Power Configs** in the dropdown menu.

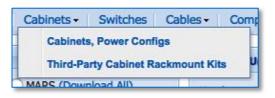

2. By default, 42 U Deep Cabinet specifications display, as shown in the following example.

| noose Cabinet       | d Emplo (EAC M Carlos CA Carlos C Carlos E L.D. )      |          |                      |          |            |               |  |
|---------------------|--------------------------------------------------------|----------|----------------------|----------|------------|---------------|--|
| U Cabinet,Lighter   | d,Empty (FAS, V-Series, SA-Series, S-Series, FlashRay) |          |                      |          |            |               |  |
|                     |                                                        |          |                      |          |            |               |  |
| Specifications      | Power Configurations                                   |          |                      |          |            |               |  |
| Iter Specification  | IS 🔍                                                   |          |                      |          |            |               |  |
| esult               |                                                        |          |                      |          |            |               |  |
|                     |                                                        | _        |                      |          |            |               |  |
|                     |                                                        | Height   | 78.7402" (200.00 cm  | )        | U42        |               |  |
| Dimension           | 15                                                     | Width    | 23.62206" (60.00 cm  | )        | U41<br>U40 |               |  |
|                     |                                                        | Depth    | 44.2913625" (112.50  | cm)      | U39        |               |  |
|                     | Empty                                                  | -        | 306.883104 lb (139.2 | 0 kg)    | U38        |               |  |
| Weigh               |                                                        | -        | 2306.473444 lb (104  | 6.20 kg) | U37<br>U36 |               |  |
|                     |                                                        | reight   | 30.0000162" (76.20 d |          | U35        |               |  |
| Weight<br>Clearance | Front Cle                                              | arance   |                      |          | U34<br>U33 |               |  |
| Clearance           | ce Rear Cle                                            | arance   | 30.0000162" (76.20 0 |          | U32        |               |  |
|                     | Top Cle                                                | arance   | 11.81103" (30.00 cm) |          | U31<br>U30 | 1 ( M ) - ( M |  |
|                     | Empty C                                                | Cabinet  | X870E-R6             |          | U29        |               |  |
|                     | Bolt-Do                                                | wn Kit   | X878-R6              |          | U28        |               |  |
|                     | Interconn                                              | ect Kit  | X879-R6              |          | U27<br>U26 |               |  |
|                     | Mounting B                                             | tracket  | X8773-R6             |          | U25        |               |  |
|                     | Cable Mgmt /Velcr                                      |          | X893A-R6             |          | U24<br>U23 |               |  |
|                     |                                                        | orang    | X8776B-R6            |          | U22        |               |  |
|                     | 1U Blank                                               | K Palici |                      |          | U21<br>U20 |               |  |
|                     | 2U Blank                                               | A Fallel | X8778B-R6            |          | U19        |               |  |
| Part Number         | Side Panel,Deep C                                      | Cabinet  | X8790A-R6            |          | U18<br>U17 |               |  |
| Part Nulliber       | Door, Rear, With Hinges, Deep C                        | Cabinet  | X8791A-R6            |          | U16        |               |  |
|                     | Door, Front, With Hinges, Deep C                       | Cabinet  | X8792A-R6            |          | U15        |               |  |
|                     | Wheel, Caster, Deep C                                  | Cabinet  | X8793A-R6            |          | U14<br>U13 |               |  |
|                     | Keys, Spare, Qty 2, Deep C                             |          | X8794A-R6            |          | U12        |               |  |
|                     | Kit, Accessory, Deep C                                 |          | X8795A-R6            |          | U11<br>U10 |               |  |
|                     |                                                        | abiliec  | X8796A-R6            |          | U09        |               |  |
|                     | Touch up paint, Deep C                                 | abiliet  |                      |          | U08<br>U07 |               |  |
|                     | Crate, Empty, Relocation, Deep C                       | Cabinet  | X8797A-R6            |          | 007        |               |  |

3. Click the lower **Power Configurations** tab. All the power configurations display, as shown in the following example. You can also click the **Filter Power Configurations** drop-down menu to use filter options.

| 2U Cabinet,Lighted,Empty (FA  | S, V-Series, SA-Series, | S-Series, FlashRay) |                      |                |               |              |                 |            |
|-------------------------------|-------------------------|---------------------|----------------------|----------------|---------------|--------------|-----------------|------------|
|                               |                         |                     |                      |                |               |              |                 |            |
| Specifications Power Config   | urations                |                     |                      |                |               |              |                 |            |
| Filter Power Configurations   | •••••••                 |                     |                      |                |               |              |                 |            |
| Result                        | <u> </u>                |                     |                      |                |               |              |                 |            |
| Configuration                 | PDUs Per Cabinet        | PDU Part No [1]     | Plug Type            | Service Outlet | Cord Per Side | Amp Per Side | Outlet Per Side | Approx Pow |
| 20A, Single-Phase, 2 PDU/side | 4                       | X8713C-R6           | IEC 60309-32A P+N+E  | 32.00 A        | 2             | 32           | 24              | -          |
| EC 32A Single-Phase           | 2                       | X8712C-R6           | NEMA L6-30P          | 30.00 A        | 1             | 30           | 24              |            |
| IEC 32A Single-Phase          | 2                       | X8713C-R6           | IEC 60309-32A P+N+E  | 32.00 A        | 1             | 30           | 24              | -          |
| NEMA 30A Single-Phase         | 4                       | X8712C-R6           | NEMA L6-30P          | 30.00 A        | 2             | 48           | 24              | 10.00 kW   |
| NEMA 30A 3-Phase Delta        | 2                       | X8719A-R6           | NEMA L15-30P         | 30.00 A        | 1             | 41.5         | 24              | 8.10 kW    |
| NEMA 30A 3-Phase Delta        | 2                       | X8720A-R6           | NEMA L21-30P         | 30.00 A        | 1             | 41.5         | 24              | 8.10 kW    |
| IEC 32A 3-Phase Wye           | 2                       | X8718A-R6           | IEC 60309-32A 3P+N+E | 32.00 A        | 1             | 96           | 24              | 22.10 kW   |
| Nema 60A 3-Phase Delta        | 2                       | X8721A-R6           | IEC 60309-60A 3P+3E  | 60.00 A        | 1             | 83.1         | 24              | 17.20 kW   |
| 1 All PDUs have 20            |                         |                     |                      |                |               |              |                 |            |
| 1 All PDUs have 20            |                         |                     |                      |                |               |              |                 |            |
| 1 All PDUs have 20            |                         |                     |                      |                |               |              | _               |            |
| All PDUs have 20              |                         |                     |                      |                |               |              | -               |            |
| All PDUs have 20              |                         |                     |                      |                |               |              | -               |            |
| 1 All PDUs have 20            |                         |                     |                      |                |               |              |                 |            |
| 1 All PDUs have 20            |                         |                     |                      |                |               |              |                 |            |
| 1 All PDUs have 20            |                         |                     |                      |                |               |              |                 |            |
| 1 All PDUs have 20            |                         |                     |                      |                |               |              | _               |            |
| 1 All PDUs have 20            |                         |                     |                      |                |               |              | _               |            |
| 1 All PDUs have 20            |                         |                     |                      |                |               |              | _               |            |
| 1 All PDUs have 20            |                         |                     |                      |                |               |              |                 |            |

4. Click any of the links under the **Plug Type** column to see an image of a chosen plug, as shown below.

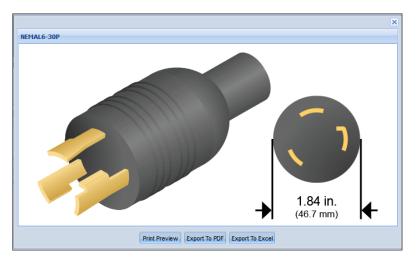

5. To view information about the third-party rackmount kits and their compatibility with platform models/shelves, hover over the **Cabinets** tab and click the **Third-Party Cabinet Rackmount Kits.** Be sure to click on any linked superscript to view its footnote, or scroll to the bottom of the screen to view all footnotes. See example below.

| Part Number | Manufacturing Part Number | Description               | Disk Shelves                                                                                                    | Controllers                                                                                                    | Switches                               |
|-------------|---------------------------|---------------------------|----------------------------------------------------------------------------------------------------|----------------------------------------------------------------------------------------------------|----------------------------------------|
| X5515A-R6   | 111-00232                 | 2 or 4-Post Rackmount Kit | DS14-Mk2-AT <sup>[1]</sup><br>DS14-Mk2-FC <sup>[1]</sup><br>DS14-Mk4-FC <sup>[1]</sup><br>DS2246 <sup>[2]</sup><br>DS4243 <sup>[3]</sup><br>DS4246 <sup>[3]</sup><br>DS4466 <sup>[4]</sup><br>FlashRay 11.5 TB shelf | FAS2050 <sup>[2]</sup> , FAS2240-2 <sup>[2]</sup> ,<br>FAS2240-4 <sup>[2]</sup> , FAS250, FAS2552 <sup>[2]</sup> ,<br>FAS254 <sup>[2]</sup> , FAS270, FAS3020,<br>FAS3040, FAS3050, FAS3070,<br>FAS320 <sup>[2]</sup> , FAS3220 <sup>[2]</sup> , FAS3240 <sup>[2]</sup> ,<br>FAS3250 <sup>[2]</sup> , FAS3270 <sup>[2]</sup> , FAS6080 <sup>[2]</sup> ,<br>FAS6040 <sup>[2]</sup> , FAS6070 <sup>[2]</sup> , FAS6080 <sup>[2]</sup> ,<br>FAS6250 <sup>[2]</sup> , FAS6220 <sup>[2]</sup> , FAS6280 <sup>[2]</sup> ,<br>FAS6250 <sup>[2]</sup> , FAS6280 <sup>[2]</sup> , FAS6290 <sup>[2]</sup> ,<br>FAS68020 <sup>[2]</sup> , FAS6280 <sup>[2]</sup> , FAS6290 <sup>[2]</sup> ,<br>FAS8080 EX <sup>[2]</sup> , FAS6290 <sup>[2]</sup> , FAS6940 <sup>[2]</sup> ,<br>FAS960 <sup>[2]</sup> , FAS9800 <sup>[2]</sup> , FIashRay 1.0 <sup>[2]</sup> ,<br>SA200                                      | Cisco N6001<br>48x10+4x40GbE w2 P/S,-4 |
| X5518A-R6   | 111-00241                 | 2 or 4-Post Rackmount Kit |                                                                                                    | FAS2020, FAS2040, FAS2220, FAS2520                                                                                                    |                                        |
| X5525A-R6   | 111-00583                 | 2-Post Rackmount Kit      | DS4243 <sup>[3]</sup><br>DS4246 <sup>[3]</sup>                                                                                                    | FAS2050, FAS2240-4, FAS2554,<br>FAS3140 <sup>[5]</sup> , FAS3160 <sup>[5]</sup> , FAS3170 <sup>[5]</sup> ,<br>FAS320 <sup>[6]</sup> , FAS3220 <sup>[6]</sup> , FAS3240 <sup>[6]</sup> ,<br>FAS3250 <sup>[6]</sup> , FAS3220 <sup>[6]</sup> , FAS6303 <sup>[7]</sup> ,<br>FAS65040 <sup>[7]</sup> , FAS6070 <sup>[7]</sup> , FAS6080 <sup>[7]</sup> ,<br>FAS6250 <sup>[5]</sup> , FAS6220 <sup>[5]</sup> , FAS6240 <sup>[5]</sup> ,<br>FAS6250 <sup>[5]</sup> , FAS6260 <sup>[5]</sup> , FAS6290 <sup>[5]</sup> ,<br>FAS6080 EX <sup>[5]</sup> , FAS620 <sup>[7]</sup> , FAS6900 <sup>[7]</sup> ,<br>FAS6080 EX <sup>[5]</sup> , FAS620 <sup>[7]</sup> , FAS6900 <sup>[7]</sup> ,<br>FAS6080 <sup>[7]</sup> , FAS6900 <sup>[7]</sup> , FIashRay 1,0 <sup>[5]</sup> ,<br>SA200, V3210 <sup>[6]</sup> , V3220 <sup>[6]</sup> , V3240 <sup>[6]</sup> ,<br>V3250 <sup>[6]</sup> , V3270 <sup>[6]</sup> |                                        |
| X5526A-R6   | 111-00593                 | 4-Post Rackmount Kit      | DS14-Mk2-AT<br>DS14-Mk2-FC<br>DS14-Mk4-FC<br>DS2246<br>DS4243<br>DS4246<br>DS4486<br>FlashRay 11.5 TB shelf                                                                                                    | FAS2050, FAS2240-2, FAS2240-4,<br>FAS250, FAS2552, FAS2554,<br>FAS270, FAS3020, FAS3040,<br>FAS3050, FAS3070, FAS3140,<br>FAS3160, FAS3170, FAS3210,<br>FAS3220, FAS3240, FAS3250,<br>FAS3270, FAS6030, FAS3250,<br>FAS3270, FAS6030, FAS6250,<br>FAS6220, FAS6240, FAS6250,<br>FAS6280, FAS6240, FAS6250,<br>FAS6280, FAS6290, FAS6250,<br>FAS6040, FAS6050, FAS6080 EX,<br>FAS920, FAS940, FAS960, FAS980,<br>FlashRay 1.0, SA200                                                                                                    |                                        |
| X5527A-R6   | 111-00864                 | 2-Post Rackmount Kit      | DS2246<br>FlashRay 11.5 TB shelf                                                                                                    | FAS2240-2, FAS2552                                                                                                    |                                        |
| X5529A-R6   | 111-00972                 | 4-Post Rackmount Kit      | DS14-Mk2-AT<br>DS14-Mk2-FC<br>DS14-Mk4-FC<br>DS2246                                                                                                    | FAS2050, FAS2240-2, FAS2240-4,<br>FAS250, FAS2552, FAS2554,<br>FAS270, FAS3020, FAS3040,<br>FAS3050, FAS3070, FAS3140,                                                                                                    |                                        |

6. When finished, use the **Save Query**, **Print Preview** and **Export** options at the bottom to save your selections.

## 3.6 Switches

The **Switches** tab provides you with information about the various switches supplied by NetApp. In addition to specific details about a given switch, HWU also provides supported cluster configurations, OS versions, switch modules and cabling, data cables, rail kits, power cords and electrical requirements.

- 1. Click the **Switches** tab in the menu bar. The page displays and allows you to search switches using filters.
- 2. To start, choose Cluster, MetroCluster or SAN.
- 3. In the lower pane, select one or more switch types.
- 4. Select the specifications you want in the *Choose Your Specifications* pane, and then click **Show Results**. See example page below.

| Home Controllers Adapters Shere        | compared brives cabinets owned cables compare | Storage Systems - Saved Queries                  |                                                  |
|----------------------------------------|-----------------------------------------------|--------------------------------------------------|--------------------------------------------------|
| Expand Filters                         |                                               |                                                  |                                                  |
| Switch Results                         |                                               |                                                  |                                                  |
|                                        | Cisco Catalyst 2960 24TT-L                    | Cisco Nexus 5010                                 | Cisco Nexus 5020                                 |
|                                        | Image will be<br>available soon               | Image will be<br>available soon                  | Image will be<br>available soon                  |
|                                        | Cluster Port Configurations                   | Cluster Port Configurations                      | Cluster Port Configurations                      |
|                                        | Supported Firmware/ Storage OS                | Supported Firmware/ Storage OS                   | Supported Firmware/ Storage OS                   |
|                                        | Supported Switch Modules and Cabling          | Supported Switch Modules and Cabling             | Supported Switch Modules and Cabling             |
|                                        | Supported Data Cables                         | Supported Data Cables                            | Supported Data Cables                            |
|                                        | Supported Rail Kits                           | Supported Rail Kits                              | Supported Rail Kits                              |
|                                        | Supported Power Cords                         | Supported Power Cords                            | Supported Power Cords                            |
|                                        | Electrical Requirements                       | Electrical Requirements                          | Electrical Requirements                          |
| Marketing Part Number                  | X1965-R5                                      | X1962-R5                                         | X1963B-R5                                        |
| Manufacturing Part Number              |                                               |                                                  |                                                  |
| Cluster Function                       | Cluster Management Switch                     | Cluster InterConnect Switch                      | Cluster InterConnect Switch                      |
| Onboard switch ports and speeds        | 24 x Ethernet                                 | 20 x Ethernet (1 Gbps) , 20 x Ethernet (10 Gbps) | 40 x Ethernet (1 Gbps) , 40 x Ethernet (10 Gbps) |
| Expansion Slots                        |                                               | 1                                                | 2                                                |
| Chassis Height                         | 1.73" (4.39 cm)                               | 1.72" (4.37 cm)                                  | 3.47" (8.81 cm)                                  |
| Width Without Mounting Flanges         | 17.5" (44.45 cm)                              | 17.28" (43.9 cm)                                 | 17.28" (43.9 cm)                                 |
| Depth Without Cable Management Bracket | 9.3" (23.62 cm)                               | 30" (76.2 cm)                                    | 30" (76.2 cm)                                    |
| Chassis Weight                         |                                               | 35.01 lb (15.88 kg)                              | 50.04 lb (22.7 kg)                               |
|                                        |                                               |                                                  |                                                  |
|                                        | Save Q                                        | Print Preview Export to PDF Export to Excel      |                                                  |

5. Refer to the next section to explore additional features of the Show Results page.

# 3.6.1 Switch Results Page Options

The *Switch Results* page provides options to view more data about the switches you have selected. You can also print and export these items:

• *Cluster Port Configurations* shows the port label/role/speed for the selected switch. See example below.

| Port Label   | Port Role | Port Speed |  |
|--------------|-----------|------------|--|
| Ethernet1/1  | Cluster   | 10 Gbps    |  |
| Ethernet1/2  | Cluster   | 10 Gbps    |  |
| Ethernet1/3  | Cluster   | 10 Gbps    |  |
| Ethernet1/4  | Cluster   | 10 Gbps    |  |
| Ethernet1/5  | Cluster   | 10 Gbps    |  |
| Ethernet1/6  | Cluster   | 10 Gbps    |  |
| Ethernet1/7  | Cluster   | 10 Gbps    |  |
| Ethernet1/8  | Cluster   | 10 Gbps    |  |
| Ethernet1/9  | Cluster   | 10 Gbps    |  |
| Ethernet1/10 | Cluster   | 10 Gbps    |  |
| Ethernet1/11 | Cluster   | 10 Gbps    |  |
| Ethernet1/12 | Cluster   | 10 Gbps    |  |
| Ethernet1/13 | ISL       | 10 Gbps    |  |
| Ethernet1/14 | ISL       | 10 Gbps    |  |
| Ethernet1/15 | ISL       | 10 Gbps    |  |
| Ethernet1/16 | ISL       | 10 Gbps    |  |
| Ethernet1/17 | ISL       | 10 Gbps    |  |
| Ethernet1/18 | ISL       | 10 Gbps    |  |
| Ethernet1/19 | ISL       | 10 Gbps    |  |
| Ethernet1/20 | ISL       | 10 Gbps    |  |

• Supported Firmware/Storage OS shows the firmware version and release associated with the selected switch. See example below.

|                 | torage OS for Cisco Nexus 5010                                                                                                    |  |
|-----------------|----------------------------------------------------------------------------------------------------|--|
| irmware Version | Clustered Data ONTAP Release                                                                                                    |  |
| .2(1)N1(1)      | 8.3rc1, 8.2.2, 8.2.2rc1, 8.2.2rc2, 8.2.1, 8.2.1rc1, 8.2.1rc2, 8.2, 8.2rc1, 8.1.4, 8.1.3, 8.1.3rc1, 8.1.2, 8.1.2rc2, 8.1.1, 8.1.1rc1, 8.1 |  |
| .0(2)N1(1)      | 8.1.4, 8.1.3, 8.1.3rc1, 8.1.2, 8.1.2rc2, 8.1.1, 8.1.1rc1, 8.1, 8.0.5, 8.0.4, 8.0.4rc1, 8.0.3, 8.0.2                                      |  |
| .0(1a)N1(1a)    | 8.0.5, 8.0.4, 8.0.4rc1, 8.0.3, 8.0.2, 8.0.1, 8.0                                                                                         |  |
|                 |                                                                                                    |  |
|                 |                                                                                                    |  |

• Supported Switch Modules and Cables gives details of supported modules, if any. See example below. Open a link in the End 1 or End 2 columns to view an image showing the end of the cable.

| Supported Switch Mo | odules for Cisco Nexus | 5596UP       |       |       |          |                 |     |     |     | > |
|---------------------|------------------------|--------------|-------|-------|----------|-----------------|-----|-----|-----|---|
| Mktg Part No        | Description            |              |       | M     | ax Qty   | EOA             | EOS |     |     |   |
| X1988-R6            | Cisco 5596, 16p        | oort 10GBE m | odule | 3     |          |                 |     |     |     |   |
|                     |                        |              |       |       |          |                 |     |     |     |   |
|                     |                        |              |       |       |          |                 |     |     |     |   |
|                     |                        |              |       |       |          |                 |     |     |     |   |
|                     |                        |              |       |       |          |                 |     |     |     |   |
|                     |                        |              |       |       |          |                 |     |     |     |   |
| Cable Compatibility | for Module X1988-R6    | 6            |       |       |          |                 |     |     |     | ( |
| Ethernet 10 Gbps (  | (Cu)                   |              |       |       |          |                 |     |     |     |   |
| Mktg Part No        | Mfg Part No            | Length       | End 1 | End 2 | Descript | on              |     | EOA | EOS |   |
| Copper Cables       |                        |              |       |       |          |                 |     |     |     |   |
| X1983-1-R6          | 112-00210              | 1m           | SFP+  | SFP+  | Cable,Tw | inax CU,SFP+,1M |     |     |     |   |
| X1983-3-R6          | 112-00211              | 3m           | SFP+  | SFP+  | Cable,Tw | inax CU,SFP+,3M |     |     |     |   |
| X1983-5-R6          | 112-00212              | 5m           | SFP+  | SFP+  | Cable,Tw | inax CU,SFP+,5M |     |     |     |   |
|                     |                        |              |       |       |          |                 |     |     |     |   |
|                     |                        |              |       |       |          |                 |     |     |     |   |
|                     |                        |              |       |       |          |                 |     |     |     |   |
|                     |                        |              |       |       |          |                 |     |     |     |   |
|                     |                        |              |       |       |          |                 |     |     |     |   |
|                     |                        |              |       |       |          |                 |     |     |     |   |
|                     |                        |              |       |       |          |                 |     |     |     |   |
|                     |                        |              |       |       |          |                 |     |     |     |   |
|                     |                        |              |       |       |          |                 |     |     |     |   |

• Supported Data Cables shows details for any supported cables. See example below. Click a link in one of the **End** columns to view an image of the cable end. See example below.

| Ethernet 10 Gbps (Cu) | Ethernet 10 Gbp | ps (Op) |       |       |                            |     |     |  |
|-----------------------|-----------------|---------|-------|-------|----------------------------|-----|-----|--|
| Mktg Part No          | Mfg Part No     | Length  | End 1 | End 2 | Description                | EOA | EOS |  |
| Copper Cables         |                 |         |       |       |                            |     |     |  |
| X1983-1-R6            | 112-00210       | 1m      | SFP+  | SFP+  | Cable, Twinax CU, SFP+, 1M |     |     |  |
| X1983-3-R6            | 112-00211       | 3m      | SFP+  | SFP+  | Cable, Twinax CU, SFP+, 3M |     |     |  |
| X1983-5-R6            | 112-00212       | 5m      | SFP+  | SFP+  | Cable, Twinax CU, SFP+, 5M |     |     |  |
|                       |                 |         |       |       |                            |     |     |  |
|                       |                 |         |       |       |                            |     |     |  |

• Supported Rail Kits shows details for both third-party and NetApp rail kits. See example below.

| upported Rail Kits for I |                       |                                  | ( |
|--------------------------|-----------------------|----------------------------------|---|
| Marketing Part No        | Manufacturing Part No | Description                      |   |
| ∃ Third-Party Cabinet    | Rail Kits             |                                  |   |
| X5530A-R6                | 113-00152             | 2 or 4-Post Rackmount Kit        |   |
| B NetApp System Cabi     | inet Rail Kits        |                                  |   |
| X877B-R6                 | 111-00596             | Rail Kit II, NetApp Cabinet, R6  |   |
| X8783A-R6                | 111-01110             | Rail Kit III, NetApp Cabinet, R6 |   |
|                          |                       |                                  |   |
|                          |                       |                                  |   |

• Supported Power Cords shows both in-cabinet and non-cabinet power cords for the switch. Click a link in one of the **End** columns to view an image of the cable end. Copper and optical cables may be listed. See example below.

| arketing Part No  | End 1             | End 2        | Length | Description                                        |
|-------------------|-------------------|--------------|--------|----------------------------------------------------|
| In-Cabinet Power  | Cords             |              |        |                                                    |
| X1558A-R6         | IEC60320-C14      | IEC60320-C13 | 1.20 m | Power Cable, In-Cabinet, 48-In, C13-C14, 10A/250V  |
| X800-42U-R6       | IEC60320-C14      | IEC60320-C13 | 0.68 m | Power Cable, In-Cabinet, 27-In, C13-C14, 10A/250V  |
| ∃ Non-Cabinet Pow | er Cords          |              |        |                                                    |
| X800B-R6          | CEE 7/7           | IEC60320-C13 | 2.50 m | Power Cable, Non-Cabinet, Cont Europe, 10A/250V    |
| X800C-R6          | BS 1363           | IEC60320-C13 | 2.50 m | Power Cable, Non-Cabinet, UK/Ireland, 10A/250V     |
| X800D-R6          | EL302 (JIS C8303) | IEC60320-C13 | 1.83 m | Power Cable, Non-Cabinet, Japan, 15A/125V          |
| X800E-R6          | NEMA 5-15P        | IEC60320-C13 | 1.83 m | Power Cable, Non-Cabinet, North America, 15A/125V  |
| X800F-R6          | AS/NZS 3112       | IEC60320-C13 | 2.50 m | Power Cable, Non-Cabinet, Aus/NZ, 10A/250V         |
| X800G-R6          | SEV 1011          | IEC60320-C13 | 2.50 m | Power Cable, Non-Cabinet, Switzerland, 10A/250V    |
| X800H-R6          | IRAM 2073         | IEC60320-C13 | 2.50 m | Power Cable, Non-Cabinet, Argentina, 10A/250V      |
| X800I-R6          | GB2099            | IEC60320-C13 | 2.50 m | Power Cable, Non-Cabinet, China, 10A/250V          |
| X800J-R6          | DHCR107-2-D1      | IEC60320-C13 | 2.50 m | Power Cable, Non-Cabinet, Demark, 10A/250V         |
| X800K-R6          | SANS 164-1        | IEC60320-C13 | 2.50 m | Power Cable, Non-Cabinet, India/S.Africa, 10A/250V |
| X800L-R6          | SI32              | IEC60320-C13 | 2.50 m | Power Cable, Non-Cabinet, Israel, 10A/250V         |
| X800M-R6          | CEI 23-16         | IEC60320-C13 | 2.50 m | Power Cable, Non-Cabinet, Italy, 10A/250V          |
| X800P-R6          | NEMA 6-15P        | IEC60320-C13 | 1.83 m | Power Cable, Non-Cabinet, North America, 15A/250V  |
| X800T-R6          | CNS 10917-3       | IEC60320-C13 | 2.50 m | Power Cable, Non-Cabinet, Taiwan, BSMI, 15A/125V   |
| X800VB-R6         | NBR 6147/2000     | IEC60320-C13 | 2.50 m | Power Cable, Non-Cabinet, Brazil, 10A/250V         |
| X800W-R6          | CNS10917/CNS690   | IEC60320-C13 | 1.83 m | Power Cable, Non-Cabinet, Taiwan, 10A/250V         |
| X800Y-R6          | EL309 (JIS C8303) | IEC60320-C13 | 1.83 m | Power Cable, Non-Cabinet, Japan, 15A/250V          |

• Electrical Requirements shows power requirements specific to the switch you selected.

|                                  | 100 to 120V               | (100V actual)              | 200 to 240V               | (200V actual)              | 200 to 240V               | (215V actual)              | -60 to -40V (-40V actual) |                            |
|----------------------------------|---------------------------|----------------------------|---------------------------|----------------------------|---------------------------|----------------------------|---------------------------|----------------------------|
|                                  | Worst-Case,<br>Single PSU | Typical System,<br>Two PSU | Worst-Case,<br>Single PSU | Typical System,<br>Two PSU | Worst-Case,<br>Single PSU | Typical System,<br>Two PSU | Worst-Case,<br>Single PSU | Typical System,<br>Two PSU |
| Input Current Measured<br>(Amps) | 0.58                      | 0.35                       | 0.37                      | 0.2                        | N/A                       | N/A                        | N/A                       | N/A                        |
| Input Power Measured (Watts)     | 33                        | 20                         | 33                        | 21                         | N/A                       | N/A                        | N/A                       | N/A                        |
| Thermal Dissipation (BTU/hr)     | 113                       | 69                         | 113                       | 72                         | N/A                       | N/A                        | N/A                       | N/A                        |

Click the **How are these measurements made?** button in the bottom right corner for important additional information. The following popup appears with information on how to interpret the measurements and how they were derived.

#### About these measurements

#### INTERPRETING THESE MEASUREMENTS

The headings for the electrical requirements tables are defined as follows:

- Worst-case Power consumption with system running on one PSU, high fan speed and power distributed over one power cord. DS4xxx disk shelves are an exception, in that they require two PSUs.
- Per PSU Typical power needs, per PSU, for a system operating under normal conditions.
- System Typical total power needs for two PSUs in a system operating under normal condition and power distributed over two power cords or four power cords for DS4243 disk shelves.

#### HOW THESE MEASUREMENTS ARE MADE

These published system measurements are conservative. The following assumptions, conditions and observations apply to these measurements:

- · Line voltage is either 100V AC, 200V AC or -48V DC.
- · Current and power are steady state rms values.
- Heat dissipation in BTU/hour is based on Watts multiplied by 3.4129
- · Measurements are taken at room ambient.
- Data is collected for each individual controller, controller module, or disk shelf, not for clustered systems or other combinations.
   Except for platforms that have two controllers in one chassis.
- · Each disk shelf is fully populated with a particular drive type and speed and exercised with multiple threads of a disk stress test program.
- · Controllers or controller modules with PCI slots are fully populated and are exercised with test program.
- To account for customer work loads that exceed these conditions, the total system workload is calculated using random read disk\_qual
  to obtain electrical current, power, and heat dissipation values.
- · If the system configuration causes fan speed to increase or decrease, the data is collected in that mode.
- · Because fan speed can vary for a given set of conditions, the worst case set of numbers is presented.
- Electrical requirements for systems containing performance accelerator, Flash Cache and Flash Cache 2 modules are measured with the maximum number of these modules installed in the system.

Print Preview Export to PDF Export to Excel

×

## 3.7 Cables

The **Cables** tab provides descriptive details of system cables, including their supported platforms, adapters and switches. The same tab also provides details of power cords, including supported shelves, platforms, switches and End imagery.

### Data Cables

1. Hover over the **Cables** tab in the menu bar and click **Data Cables**.

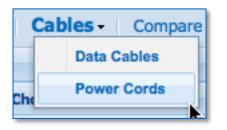

- 2. The page displays with a search box where you can enter part numbers and descriptions. When you type in the search text box, the system auto-suggests cables that you can choose from, or you can enter:
  - a. Nothing, select any number of cable categories or **Select All** and then click **Show Results** to return a list of all cables.
  - b. A string, such as "X65" and then click **Show Results** to return a list of all cables fitting that criteria.
  - c. A partial part number, description, length or end. As you type, suggested options appear and the supported categories are checked. You can then select a single cable and click **Show Results** for that cable only.

To see a list of both valid and invalid search patterns, click the '?' icon in the top right corner of the auto-suggestion box.

|   |                                                                                                    |                                                                                                    |                  |                                                 |                                                                        | Choos                                                                         | se Cable Types                                                                                             | Choo       | se Cable Lengths                                                                                                    |                                                                                                    |     |
|---|----------------------------------------------------------------------------------------------------|----------------------------------------------------------------------------------------------------|------------------|-------------------------------------------------|------------------------------------------------------------------------|-------------------------------------------------------------------------------|----------------------------------------------------------------------------------------------------|------------|----------------------------------------------------------------------------------------------------|----------------------------------------------------------------------------------------------------|-----|
|   | Enter Part Numbe                                                                                             | er/Description :                                                                                                    |                  |                                                 | ?                                                                      | Se                                                                            | lect All                                                                                                   | 🗆 Se       | ect All                                                                                                    |                                                                                                    |     |
|   | X65                                                                                                    |                                                                                                    |                  |                                                 |                                                                        | 🔽 Eti                                                                         | hernet                                                                                                    | <b>0</b> . | 5m                                                                                                    |                                                                                                    |     |
|   |                                                                                                    |                                                                                                    |                  |                                                 |                                                                        | _                                                                             | ore Channel                                                                                                | ☑ 1n       |                                                                                                    |                                                                                                    |     |
|   |                                                                                                    |                                                                                                    |                  |                                                 |                                                                        | _                                                                             | Interconnect                                                                                               | 2n         |                                                                                                    |                                                                                                    |     |
|   |                                                                                                    |                                                                                                    |                  |                                                 |                                                                        | ОНС                                                                           | ) SAS                                                                                                    | 🔽 3n       |                                                                                                    |                                                                                                    |     |
|   |                                                                                                    |                                                                                                    |                  |                                                 |                                                                        |                                                                               | CSI                                                                                                    | 🔽 5n       | n                                                                                                    |                                                                                                    |     |
|   |                                                                                                    |                                                                                                    |                  |                                                 |                                                                        | 🔽 Op                                                                          | otical                                                                                                    | □ 7n       |                                                                                                    |                                                                                                    |     |
|   |                                                                                                    |                                                                                                    |                  |                                                 |                                                                        | SA                                                                            |                                                                                                    | <b>1</b> 0 |                                                                                                    |                                                                                                    |     |
|   |                                                                                                    |                                                                                                    |                  |                                                 |                                                                        | SC SC                                                                         |                                                                                                    | 15         |                                                                                                    |                                                                                                    |     |
|   |                                                                                                    |                                                                                                    |                  |                                                 |                                                                        |                                                                               |                                                                                                    | 20         |                                                                                                    |                                                                                                    |     |
|   |                                                                                                    |                                                                                                    |                  |                                                 |                                                                        |                                                                               |                                                                                                    | 30         |                                                                                                    |                                                                                                    |     |
|   |                                                                                                    |                                                                                                    |                  |                                                 |                                                                        |                                                                               |                                                                                                    | 50         |                                                                                                    |                                                                                                    |     |
|   |                                                                                                    |                                                                                                    |                  |                                                 |                                                                        |                                                                               |                                                                                                    | _          | ptical Transceiver                                                                                                    |                                                                                                    |     |
|   |                                                                                                    |                                                                                                    |                  |                                                 |                                                                        |                                                                               |                                                                                                    |            |                                                                                                    |                                                                                                    |     |
|   |                                                                                                    |                                                                                                    |                  |                                                 |                                                                        |                                                                               |                                                                                                    |            |                                                                                                    |                                                                                                    |     |
|   |                                                                                                    |                                                                                                    |                  |                                                 | Clear                                                                  | Show Re                                                                       | sults                                                                                                    |            |                                                                                                    |                                                                                                    |     |
| u | It                                                                                                    |                                                                                                    |                  |                                                 | Clear                                                                  | Show Re:                                                                      | sults                                                                                                    |            |                                                                                                    |                                                                                                    |     |
|   | It<br>Mkta Part No                                                                                           | Mfg Part No                                                                                                    | Images           | Length                                          |                                                                        |                                                                               |                                                                                                    |            | Description                                                                                                    |                                                                                                    |     |
|   | lt<br>Mktg Part No<br>X6539-R6                                                                               | Mfg Part No<br>332-0011                                                                                               | Images           | Length                                          | Clear<br>End 1<br>SFP                                                  | Show Res                                                                      | Min OS                                                                                                    | 8.3        | Description<br>XCVR.SFP.Optical.4Gb.FC.Sh                                                                                                    | nortwave                                                                                                    |     |
|   | Mktg Part No                                                                                                 | -                                                                                                    | Images<br>-      | -                                               | End 1                                                                  | End 2                                                                         | Min OS                                                                                                    | 8.3        | Description<br>XCVR,SFP,Optical,4Gb,FC,Sh<br>Cable,Shelf to Shelf,0.5m,DS1                                                                                                    |                                                                                                    |     |
|   | Mktg Part No<br>X6539-R6                                                                                     | 332-00011                                                                                                    | •                | •                                               | End 1<br>SFP                                                           | End 2<br>LC                                                                   | Min OS                                                                                                    | 8.3        | XCVR,SFP,Optical,4Gb,FC,Sh                                                                                                    | 14mk2/mk4                                                                                                    |     |
|   | Mktg Part No<br>X6539-R6<br>X6530-R6                                                                         | 332-00011<br>112-00084                                                                                                | -                | -<br>0.5m                                       | End 1<br>SFP<br>SFP                                                    | End 2<br>LC<br>SFP                                                            | Min OS                                                                                                    | 8.3        | XCVR,SFP,Optical,4Gb,FC,Sh<br>Cable,Shelf to Shelf,0.5m,DS1                                                                                                    | 14mk2/mk4<br>0C2,0.5M                                                                                            |     |
|   | Mktg Part No<br>X6539-R6<br>X6530-R6<br>X6531-R6                                                             | 332-00011<br>112-00084<br>112-00082                                                                                   | •                | -<br>0.5m<br>0.5m                               | End 1<br>SFP<br>SFP<br>SFP                                             | End 2<br>LC<br>SFP<br>HSSDC2                                                  | Min OS                                                                                                    | 8.3        | XCVR,SFP,Optical,4Gb,FC,Sh<br>Cable,Shelf to Shelf,0.5m,DS1<br>Cable,Patch,FC SFP to HSSD                                                                                                    | 14mk2/mk4<br>0C2,0.5M<br>3M                                                                                      |     |
|   | Mktg Part No<br>X6539-R6<br>X6530-R6<br>X6531-R6<br>X6532-R6                                                 | 332-00011<br>112-00084<br>112-00082<br>112-00085                                                                      | •                | -<br>0.5m<br>0.5m<br>3m                         | End 1<br>SFP<br>SFP<br>SFP<br>SFP<br>SFP                               | End 2<br>LC<br>SFP<br>HSSDC2<br>SFP                                           | Min OS                                                                                                    | 8.3        | XCVR,SFP,Optical,4Gb,FC,Sh<br>Cable,Shelf to Shelf,0.5m,DS1<br>Cable,Patch,FC SFP to HSSD<br>Cable,Shelf to Shelf,FC,2Gb,3                                                                                                    | 14mk2/mk4<br>0C2,0.5M<br>3M                                                                                      |     |
|   | Mktg Part No<br>X6539-R6<br>X6530-R6<br>X6531-R6<br>X6532-R6<br>X6533-R6                                     | 332-00011<br>112-00084<br>112-00082<br>112-00085<br>112-00083                                                         | •                | -<br>0.5m<br>0.5m<br>3m<br>3m                   | End 1<br>SFP<br>SFP<br>SFP<br>SFP<br>SFP                               | End 2<br>LC<br>SFP<br>HSSDC2<br>SFP<br>HSSDC2                                 | Min OS                                                                                                    | 8.3        | XCVR,SFP,Optical,4Gb,FC,Sh<br>Cable,Shelf to Shelf,0.5m,DS1<br>Cable,Patch,FC SFP to HSSD<br>Cable,Shelf to Shelf,FC,2Gb,3<br>Cable,Patch,FC SFP to HSSD                                                                                                    | 14mk2/mk4<br>DC2,0.5M<br>BM<br>DC2,3M                                                                            | ×4- |
|   | Mktg Part No<br>X6539-R6<br>X6530-R6<br>X6531-R6<br>X6532-R6<br>X6532-R6<br>X6533-R6<br>X6538-R6             | 332-00011<br>112-00084<br>112-00082<br>112-00085<br>112-00083<br>112-00088                                            | •                | -<br>0.5m<br>0.5m<br>3m<br>3m<br>3m             | End 1<br>SFP<br>SFP<br>SFP<br>SFP<br>SFP<br>SFP                        | End 2<br>LC<br>SFP<br>HSSDC2<br>SFP<br>HSSDC2<br>DB9                          | Min OS                                                                                                    |            | XCVR,SFP,Optical,4Gb,FC,Sh<br>Cable,Shelf to Shelf,0.5m,DS1<br>Cable,Patch,FC SFP to HSSD<br>Cable,Shelf to Shelf,FC,2Gb,3<br>Cable,Patch,FC SFP to HSSD<br>Cable,SFP to DB9,3m                                                                                              | 14mk2/mk4<br>JCC2,0.5M<br>BM<br>JCC2,3M<br>C/LC,SFPs,4Gb,DS14mk                                                  | k4- |
|   | Mktg Part No<br>X6539-R6<br>X6530-R6<br>X6531-R6<br>X6532-R6<br>X6533-R6<br>X6538-R6<br>X6556-R6             | 332-00011<br>112-00084<br>112-00082<br>112-00085<br>112-00083<br>112-00088<br>112-00090                               | •                | -<br>0.5m<br>0.5m<br>3m<br>3m<br>3m             | End 1<br>SFP<br>SFP<br>SFP<br>SFP<br>SFP<br>SFP<br>SFP                 | End 2<br>LC<br>SFP<br>HSSDC2<br>SFP<br>HSSDC2<br>DB9<br>SFP                   | Min OS<br>7.2.4, 7.3, 8.0.1, 8.1, 8.2rc1,                                                                  | rc1        | XCVR,SFP,Optical,4Gb,FC,Sh<br>Cable,Shelf to Shelf,0.5m,DS1<br>Cable,Patch,FC SFP to HSSD<br>Cable,Shelf to Shelf,FC,2Gb,3<br>Cable,Patch,FC SFP to HSSD<br>Cable,SFP to DB9,3m<br>Cable,5KP,C Shelf to Shelf,LC                                                             | 14mk2/mk4<br>DC2,0.5M<br>3M<br>DC2,3M<br>C/LC,SFPs,4Gb,DS14mk<br>thortwave,X1107A                                | k4- |
|   | Mktg Part No<br>X6539-R6<br>X6530-R6<br>X6531-R6<br>X6532-R6<br>X6533-R6<br>X6538-R6<br>X6556-R6<br>X6556-R6 | 332-00011<br>112-00084<br>112-00082<br>112-00085<br>112-00083<br>112-00088<br>112-00090<br>332-00293R6                | ·<br>·<br>·<br>· | -<br>0.5m<br>0.5m<br>3m<br>3m<br>3m<br>3m<br>5m | End 1<br>SFP<br>SFP<br>SFP<br>SFP<br>SFP<br>SFP<br>SFP<br>SFP+         | End 2<br>LC<br>SFP<br>HSSDC2<br>SFP<br>HSSDC2<br>DB9<br>SFP<br>LC             | Min OS<br>7.2.4, 7.3, 8.0.1, 8.1, 8.2rc1,<br>7.3.2, 8.0, 8.1, 8.2.1rc1, 8.3r                               | rc1        | XCVR,SFP,Optical,4Gb,FC,Sh<br>Cable,Shelf to Shelf,0.5m,DS1<br>Cable,Patch,FC SFP to HSSD<br>Cable,Shelf to Shelf,FC,2Gb,3<br>Cable,Patch,FC SFP to HSSD<br>Cable,SFP to DB9,3m<br>Cable,5KP,C Shelf to Shelf,LC<br>XCVR,SFP+,Optical,10GbE,St                               | 14mk2/mk4<br>DC2,0.5M<br>BM<br>DC2,3M<br>C/LC,SFPs,4Gb,DS14mk<br>ihortwave,X1107A<br>ihortwave,X1117A            | k4- |
|   | Mktg Part No<br>X6539-R6<br>X6531-R6<br>X6532-R6<br>X6533-R6<br>X6538-R6<br>X6556-R6<br>X6563-R6<br>X6569-R6 | 332-00011<br>112-00084<br>112-00082<br>112-00085<br>112-00083<br>112-00088<br>112-00090<br>332-00293R6<br>332-00299R6 | ·<br>·<br>·<br>· | -<br>0.5m<br>0.5m<br>3m<br>3m<br>3m<br>3m<br>5m | End 1<br>SFP<br>SFP<br>SFP<br>SFP<br>SFP<br>SFP<br>SFP<br>SFP+<br>SFP+ | End 2<br>LC<br>SFP<br>HSSDC2<br>SFP<br>HSSDC2<br>DB9<br>SFP<br>LC<br>LC<br>LC | Min OS<br>7.2.4, 7.3, 8.0.1, 8.1, 8.2rc1,<br>7.3.2, 8.0, 8.1, 8.2.1rc1, 8.3r<br>8.0.1, 8.1, 8.2rc1, 8.3rc1 | rc1        | XCVR,SFP,Optical,4Gb,FC,Sh<br>Cable,Shelf to Shelf,0.5m,DS1<br>Cable,Patch,FC SFP to HSSD<br>Cable,Shelf to Shelf,FC,2Gb,3<br>Cable,Patch,FC SFP to HSSD<br>Cable,SFP to DB9,3m<br>Cable,5M,FC Shelf to Shelf,LC<br>XCVR,SFP+,Optical,10GbE,SI<br>XCVR,SFP+,Optical,10GbE,SI | 14mk2/mk4<br>DC2,0.5M<br>BM<br>DC2,3M<br>C/LC,SFPs,4Gb,DS14mk<br>hortwave,X1107A<br>hortwave,X1117A<br>Shortwave | k4- |

3. Below is an example results page from searching on "X65."

4. In the lower pane, you can select any column heading to sort the results. See example below. This feature is new beginning in HWU v 4.6.

| Data | Data Cables   |   |   |                 |    |    |  |  |
|------|---------------|---|---|-----------------|----|----|--|--|
|      | Mktg Part No  | Ŧ | N | Afg Part No     | Im | ag |  |  |
| Ð    | X-26002-00-R6 | A | ţ | Sort Ascending  |    | -  |  |  |
| ±    | X-26001-00-R6 | z | Ţ | Sort Descending |    | -  |  |  |
| ±    | X1949A-R5     |   |   | 02-00000        |    |    |  |  |
| ±    | X1943A-R6     |   | 1 | 12-00165        |    | -  |  |  |

5. Click a link in the **End 1** or **End 2** columns to view an image showing the end of the cable. See example below.

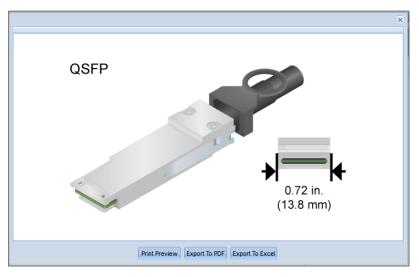

6. Likewise, in the **Images** column where available, click the small camera icon to view an optical transceiver. See example below. This feature is new beginning in HWU v 4.6.

| mage - X6596-R6                                                                                                  | × |
|----------------------------------------------------------------------------------------------------|---|
| Image 1 Image 2                                                                                                  |   |
|                                                                                                    |   |
|                                                                                                    |   |
| Finisar Sunnyvale, CA 94089                                                                                      |   |
| NA 332-00331+A0 FTLF8529P3BCVAN1<br>S/N: UQ300B0 1329 16GB SFP+ SW<br>Class 1 21CFR1040.10 LN#50 6/07 MADE IN MY |   |
| Chase 1 21CPR 1040.10 ENHOD 6/07 MADE IN MY                                                                      |   |
|                                                                                                    |   |
|                                                                                                    |   |
|                                                                                                    |   |
|                                                                                                    |   |
|                                                                                                    |   |
|                                                                                                    |   |
|                                                                                                    |   |
|                                                                                                    |   |
|                                                                                                    |   |
|                                                                                                    |   |
|                                                                                                    |   |
| ⊕ ⊖                                                                                                    |   |
| Print Preview Export To PDF Export To Excel                                                                      |   |

7. In the lower pane, click the '+' icon to view expanded details of any cable. Note that each cable selection also displays supported platforms and adapters where applicable. See example below.

| Res | ult          |                   |             |      |      |           |                                                    |     |     |
|-----|--------------|-------------------|-------------|------|------|-----------|----------------------------------------------------|-----|-----|
|     | Mktg Part No | Mfg Part No       | Length      | End1 | End2 | Min ONTAP | Description                                        | EOA | EOS |
| ±   | X6510A-R6    | 112-01391         | 5m          | SC   | SC   | N/A       | Cable,Cntlr-Shelf/Switch,OM2,50u,500MHz,5m,SC/SC,O |     |     |
| ۲   | X6511A-R6    | 112-00110         | 30m         | SC   | SC   | N/A       | Cable,Cntlr-Shelf/Switch,OM2,50u,500Mhz,30m,SC/SC, |     |     |
|     | X6513-R6     | 112-00015         | 2m          | LVD  | LVD  | N/A       | Cable,SCSI,LVD,2M                                  |     |     |
|     | Platforms:   | FAS3020, V3020, F | AS3050, V30 | 50   |      |           |                                                    |     |     |
|     | Adapters:    | X2027B-R5, X2028  | A-R6        |      |      |           |                                                    |     |     |
| ٠   | X6523-R6     | 112-00121         | 2m          | LC   | SC   | N/A       | Cable,OM2,50u,500MHz,LC-SC Pair,2m                 |     |     |
| ٠   | X6524-R6     | 112-00120         | 2m          | LC   | LC   | N/A       | Cable,OM2,50u,500MHz,Cntlr-Shelf/Switch,Pair,LC,2M |     |     |
| ٠   | X6529-R6     | 332-00006         | -           | SFP  | LC   | N/A       | SFP Optical XCVR,2Gb,FC,FAS/V6070/6030,FAS/V3050/3 |     |     |

8. From the lower pane, click a platform link to view additional details of the compatibility relationship. You can also view a port icon where available. See example below.

| ort Address | Description           | Max Data Rate | Port Icon             | Port Type |
|-------------|-----------------------|---------------|-----------------------|-----------|
|             | Fibre Channel         | 2 Gbps        | Fibre Channel Icon    | SFP+      |
| I           | Fibre Channel         | 2 Gbps        | Fibre Channel Icon    | SFP+      |
|             | Fibre Channel         | 2 Gbps        | Fibre Channel Icon    | SFP+      |
|             | Fibre Channel         | 2 Gbps        | Fibre Channel Icon    | SFP+      |
|             | SCSI Tape             | 2.88 Gbps     |                       | LVD       |
| a           | Ethernet              | 1 Gbps        | Ethernet Icon         | RJ45      |
| b           | Ethernet              | 1 Gbps        | Ethernet Icon         | RJ45      |
| с           | Ethernet              | 1 Gbps        | Ethernet Icon         | RJ45      |
| d           | Ethernet              | 1 Gbps        | Ethernet Icon         | RJ45      |
|             | Serial Console        | 9600 bps      | Serial Interface Icon | RJ45      |
| M           | Remote LAN Management | 100 Mbps      |                       | RJ45      |
|             |                       |               |                       |           |

9. From the lower pane, click an adapter link to view additional details of its compatibility relationship. See example below.

| Supported OS                  | Platforms                                                      |  |
|-------------------------------|----------------------------------------------------------------|--|
| 8.2.1 Clustered Data ONTAP    | FAS6040, V6040, FAS6080, V6080                                 |  |
| 8.2.1 7-Mode                  | FAS6040, V6040, FAS6080, V6080                                 |  |
| 8.2.1rc2 Clustered Data ONTAP | FAS6040, V6040, FAS6080, V6080                                 |  |
| 8.2.1rc2 7-Mode               | FAS6040, V6040, FAS6080, V6080                                 |  |
| 8.2.1rc1 Clustered Data ONTAP | FAS6040, V6040, FAS6080, V6080                                 |  |
| 8.2.1rc1 7-Mode               | FAS6040, V6040, FAS6080, V6080                                 |  |
| 8.2 Clustered Data ONTAP      | FAS6040, V6040, FAS6080, V6080                                 |  |
| 8.2 7-Mode                    | FAS6040, V6040, FAS6080, V6080                                 |  |
| 8.2rc1 Clustered Data ONTAP   | FAS6040, V6040, FAS6080, V6080                                 |  |
| 8.2rc1 7-Mode                 | FAS6040, V6040, FAS6080, V6080                                 |  |
| 8.1.4 Clustered Data ONTAP    | FAS6030, FAS6040, V6040, FAS6070, FAS6080, V6080               |  |
| 8.1.4 7-Mode                  | FAS6030, V6030, FAS6040, V6040, FAS6070, V6070, FAS6080, V6080 |  |
| 8.1.3 Clustered Data ONTAP    | FAS6030, FAS6040, V6040, FAS6070, FAS6080, V6080               |  |
| 8.1.3 7-Mode                  | FAS6030, V6030, FAS6040, V6040, FAS6070, V6070, FAS6080, V6080 |  |
| 8.1.3rc1 Clustered Data ONTAP | FAS6030, FAS6040, V6040, FAS6070, FAS6080, V6080               |  |
| 8.1.3rc1 7-Mode               | FAS6030, V6030, FAS6040, V6040, FAS6070, V6070, FAS6080, V6080 |  |
| 8.1.2 Clustered Data ONTAP    | FAS6030, FAS6040, V6040, FAS6070, FAS6080, V6080               |  |
| 8.1.2 7-Mode                  | FAS6030, V6030, FAS6040, V6040, FAS6070, V6070, FAS6080, V6080 |  |

10. When finished, use the **Save Query**, **Print Preview** and **Export** options at the bottom to save your selections.

#### **Power Cords**

1. Hover over the **Cables** tab in the menu bar and click **Power Cords**.

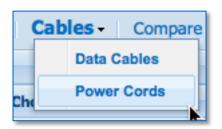

2. The page displays a complete list of NetApp power cords, listed by Marketing Part Number. See example below.

| X-33106-00-R6-C Po<br>22<br>X-33107-00-R6-C Po<br>111<br>X-33108-00-R6-C Po<br>X-33109-00-R6-C Po | escription<br>ower Cord, North America,<br>20V, E-Series<br>ower Cord, North America,<br>10V, E-Series<br>ower Cord, Europe, E-Series | End 1<br>NEMA 6-15P<br>NEMA 5-15P | End 2<br>IEC60320-C13<br>IEC60320-C13 | Length<br>240.00 m | Disk Shelves<br>DE1600<br>DE5600 <sup>[1][2]</sup> | Controllers<br>E2612, E2624, E2712, E2724, E5412,<br>E5424, E5512, E5524, E5612, E5624,   | Switches                                                                                                    |
|---------------------------------------------------------------------------------------------------|----------------------------------------------------------------------------------------------------|-----------------------------------|---------------------------------------|--------------------|----------------------------------------------------|-------------------------------------------------------------------------------------------|----------------------------------------------------------------------------------------------------|
| 22<br>X-33107-00-R6-C Po<br>111<br>X-33108-00-R6-C Po<br>X-33109-00-R6-C Po                       | 20V, E-Series<br>ower Cord, North America,<br>10V, E-Series                                                                           | NEMA 5-15P                        |                                       |                    |                                                    | E5424, E5512, E5524, E5612, E5624,                                                        |                                                                                                    |
| 111<br>X-33108-00-R6-C Po<br>X-33109-00-R6-C Po                                                   | 10V, E-Series                                                                                                    |                                   | IEC60320-C13                          | 162.00 m           |                                                    | EF540, EF550 , EF560                                                                      |                                                                                                    |
| X-33109-00-R6-C Po                                                                                | ower Cord, Europe, E-Series                                                                                                    | 055 30                            |                                       | 103.00 11          | DE1600<br>DE5600 <sup>[1][2]</sup>                 | E2612, E2624, E2712, E2724, E5412, E5424, E5512, E5524, E5612, E5624, EF540, EF550, EF560 |                                                                                                    |
|                                                                                                   |                                                                                                    | CEE 7/7                           | IEC60320-C13                          | 250.00 m           | DE1600<br>DE5600 <sup>[1][2]</sup>                 | E2612, E2624, E2712, E2724, E5412, E5424, E5512, E5524, E5612, E5624, EF540, EF550, EF560 |                                                                                                    |
|                                                                                                   | ower Cord, Switzerland,<br>-Series                                                                                                    | SEV 1011                          | IEC60320-C13                          | 350.00 m           | DE1600<br>DE5600 <sup>[1][2]</sup>                 | E2612, E2624, E2712, E2724, E5412, E5424, E5512, E5524, E5612, E5624, EF540, EF550, EF560 |                                                                                                    |
| X-33110-00-R6-C Po                                                                                | ower Cord, Italy, E-Series                                                                                                    | CEI 23-16                         | IEC60320-C13                          | 250.00 m           | DE1600<br>DE5600 <sup>[1][2]</sup>                 | E2612, E2624, E2712, E2724, E5412, E5424, E5512, E5524, E5612, E5624, EF540, EF550, EF560 |                                                                                                    |
|                                                                                                   | ower Cord, UK and Ireland,<br>-Series                                                                                                 | BS 1363                           | IEC60320-C13                          | 250.00 m           | DE1600<br>DE5600 <sup>[1][2]</sup>                 | E2612, E2624, E2712, E2724, E5412, E5424, E5512, E5524, E5612, E5624, EF540, EF550, EF560 |                                                                                                    |
| X-33112-00-R6-C Po                                                                                | ower Cord, Denmark, E-Series                                                                                                    | DHCR107-2-D1                      | IEC60320-C13                          | 250.00 m           | DE1600<br>DE5600 <sup>[1][2]</sup>                 | E2612, E2624, E2712, E2724, E5412, E5424, E5512, E5524, E5612, E5624, EF540, EF550, EF560 |                                                                                                    |
| X-33113-00-R6-C Po                                                                                | ower Cord, India, E-Series                                                                                                    | SANS 164-1                        | IEC60320-C13                          | 250.00 m           | DE1600<br>DE5600 <sup>[1][2]</sup>                 | E2612, E2624, E2712, E2724, E5412, E5424, E5512, E5524, E5612, E5624, EF540, EF550, EF560 |                                                                                                    |
|                                                                                                   | ower Cord, Austrailia-New<br>ealand, E-Series                                                                                         | AS/NZS 3112                       | IEC60320-C13                          | 250.00 m           | DE1600<br>DE5600 <sup>[1][2]</sup>                 | E2612, E2624, E2712, E2724, E5412, E5424, E5512, E5524, E5612, E5624, EF540, EF550, EF560 |                                                                                                    |
| X-33116-00-R6-C Po                                                                                | ower Cord, Israel, E-Series                                                                                                    | SI32                              | IEC60320-C13                          | 250.00 m           | DE1600<br>DE5600 <sup>[1][2]</sup>                 | E2612, E2624, E2712, E2724, E5412, E5424, E5512, E5524, E5612, E5624, EF540, EF550, EF560 |                                                                                                    |
| X-33117-00-R6-C Po                                                                                | ower Cord, China, E-Series                                                                                                    | IRAM 2073                         | IEC60320-C13                          | 250.00 m           | DE1600<br>DE5600 <sup>[1][2]</sup>                 | E2612, E2624, E2712, E2724, E5412, E5424, E5512, E5524, E5612, E5624, EF540, EF550, EF560 |                                                                                                    |
| X-41592-00-R6 Po                                                                                  | ower Cord, Taiwan, E-Series                                                                                                    | CNS10917/CNS690                   | IEC60320-C13                          | 2.00 m             | DE1600<br>DE5600 <sup>[1][2]</sup>                 | E2612, E2624, E2712, E2724, E5412, E5424, E5512, E5524, E5612, E5624, EF540, EF550, EF560 |                                                                                                    |
| X1593A-R6 Ci                                                                                      | isco MDS/Nexus                                                                                                    | NEMA 5-15P                        | IEC60320-C15                          | 2.50 m             |                                                    |                                                                                           | Cisco N5596 48-Pt w 2 P/S<br>Cisco Nexus 5596UP 48-P<br>Cisco Nexus 5596UP 48-p<br>Cisco Nexus 5672UP 48-p<br>Cisco Nexus 5672UP 48-p<br>Cisco Nexus 5672UP 48-p<br>Cisco Nexus 5672UP 48-p |
|                                                                                                   | ower Cable,Brocade DCX<br>orth America                                                                                                | NEMA L6-20                        | IEC60320-C19                          | 3.00 m             |                                                    |                                                                                           | Brocade VDX 6740, 24-pt<br>Brocade VDX 6740, 24-pt,                                                                                                    |

3. In the lower pane, you can select any column heading to sort the results. See example below. This feature is new beginning in HWU v 4.6.

| Power Cords       |                                            |
|-------------------|--------------------------------------------|
| Marketing Part No | Description                                |
| X-33106-00-R6-C   | A/Z↓ Sort Ascending rid                    |
|                   | ZA↓ Sort Descending                        |
| X-33107-00-R6-C   | Power Cord, North Americ<br>110V, E-Series |

4. Click a link in the **End 1** or **End 2** columns to view an image showing the end of the power cord. See example below.

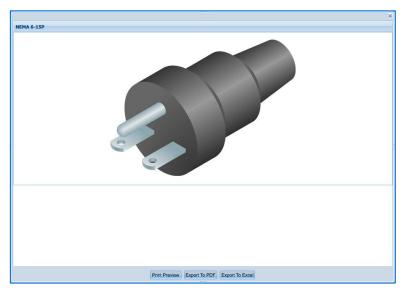

- 5. You can also click any footnote link to view its popup information, or scroll to the bottom of the page to see all footnotes.
- 6. When finished, use the **Save Query**, **Print Preview** and **Export** options at the bottom to save your selections.

# 3.8 Comparing Storage Systems

One of the most useful features of Hardware Universe is the ability to compare storage systems between different Data ONTAP versions or within the same version. For example, you can compare similar or disparate platforms running various OS versions to find an ideal solution to your customers needs. This gives you a convenient and powerful side-by-side view to make quick comparisons. In addition to comparing controller configurations, HWU also provides comparison data for related drives, shelves and adapters.

1. Hover over the **Compare Storage Systems** tab in the menu bar and select a platform option from the drop-down menu. For example, select **FAS/V-Series**.

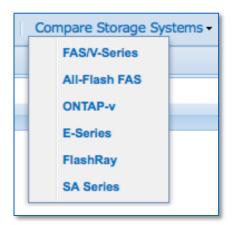

2. The *Filters* page then allows you to select the method of configuring your system. You can select **Start with OS** or **Start with Platforms**.

| Filters - FAS/V-Series |                      |      |
|------------------------|----------------------|------|
| • Start with OS        | Start with Platforms | Help |
| Filter OS              | ×                    |      |
| Select All             |                      |      |

- 3. Start with OS This is the default option.
  - a. Use the **Filter OS** search box to quickly find an OS that you seek. Example filter strings: *8.2.x, 8.3rc1, cluster-mode*.
  - b. Select one or more OS versions. The *Show Models* pane displays with a tree of supported platforms.
    - By default, the tree shows models that support the OS version, as indicated by the radio button labeled **that support at least one of the OS selected**.
    - If you select the radio button labeled **that support all the OS selected**, then the tree refreshes to show models that support <u>all</u> selected OS versions.
    - Special Note: The **Show All** radio button lists all the models for the chosen platform, regardless of OS support. Unsupported models are grayed out in the tree. Hover your mouse over a grayed-out model to see its supported OS information.

- To further refine the scope of the platform list, you can select **Remove EOA Platforms.**
- Use the **Filter Platforms** search box to quickly find a platform by family or model. Example filter stings: *FAS6200, FAS6220*.
- c. Select one or more models to be compared. Your page will look like the example below.

| • Start with OS                                   | Start with Platforms Help                            |   |
|---------------------------------------------------|------------------------------------------------------|---|
| Filter OS                                         | × Show models :                                      |   |
| Select All                                        | • that support at least one of the OS selected       |   |
| ⊜ <b>8.3.x</b>                                    | <ul> <li>that support all the OS selected</li> </ul> |   |
| 8.3 Clustered Data ONTAP                          | Show All                                             |   |
| 8.3rc2 Clustered Data ONTAP                       | Remove EOA Platforms                                 |   |
| 8.3rc1 Clustered Data ONTAP                       |                                                      | × |
| ■ 8.2.x                                           |                                                      |   |
| 8.2.3 Clustered Data ONTAP                        | FAS - Select All                                     |   |
| 8.2.3 7-Mode                                      | G FAS2200                                            |   |
| 8.2.2 Clustered Data ONTAP                        | ▼ FAS2220                                            |   |
| 8.2.2 7-Mode                                      | FAS2240-2                                            |   |
| 8.2.2rc2 Clustered Data ONTAP     8.2.2rc2 7-Mode | □ FAS2240-4                                          |   |
| 8.2.2rc2 7-Mode     8.2.2rc1 Clustered Data ONTAP | ▼ FAS2520                                            |   |
| - 8.2.2rc1 Clustered Data ONTAP                   | FAS2552                                              |   |
| 8.2.1 Clustered Data ONTAP                        | □ FAS2554                                            |   |
| 8.2.1 7-Mode                                      | □ □ FAS3100                                          |   |
| 8.2.1rc2 Clustered Data ONTAP                     | FAS3140 (EOA)                                        |   |
| 8.2.1rc2 7-Mode                                   | - FAS3160 (EOA)                                      |   |
| 8.2.1rc1 Clustered Data ONTAP                     | FAS3170 (EOA)                                        |   |
| 8.2.1rc1 7-Mode                                   | 🖨 🗌 FAS3200                                          |   |
| 8.2 Clustered Data ONTAP                          |                                                      |   |
| 8.2 7-Mode                                        |                                                      |   |
| 8.2rc1 Clustered Data ONTAP                       |                                                      |   |
| 8.2rc1 7-Mode                                     | FAS3250 (EOA)                                        |   |
| Clear                                             | Clear                                                | ] |

- 4. **Start with Platforms** This is not the default, but you can make it so by using the **Preference** button at the bottom of the page after you complete your configuration.
  - This option works in a similar way as **Start with OS**, except that you start with model selections instead of OS selections.
  - Special Note: The **Show All** radio button lists all the OS versions for the chosen platform, <u>regardless</u> of platform support. Unsupported OS versions are grayed out in the tree. Hover your mouse over a grayed-out OS version to see its supported model information.
  - Saving Preference You can choose to save your selections as your preference for a specific controller platform type (FAS/V-Series, All-Flash FAS, ONTAP-v, E-Series, FlashRay, SA Series). After you complete your configuration, simply click the **Preference** button at the bottom of the page. Then each time you access the same controller platform type, your saved preferences will display by default. You can delete the preference settings using the same **Preference** button.
- 5. Select one or more platforms and OS versions. See an example **Start with Platforms** page below:

6. After selecting the OS and platforms you want to compare, click the **Compare** button at the bottom of the page. Your results will look like the following, which shows the platforms side-by-side and the OS breakdowns below:

| nd Filters - FAS/V-Series                                |                          |                          |                           |                           |
|----------------------------------------------------------|--------------------------|--------------------------|---------------------------|---------------------------|
| cifications                                              |                          |                          |                           |                           |
| Specifications per controller unless<br>otherwise stated | FAS                      | 8020                     | FAS80                     | 80 EX                     |
|                                                          | Click here to            | see rear view            |                           | see rear view             |
|                                                          | 8.3 Clustered Data ONTAP | 8.2.3 7-Mode             | 8.3 Clustered Data ONTAP  | 8.2.3 7-Mode              |
| Max Raw Capacity (HA)                                    | 2880 TB                  | 2880 TB                  | 8640 TB                   | 8640 TB                   |
| Recommended Min Raw Capacity Array<br>LUNs (GB)          | 3150 <sup>[3]</sup>      | 3150 <sup>[3]</sup>      | 16200 <sup>[3]</sup>      | 16200 <sup>[3]</sup>      |
| Absolute Min Raw Capacity Array LUNs<br>(GB)             | 1890 <sup>[4]</sup>      | 1890 <sup>[4]</sup>      | 9720 <sup>[4]</sup>       | 9720 <sup>[4]</sup>       |
| Max Storage Devices (HA)                                 | 480 (Array LUNs & disks) | 480 (Array LUNs & disks) | 1440 (Array LUNs & disks) | 1440 (Array LUNs & disks) |
| Max DS2246 Shelves (HA)                                  | 20                       | 20                       | 60                        | 60                        |
| Max DS4243 Shelves (HA)                                  | 20                       | 20                       | 60                        | 60                        |
| Max DS4246 Shelves (HA)                                  | 20                       | 20                       | 60                        | 60                        |
| Max DS4486 Shelves (HA)                                  | 10                       | 10                       | 30                        | 30                        |
| Max DS14-Class Shelves (HA)                              | 24                       | 24                       | 103                       | 103                       |
| Max Nodes Per Cluster - NAS <sup>[1]</sup>               | 24                       | Not Supported            | 24                        | Not Supported             |
| Max Nodes Per Cluster - SAN <sup>[1]</sup>               | 8                        | Not Supported            | 8                         | Not Supported             |
| Aggregate Size 32 bit (TiB)                              | 0                        | 16                       | 0                         | 16                        |
| Aggregate Size 64 bit (TiB)                              | 324                      | 324                      | 400                       | 400                       |
| fin Size for an Array LUN Aggregate (GB)                 | 40                       | 40                       | 160                       | 160                       |
| Flex Volume Size 32 bit (TB)                             | 0                        | 16                       | 0                         | 16                        |
| Figure Circles (A. Lis (FR)                              | 70                       | 70                       | 100                       | 100                       |

7. Scroll to the bottom of the comparison results page to locate expandable bars labeled **Drives**, **Shelves**, **Adapters** and **Footnotes**. See example below.

| Notes Description                                                                                                    |
|----------------------------------------------------------------------------------------------------|
| Maximum number of nodes within a cluster is determined by platform which supports the fewest number of nodes                                                                                                    |
| Values will have to be doubled for HA configurations.                                                                                                    |
| Defines the system capacity required for storing the core file on array LUNs whenever the spray core option is set on the Data ONTAP systems. Assumes no compression and guaranteed core dump.                                                                                                    |
| Defines the system capacity required for storing the core file on array LUNs whenever the spray core option is set on the Data ONTAP systems. Assumes 60 percent compression but core dump is not guaranteed.                                                                                                    |
| The maximum LUN size provided is a number determined by the V-Series/FlexArray product team. Supported maximum LUN size will be the lesser of published maximum LUN size<br>by NetApp and maximum LUN size supported by the backend array                                                                                                    |
| The onboard UTA2 ports can be configured as FC Target/Initiator or CNA (FCoE target/Ethernet). The UTA2 ports are based on a dual port ASIC and both ports on each ASIC must<br>be set to the same mode (enforced by Data ONTAP). Install X8599A-R6 10GbE SFP+ modules or approved copper twinax cables when using in CNA (FCoE target/Ethernet) mode.<br>Install X8596-R6 16Gb FC SFP+ module when using in FC Target/Initiator mode. |
|                                                                                                    |

8. Click the **Drives** bar. The drives appear that are supported for the configurations. **Tip**: Some users find the tabular format suitable for printing to use for later reference. See example below.

|        |                                                                                                    | 88020                                                                                                    |                                                                                                    | 8080 EX                                                                                                    |
|--------|----------------------------------------------------------------------------------------------------|----------------------------------------------------------------------------------------------------|----------------------------------------------------------------------------------------------------|----------------------------------------------------------------------------------------------------|
|        | 8.3 Clustered Data ONTAP                                                                                                    | 8.2.3 7-Mode                                                                                                    | 8.3 Clustered Data ONTAP                                                                                                    | 8.2.3 7-Mode                                                                                                    |
| FC     | X276A-R5 (300GB, 10k) FlexArray Supported<br>X278A-R5 (144GB, 15k) FlexArray Supported<br>X279A-R5 (300GB, 15k) FlexArray Supported<br>X291A-R5 (450GB, 15k) FlexArray Supported<br>X292A-R5 (500GB, 15k) FlexArray Supported                                                                                                    | X276A-R5 (300GB, 10k) FlexArray Supported<br>X278A-R5 (144GB, 15k) FlexArray Supported<br>X278A-R5 (300GB, 15k) FlexArray Supported<br>X291A-R5 (450GB, 15k) FlexArray Supported<br>X292A-R5 (600GB, 15k) FlexArray Supported                                                                                                    | X276A-R5 (300GB, 10k) FlexArray Supported<br>X278A-R5 (144GB, 15k) FlexArray Supported<br>X279A-R5 (300GB, 15k) FlexArray Supported<br>X291A-R5 (450GB, 15k) FlexArray Supported<br>X292A-R5 (800GB, 15k) FlexArray Supported                                                                                                    | X276A-R5 (300GB, 10k) FlexArray Supported<br>X278A-R5 (144GB, 15k) FlexArray Supported<br>X278A-R5 (300GB, 15k) FlexArray Supported<br>X291A-R5 (450GB, 15k) FlexArray Supported<br>X292A-R5 (800GB, 15k) FlexArray Supported                                                                                                    |
| MSATA  | X478A-R5 (3000GB, 7.2k) FlexArray Supported<br>X480A-R6 (4000GB, 7.2k) FlexArray Supported<br>X481A-R6 (6000GB, 7.2k)                                                                                                    | X478A-R5 (3000GB, 7.2k) FlexArray Supported<br>X480A-R6 (4000GB, 7.2k) FlexArray Supported<br>X481A-R6 (6000GB, 7.2k)                                                                                                    | X478A-R5 (3000GB, 7.2k) FlexArray Supported<br>X480A-R6 (4000GB, 7.2k) FlexArray Supported<br>X481A-R6 (6000GB, 7.2k)                                                                                                    | X478A-R5 (3000GB, 7.2k) FlexArray Supported<br>X480A-R6 (4000GB, 7.2k) FlexArray Supported<br>X481A-R6 (6000GB, 7.2k)                                                                                                    |
| NL-SAS | X309A-R6 (3000GB, 7.2k) FlexArray Supported<br>X315A-R6 (4000GB, 7.2k) FlexArray Supported<br>X316A-R6 (6000GB, 7.2k) FlexArray Supported<br>X477A-R6 (4000GB, 7.2k) FlexArray Supported                                                                                                    | X309A-R6 (3000GB, 7.2k) FlexArray Supported<br>X315A-R6 (4000GB, 7.2k) FlexArray Supported<br>X316A-R6 (6000GB, 7.2k) FlexArray Supported<br>X477A-R6 (4000GB, 7.2k) FlexArray Supported                                                                                                    | X309A-R6 (3000GB, 7.2k) FlexArray Supported<br>X315A-R6 (4000GB, 7.2k) FlexArray Supported<br>X316A-R6 (6000GB, 7.2k) FlexArray Supported<br>X477A-R6 (4000GB, 7.2k) FlexArray Supported                                                                                                    | X309A-R6 (3000GB, 7.2k) FlexArray Supported<br>X315A-R6 (4000GB, 7.2k) FlexArray Supported<br>X316A-R6 (6000GB, 7.2k) FlexArray Supported<br>X477A-R6 (4000GB, 7.2k) FlexArray Supported                                                                                                    |
| SAS    | X410A-R5 (300GB, 15k) FlexArray Supported<br>X411A-R5 (450GB, 15k) FlexArray Supported<br>X412A-R3 (600GB, 15k) FlexArray Supported<br>X414A-R5 (600GB, 15k) FlexArray Supported<br>X414A-R5 (600GB, 10k) FlexArray Supported<br>X421A-R5 (450GB, 10k) FlexArray Supported<br>X421A-R5 (450GB, 10k) FlexArray Supported<br>X423A-R5 (900GB, 10k) FlexArray Supported<br>X423A-R5 (900GB, 10k) FlexArray Supported<br>X423A-R5 (900GB, 10k) FlexArray Supported<br>X423A-R5 (900GB, 10k) FlexArray Supported | X410A-R5 (300GB, 15k) FlexArray Supported<br>X411A-R5 (450GB, 15k) FlexArray Supported<br>X412A-R5 (600GB, 15k) FlexArray Supported<br>X414A-R5 (600GB, 15k) FlexArray Supported<br>X416A-R5 (600GB, 10k) FlexArray Supported<br>X417A-R6 (450GB, 10k) FlexArray Supported<br>X421A-R5 (450GB, 10k) FlexArray Supported<br>X422A-R5 (500GB, 10k) FlexArray Supported<br>X423A-R5 (900GB, 10k) FlexArray Supported<br>X423A-R5 (1200GB, 10k) FlexArray Supported | X410A-R5 (300GB, 15k) FiexArray Supported<br>X411A-R5 (450GB, 15k) FiexArray Supported<br>X412A-R5 (600GB, 15k) FiexArray Supported<br>X414A-R5 (600GB, 10k) FiexArray Supported<br>X416A-R5 (600GB, 10k) FiexArray Supported<br>X421A-R5 (450GB, 10k) FiexArray Supported<br>X422A-R5 (600GB, 10k) FiexArray Supported<br>X423A-R5 (900GB, 10k) FiexArray Supported<br>X423A-R5 (1200GB, 10k) FiexArray Supported<br>X423A-R5 (1200GB, 10k) FiexArray Supported | X410A-R5 (300GB, 15k) FlexArray Supported<br>X411A-R5 (450GB, 15k) FlexArray Supported<br>X412A-R5 (600GB, 15k) FlexArray Supported<br>X414A-R5 (600GB, 15k) FlexArray Supported<br>X416A-R5 (600GB, 10k) FlexArray Supported<br>X417A-R6 (450GB, 10k) FlexArray Supported<br>X422A-R5 (650GB, 10k) FlexArray Supported<br>X423A-R5 (900GB, 10k) FlexArray Supported<br>X425A-R6 (1200GB, 10k) FlexArray Supported<br>X425A-R6 (1200GB, 10k) FlexArray Supported |
| SATA   | X267A-R5 (500GB, 7.2k) FlexArray Supported<br>X268A-R5 (750GB, 7.2k) FlexArray Supported<br>X269A-R5 (100GB, 7.2k) FlexArray Supported<br>X264A-R5 (200GB, 7.2k) FlexArray Supported<br>X302A-R5 (200GB, 7.2k) FlexArray Supported<br>X306A-R5 (200GB, 7.2k) FlexArray Supported<br>X310A-R5 (500GB, 7.2k) FlexArray Supported                                                                                                    | X267A-R5 (500GB, 7.2k) FlexArray Supported<br>X268A-R5 (750GB, 7.2k) FlexArray Supported<br>X264A-R5 (100GB, 7.2k) FlexArray Supported<br>X264A-R5 (200GB, 7.2k) FlexArray Supported<br>X306A-R5 (200GB, 7.2k) FlexArray Supported<br>X306A-R5 (200GB, 7.2k) FlexArray Supported<br>X310A-R5 (500GB, 7.2k) FlexArray Supported                                                                                                    | X267A-R5 (500GB, 7.2k) FlexArray Supported<br>X268A-R5 (750GB, 7.2k) FlexArray Supported<br>X269A-R5 (100GB, 7.2k) FlexArray Supported<br>X269A-R5 (200GB, 7.2k) FlexArray Supported<br>X302A-R5 (200GB, 7.2k) FlexArray Supported<br>X306A-R5 (200GB, 7.2k) FlexArray Supported<br>X310A-R5 (500GB, 7.2k) FlexArray Supported                                                                                                    | X267A-R5 (500GB, 7.2k) FlexArray Supported<br>X268A-R5 (750GB, 7.2k) FlexArray Supported<br>X268A-R5 (1000GB, 7.2k) FlexArray Supported<br>X294A-R5 (2000GB, 7.2k) FlexArray Supported<br>X302A-R5 (1000GB, 7.2k) FlexArray Supported<br>X308A-R5 (3000GB, 7.2k) FlexArray Supported<br>X308A-R5 (300GB, 7.2k) FlexArray Supported                                                                                                    |
| SSD    | X438A-R6 (400GB) FlexArray Supported<br>X439A-R6 (1600GB) FlexArray Supported<br>X441A-R5 (100GB) FlexArray Supported<br>X441A-R5 (100GB) FlexArray Supported<br>X442A-R5 (100GB) FlexArray Supported<br>X446A-R6 (200GB) FlexArray Supported<br>X447A-R6 (200GB) FlexArray Supported<br>X447A-R6 (200GB) FlexArray Supported<br>X447A-R6 (200GB) FlexArray Supported                                                                                                    | X438A-R6 (400GB) FlexArray Supported<br>X439A-R6 (1600GB) FlexArray Supported<br>X440A-R6 (800GB) €<br>X441A-R5 (100GB) FlexArray Supported<br>X442A-R5 (100GB) FlexArray Supported<br>X446A-R6 (200GB) FlexArray Supported<br>X446A-R6 (200GB) FlexArray Supported<br>X446A-R6 (200GB) FlexArray Supported<br>X446A-R6 (200GB) FlexArray Supported<br>X446A-R6 (200GB) FlexArray Supported                                                                     | X438A-R6 (400GB) FlexArray Supported<br>X439A-R6 (1600GB) FlexArray Supported<br>X441A-R5 (100GB) FlexArray Supported<br>X441A-R5 (100GB) FlexArray Supported<br>X442A-R5 (100GB) FlexArray Supported<br>X446A-R6 (200GB) FlexArray Supported<br>X447A-R6 (800GB) FlexArray Supported<br>X447A-R6 (200GB) FlexArray Supported                                                                                                    | X438A-R6 (400GB) FlexArray Supported<br>X439A-R6 (1600G9) FlexArray Supported<br>X410A-R6 (800G8)<br>AX41A-R5 (100G8) FlexArray Supported<br>X42A-R5 (100G8) FlexArray Supported<br>X426A-R6 (200G8) FlexArray Supported<br>X446A-R6 (200G8) FlexArray Supported<br>X440A-R6 (800G8) FlexArray Supported<br>X449A-R6 (800G8)                                                                                                    |

- 9. Likewise, you can view the **Shelves** and **Adapters** results to view similar comparison information for those options.
- 10. When finished, use the **Save Query**, **Print Preview** and **Export** options at the bottom to save your selections.

### 3.9 Saving Queries

You can save your queries in HWU for later use and viewing. This is a handy time-saving feature that saves you the burden of re-entering the same configuration whenever you conduct a query.

1. On any results page, you can save a query by simply clicking the **Save Query** button at the bottom of the page. If you want to use one of your 20 most recent queries, then refer to the *My Recent Queries* quadrant of the home page.

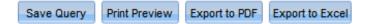

2. To view your previously saved queries, click the **Saved Queries** tab in the menu bar. The *Saved Queries* popup displays, where you can view both your saved and recent query criteria in the two panes – a maximum of 20 queries for each pane. See example below.

| y | Saved Queries (Max of                                                                                                    | 20 are allowed)                                                                                                    |                                                                           |                           |         |      |
|---|----------------------------------------------------------------------------------------------------|----------------------------------------------------------------------------------------------------|---------------------------------------------------------------------------|---------------------------|---------|------|
| × | Delete                                                                                                    |                                                                                                    |                                                                           |                           |         |      |
|   | Name                                                                                                    | Description                                                                                                    | Section                                                                   | Last modified Date        | Details | Edit |
|   | test                                                                                                    |                                                                                                    | Controllers                                                               | Apr 25 2014 6:36AM (EST)  | Details | 3    |
|   | My next saved query                                                                                                    | blah                                                                                                    | Controllers                                                               | Apr 26 2013 12:27PM (EST) | Details | 3    |
|   | My first query                                                                                                    | Hugh                                                                                                    | Controllers                                                               | Apr 18 2013 1:28PM (EST)  | Details | 3    |
|   | Recent Queries (Last 20                                                                                                    | 0 Queries)                                                                                                    |                                                                           |                           |         |      |
| × | Delete                                                                                                    | 0 Queries)                                                                                                    | Dataile                                                                   |                           |         |      |
|   | Delete<br>Name                                                                                                    |                                                                                                    | Details<br>Details                                                        |                           |         |      |
|   | Delete<br>Name<br>Adapter Part No Search - A                                                                                                    | Apr 28 2014 8:30AM (EST)                                                                                                    | Details<br>Details                                                        |                           |         |      |
|   | Delete<br>Name<br>Adapter Part No Search - A<br>Adapter Specifications - A                                                                                                    | Apr 28 2014 8:30AM (EST)                                                                                                    | Details                                                                   |                           |         |      |
|   | Delete<br>Name<br>Adapter Part No Search - A<br>Adapter Specifications - A<br>Adapter Part No Search - A                                                                                           | Apr 28 2014 8:30AM (EST)<br>.pr 28 2014 8:16AM (EST)                                                                                                    | Details<br>Details                                                        |                           |         |      |
|   | Delete<br>Name<br>Adapter Part No Search - A<br>Adapter Specifications - A<br>Adapter Part No Search - A<br>Adapter Part No Search - A                                                             | Apr 28 2014 8:30AM (EST)<br>.pr 28 2014 8:16AM (EST)<br>Apr 28 2014 8:05AM (EST)                                                                                    | Details<br>Details<br>Details                                             |                           |         |      |
|   | Delete<br>Name<br>Adapter Part No Search - A<br>Adapter Specifications - A<br>Adapter Part No Search - A<br>Adapter Part No Search - A                                                             | Apr 28 2014 8:30AM (EST)<br>.pr 28 2014 8:16AM (EST)<br>Apr 28 2014 8:05AM (EST)<br>Apr 28 2014 8:05AM (EST)                                                        | Details<br>Details<br>Details<br>Details                                  |                           |         |      |
|   | Delete<br>Name<br>Adapter Part No Search - A<br>Adapter Specifications - A<br>Adapter Part No Search - A<br>Adapter Part No Search - A<br>Adapter Part No Search - A                               | Apr 28 2014 8:30AM (EST)<br>pr 28 2014 8:16AM (EST)<br>Apr 28 2014 8:05AM (EST)<br>Apr 28 2014 8:05AM (EST)<br>Apr 28 2014 8:04AM (EST)                             | Details<br>Details<br>Details<br>Details<br>Details<br>Details            |                           |         |      |
|   | Delete<br>Name<br>Adapter Part No Search - A<br>Adapter Part No Search - A<br>Adapter Part No Search - A<br>Adapter Part No Search - A<br>Adapter Part No Search - A<br>Adapter Part No Search - A | Apr 28 2014 8:30AM (EST)<br>pr 28 2014 8:16AM (EST)<br>Apr 28 2014 8:05AM (EST)<br>Apr 28 2014 8:05AM (EST)<br>Apr 28 2014 8:04AM (EST)<br>Apr 28 2014 7:59AM (EST) | Details<br>Details<br>Details<br>Details<br>Details<br>Details<br>Details |                           |         |      |

In the My Saved Queries pane:

- a. The Name column loads the query for your review.
- b. The **Details** column opens a popup displaying the query details such as *Selected ONTAPs, Selected Platform Models and Selected Specifications.*
- c. The **Edit** column opens a popup where you can modify the query name and its description.
- d. Check boxes next to query names allow you to select and Delete.

# **4** Resources

### 4.1 Rating Hardware Universe

Your feedback is extremely valuable in helping us make Hardware Universe a better tool. Thank you for taking a moment to give us your feedback. In the top banner, hover over the **Community** icon (looks like 3 people) and click **Rate This Tool**. The following page appears in a new window.

| Hardware Universe Star Rating                            |                                        |                                       |                                        |                                  |                                |                             |
|----------------------------------------------------------|----------------------------------------|---------------------------------------|----------------------------------------|----------------------------------|--------------------------------|-----------------------------|
| For star rating questions, a scale of 1 to 5 is given. A | one star rating would signify a tool w | ith an overall unacceptable rating. A | five star rating would indicate a tool | that exemplifies excellence.     |                                |                             |
| * 1. Hardware Universe Web App - Star Rating             |                                        |                                       |                                        |                                  |                                |                             |
|                                                          | NA                                     | 1-Poor                                | 2-Fair                                 | 3-Good                           | 4-Very Good                    | 5-Excellent                 |
| Support                                                  | 0                                      | 0                                     | 0                                      | 0                                | 0                              | 0                           |
| Usability                                                | Q                                      | Q                                     | 0                                      | 0                                | Q                              | 0                           |
| Value                                                    | 0                                      | 0                                     | 0                                      | 0                                | 0                              | 0                           |
| 2. Thank you for grading our tools. We hope this teams.  | was a quick and easy process. If       | you would like, please provide ar     | y comments or suggestions for t        | his tool. We will make sure your | comments are shared with the a | ppropriate tool development |
| 3. (optional) My Contact Info                            |                                        |                                       |                                        |                                  |                                |                             |
| udite                                                    |                                        |                                       |                                        |                                  |                                |                             |

Enter your feedback regarding support, usability and value, along with any comments and optional contact information, and click on **Done**.

## 4.2 Contacting Hardware Universe

If you have any issues, comments or concerns about Hardware Universe, hover over the **Support** icon in the top banner (looks like a person wearing a headset on far right).

- NetApp Support Site for Customers
- Contact Us for Partners and Employees

### 4.3 Online & Mobile

**HWU Community** – You can enter discussions with your peers and experts in the Hardware Universe community by hovering over the **Community** icon in the top banner (looks like 3 people) and click **Community**, or go directly there via this URL: <u>https://private-</u> communities.netapp.com/community/netapp\_partners\_network/netapp\_tools/hardware\_universe.

@NetAppTools – Sign up to get the latest news/alerts/updates on all NetApp technical tools by hovering over the Community icon in the top banner (looks like 3 people) and click
 @NetAppTools, or go directly there via this URL: <u>https://twitter.com/netapptools</u>

**HWU Mobile Apps** – Hardware Universe is also available for iPhone and Android mobile phones and tablets. To download the mobile HWU apps, visit <a href="http://app.netapp.com/public/hardware.html">http://app.netapp.com/public/hardware.html</a>.

**HWU Support Email** – If you have comments about this guide, please email your feedback to HWU Support at <u>xdl-hwu-support@netapp.com</u>.

NetApp provides no representations or warranties regarding the accuracy, reliability, or serviceability of any information or recommendations provided in this publication, or with respect to any results that may be obtained by the use of the information or observance of any recommendations provided herein. The information in this document is distributed AS IS, and the use of this information or the implementation of any recommendations or techniques herein is a customer's responsibility and depends on the customer's ability to evaluate and integrate them into the customer's operational environment. This document and the information contained herein may be used solely in connection with the NetApp products discussed in this document.

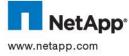

Go further, faster®